# **NSWindow Class Reference**

Cocoa > User Experience

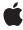

Ú

Apple Inc. © 2009 Apple Inc. All rights reserved.

No part of this publication may be reproduced, stored in a retrieval system, or transmitted, in any form or by any means, mechanical, electronic, photocopying, recording, or otherwise, without prior written permission of Apple Inc., with the following exceptions: Any person is hereby authorized to store documentation on a single computer for personal use only and to print copies of documentation for personal use provided that the documentation contains Apple's copyright notice.

The Apple logo is a trademark of Apple Inc.

Use of the "keyboard" Apple logo (Option-Shift-K) for commercial purposes without the prior written consent of Apple may constitute trademark infringement and unfair competition in violation of federal and state laws

No licenses, express or implied, are granted with respect to any of the technology described in this document. Apple retains all intellectual property rights associated with the technology described in this document. This document is intended to assist application developers to develop applications only for Apple-labeled computers.

Every effort has been made to ensure that the information in this document is accurate. Apple is not responsible for typographical errors.

Apple Inc. 1 Infinite Loop Cupertino, CA 95014 408-996-1010

Apple, the Apple logo, Carbon, Cocoa, ColorSync, Mac, Mac OS, and Quartz are trademarks of Apple Inc., registered in the United States and other countries.

Aperture is a trademark of Apple Inc.

NeXT and NeXTSTEP are trademarks of NeXT Software, Inc., registered in the United States and other countries.

Java and all Java-based trademarks are trademarks or registered trademarks of Sun Microsystems, Inc. in the U.S. and other countries.

Simultaneously published in the United States and Canada

Even though Apple has reviewed this document, APPLE MAKES NO WARRANTY OR REPRESENTATION, EITHER EXPRESS OR IMPLIED, WITH RESPECT TO THIS DOCUMENT, ITS QUALITY, ACCURACY, MERCHANTABILITY, OR FITNESS FOR A PARTICULAR PURPOSE. AS A RESULT, THIS DOCUMENT IS PROVIDED "AS IS," AND YOU, THE READER, ARE ASSUMING THE ENTIRE RISK AS TO ITS QUALITY AND ACCURACY.

IN NO EVENT WILL APPLE BE LIABLE FOR DIRECT, INDIRECT, SPECIAL, INCIDENTAL, OR CONSEQUENTIAL DAMAGES RESULTING FROM ANY DEFECT OR INACCURACY IN THIS DOCUMENT, even if advised of the possibility of such damages.

THE WARRANTY AND REMEDIES SET FORTH ABOVE ARE EXCLUSIVE AND IN LIEU OF ALL OTHERS, ORAL OR WRITTEN, EXPRESS OR IMPLIED. No Apple dealer, agent, or employee is authorized to make any modification, extension, or addition to this warranty.

Some states do not allow the exclusion or limitation of implied warranties or liability for incidental or consequential damages, so the above limitation or exclusion may not apply to you. This warranty gives you specific legal rights, and you may also have other rights which vary from state to state.

### **Contents**

### **NSWindow Class Reference 13**

```
Overview 13
Tasks 14
  Creating Windows 14
  Configuring Windows 14
  Accessing Window Information 15
  Getting Layout Information 16
  Managing Windows 17
  Managing Sheets 17
  Sizing 17
  Sizing Content 19
  Managing Window Layers 19
  Managing Window Frames in User Defaults 20
  Managing Key Status 20
  Managing Main Status 21
  Managing Toolbars 21
  Managing Attached Windows 22
  Managing Window Buffers 22
  Managing Default Buttons 22
  Managing Field Editors 23
  Managing the Window Menu 23
  Managing Cursor Rectangles 23
  Managing Title Bars 24
  Managing Tooltips 24
  Handling Events 24
  Managing Responders 25
  Managing the Key View Loop 25
  Handling Keyboard Events 25
  Handling Mouse Events 25
  Bracketing Drawing Operations 26
  Drawing Windows 26
  Updating Windows 27
  Exposing Windows 27
  Dragging 27
  Converting Coordinates 27
  Getting the Undo Manager 27
  Accessing Edited Status 28
  Managing Titles 28
  Accessing Screen Information 28
  Moving 29
```

Closing Windows 29

```
Minimizing Windows 29
  Getting the Dock Tile 30
  Printing 30
  Providing Services 30
  Working with Carbon 30
Class Methods 31
  contentRectForFrameRect:styleMask: 31
  defaultDepthLimit 31
  frameRectForContentRect:styleMask: 32
  menuChanged: 32
  minFrameWidthWithTitle:styleMask: 33
  removeFrameUsingName: 33
  standardWindowButton:forStyleMask: 33
Instance Methods 34
  acceptsMouseMovedEvents 34
  addChildWindow:ordered: 34
  allowsToolTipsWhenApplicationIsInactive 35
  alphaValue 36
  animationResizeTime: 36
  areCursorRectsEnabled 37
  aspectRatio 37
  attachedSheet 37
  autorecalculatesContentBorderThicknessForEdge: 38
  autorecalculatesKeyViewLoop 38
  backgroundColor 39
  backingLocation 39
  backingType 39
  becomeKeyWindow 40
  becomeMainWindow 40
  cachelmageInRect: 40
  canBecomeKeyWindow 41
  canBecomeMainWindow 42
  canBecomeVisibleWithoutLogin 42
  canHide 42
  canStoreColor 43
  cascadeTopLeftFromPoint: 43
  center 44
  childWindows 44
  close 45
  collectionBehavior 45
  constrainFrameRect:toScreen: 46
  contentAspectRatio 46
  contentBorderThicknessForEdge: 47
  contentMaxSize 47
  contentMinSize 48
  contentRectForFrameRect: 48
```

```
contentResizeIncrements 48
contentView 49
convertBaseToScreen: 49
convertScreenToBase: 50
currentEvent 50
dataWithEPSInsideRect: 50
dataWithPDFInsideRect: 51
deepestScreen 51
defaultButtonCell 52
delegate 52
deminiaturize: 53
depthLimit 53
deviceDescription 54
disableCursorRects 54
disableFlushWindow 55
disableKeyEquivalentForDefaultButtonCell 55
disableScreenUpdatesUntilFlush 55
discardCachedImage 56
discardCursorRects 56
discardEventsMatchingMask:beforeEvent: 56
display 57
displayIfNeeded 57
displaysWhenScreenProfileChanges 58
dockTile 58
dragImage:at:offset:event:pasteboard:source:slideBack: 59
drawers 59
enableCursorRects 60
enableFlushWindow 60
enableKeyEquivalentForDefaultButtonCell 60
endEditingFor: 61
fieldEditor:forObject: 61
firstResponder 62
flushWindow 63
flushWindowlfNeeded 64
frame 64
frameAutosaveName 64
frameRectForContentRect: 65
graphicsContext 65
gState 66
hasDynamicDepthLimit 66
hasShadow 66
hidesOnDeactivate 67
ignoresMouseEvents 67
initialFirstResponder 68
initWithContentRect:styleMask:backing:defer: 68
initWithContentRect:styleMask:backing:defer:screen: 69
```

```
initWithWindowRef: 70
invalidateCursorRectsForView: 71
invalidateShadow 71
isAutodisplay 71
isDocumentEdited 72
isExcludedFromWindowsMenu 72
isFlushWindowDisabled 73
isKeyWindow 73
isMainWindow 73
isMiniaturized 74
isMovableByWindowBackground 74
isOneShot 74
isOpaque 75
isReleasedWhenClosed 75
isSheet 76
isVisible 76
isZoomed 76
keyDown: 77
keyViewSelectionDirection 77
level 78
makeFirstResponder: 78
makeKeyAndOrderFront: 79
makeKeyWindow 80
makeMainWindow 80
maxSize 80
miniaturize: 81
miniwindowlmage 81
miniwindowTitle 82
minSize 82
mouseLocationOutsideOfEventStream 82
nextEventMatchingMask: 83
nextEventMatchingMask:untilDate:inMode:dequeue: 83
orderBack: 84
orderFront: 85
orderFrontRegardless 85
orderOut: 86
orderWindow:relativeTo: 86
parentWindow 87
performClose: 88
performMiniaturize: 88
performZoom: 89
postEvent:atStart: 89
preferredBackingLocation 90
preservesContentDuringLiveResize 90
print: 90
recalculateKeyViewLoop 91
```

```
registerForDraggedTypes: 91
removeChildWindow: 92
representedFilename 92
representedURL 93
resetCursorRects 93
resignKeyWindow 94
resignMainWindow 94
resizeFlags 95
resizeIncrements 95
restoreCachedImage 95
runToolbarCustomizationPalette: 96
saveFrameUsingName: 96
screen 97
selectKeyViewFollowingView: 97
selectKeyViewPrecedingView: 98
selectNextKeyView: 98
selectPreviousKeyView: 99
sendEvent: 99
setAcceptsMouseMovedEvents: 100
setAllowsToolTipsWhenApplicationIsInactive: 100
setAlphaValue: 100
setAspectRatio: 101
setAutodisplay: 101
setAutorecalculatesContentBorderThickness:forEdge: 102
setAutorecalculatesKeyViewLoop: 103
setBackgroundColor: 103
setBackingType: 103
setCanBecomeVisibleWithoutLogin: 104
setCanHide: 104
setCollectionBehavior: 105
setContentAspectRatio: 105
setContentBorderThickness:forEdge: 106
setContentMaxSize: 106
setContentMinSize: 106
setContentResizeIncrements: 107
setContentSize: 107
setContentView: 108
setDefaultButtonCell: 109
setDelegate: 109
setDepthLimit: 110
setDisplaysWhenScreenProfileChanges: 110
setDocumentEdited: 111
setDynamicDepthLimit: 111
setExcludedFromWindowsMenu: 112
setFrame:display: 112
setFrame:display:animate: 113
```

```
setFrameAutosaveName: 113
setFrameFromString: 114
setFrameOrigin: 115
setFrameTopLeftPoint: 115
setFrameUsingName: 116
setFrameUsingName:force: 116
setHasShadow: 117
setHidesOnDeactivate: 117
setIgnoresMouseEvents: 118
setInitialFirstResponder: 118
setLevel: 118
setMaxSize: 119
setMiniwindowImage: 120
setMiniwindowTitle: 120
setMinSize: 121
setMovableByWindowBackground: 121
setOneShot: 122
setOpaque: 122
setParentWindow: 123
setPreferredBackingLocation: 123
setPreservesContentDuringLiveResize: 124
setReleasedWhenClosed: 124
setRepresentedFilename: 125
setRepresentedURL: 125
setResizeIncrements: 126
setSharingType: 126
setShowsResizeIndicator: 126
setShowsToolbarButton: 127
setTitle: 127
setTitleWithRepresentedFilename: 128
setToolbar: 128
setViewsNeedDisplay: 129
setWindowController: 129
sharingType 130
showsResizeIndicator 130
showsToolbarButton 130
standardWindowButton: 131
stringWithSavedFrame 131
styleMask 132
title 132
toggleToolbarShown: 132
toolbar 133
tryToPerform:with: 133
unregisterDraggedTypes 134
update 134
useOptimizedDrawing: 135
```

```
userSpaceScaleFactor 135
  validRequestorForSendType:returnType: 135
  viewsNeedDisplay 136
  windowController 136
  windowNumber 137
  windowRef 137
  worksWhenModal 138
  zoom: 138
Delegate Methods 139
  window:shouldDragDocumentWithEvent:from:withPasteboard: 139
  window:shouldPopUpDocumentPathMenu: 140
  window:willPositionSheet:usingRect: 141
  windowDidBecomeKey: 141
  windowDidBecomeMain: 142
  windowDidChangeScreen: 142
  windowDidChangeScreenProfile: 142
  windowDidDeminiaturize: 143
  windowDidEndSheet: 143
  windowDidExpose: 144
  windowDidMiniaturize: 144
  windowDidMove: 144
  windowDidResignKey: 145
  windowDidResignMain: 145
  windowDidResize: 145
  windowDidUpdate: 146
  windowShouldClose: 146
  windowShouldZoom:toFrame: 147
  windowWillBeginSheet: 147
  windowWillClose: 147
  windowWillMiniaturize: 148
  windowWillMove: 148
  windowWillResize:toSize: 148
  windowWillReturnFieldEditor:toObject: 149
  windowWillReturnUndoManager: 150
  windowWillUseStandardFrame: defaultFrame: 150
Constants 151
  Window Style Masks 151
  Window Levels 152
  Display Device—Descriptions 153
  Managing Scaling Factors 154
  Controlling the Look of a Window and Its Toolbar 154
  NSSelectionDirection—Direction of Key View Change 155
  NSWindowButton—Accessing Standard Title Bar Buttons 155
  NSRunLoop—Ordering Modes for NSWindow 156
  NSWindowDepth—Window Depth 157
  NSBackingStoreType—Buffered Window Drawing 157
```

NSWindowAuxiliaryOpaque 159 NSWindowSharingType 159 NSWindowBackingLocation 160 Managing Window Collections 161 Notifications 161 NSWindowDidBecomeKeyNotification 161 NSWindowDidBecomeMainNotification 162 NSWindowDidChangeScreenNotification 162 NSWindowDidChangeScreenProfileNotification 162 NSWindowDidDeminiaturizeNotification 163 NSWindowDidEndSheetNotification 163 NSWindowDidExposeNotification 163 NSWindowDidMiniaturizeNotification 163 NSWindowDidMoveNotification 164 NSWindowDidResignKeyNotification 164 NSWindowDidResignMainNotification 164 NSWindowDidResizeNotification 164 NSWindowDidUpdateNotification 165 NSWindowWillBeginSheetNotification 165 NSWindowWillCloseNotification 165 NSWindowWillMiniaturizeNotification 165 NSWindowWillMoveNotification 166

NSWindowOrderingMode 158

### Appendix A Deprecated NSWindow Methods 167

Deprecated in Mac OS X v10.5 167 canBeVisibleOnAllSpaces 167 setCanBeVisibleOnAllSpaces: 167

### **Document Revision History 169**

#### Index 171

# **Tables**

### **NSWindow Class Reference** 13

Table 1 Title bar document icon display 93

# **NSWindow Class Reference**

Inherits from NSResponder : NSObject

Conforms to NSUserInterfaceValidations

NSAn imatable Property Container

NSCoding (NSResponder) NSObject (NSObject)

Framework /System/Library/Frameworks/AppKit.framework

**Availability** Available in Mac OS X v10.0 and later.

Companion guide Window Programming Guide for Cocoa

**Declared in** NSDrawer.h

NSGraphics.h NSWindow.h

Related sample code CoreRecipes

ImageClient MyPhoto

Quartz Composer WWDC 2005 TextEdit

TextEditPlus

# Overview

The NSWindow class defines objects (known as windows) that manage and coordinate the windows an application displays on the screen. A single NSWindow object corresponds to at most one onscreen window. The two principal functions of a window are to provide an area in which views can be placed and to accept and distribute, to the appropriate views, events the user instigates through actions with the mouse and keyboard.

**Note:** Although the NSWindow class inherits the NSCoding protocol from NSResponder, the class does not support coding. Legacy support for archivers exists but its use is deprecated and may not work. Any attempt to archive or unarchive an NSWindow object using a keyed coding object raises an NSInvalidArgumentException exception.

### **Tasks**

### **Creating Windows**

- initWithContentRect:styleMask:backing:defer: (page 68)
  - Initializes the window with the specified values.
- initWithContentRect:styleMask:backing:defer:screen: (page 69)

Initializes an allocated window with the specified values.

# **Configuring Windows**

- styleMask (page 132)

Returns the window's style mask, indicating what kinds of control items it displays.

- worksWhenModal (page 138)

Indicates whether the window is able to receive keyboard and mouse events even when some other window is being run modally.

- alphaValue (page 36)

Returns the window's alpha value.

- setAlphaValue: (page 100)

Applies a given alpha value to the entire window.

backgroundColor (page 39)

Returns the color of the window's background.

- setBackgroundColor: (page 103)

Sets the window's background color to the given color.

contentView (page 49)

Returns the window's content view, the highest accessible NSView object in the window's view hierarchy.

- setContentView: (page 108)

Makes a given view the window's content view.

- canHide (page 42)

Indicates whether the window can be hidden when its application becomes hidden (during execution of the NSApplication hide: method).

- setCanHide: (page 104)

Specifies whether the window can be hidden when its application becomes hidden (during execution of the NSApplication hide: method).

hidesOnDeactivate (page 67)

Indicates whether the window is removed from the screen when its application becomes inactive.

```
- setHidesOnDeactivate: (page 117)
```

Specifies whether the window is removed from the screen when the application is inactive.

- collectionBehavior (page 45)

Identifies the window's behavior in window collections.

- setCollectionBehavior: (page 105)

Specifies the window's behavior in window collections.

- isOpaque (page 75)

Indicates whether the window is opaque.

- setOpaque: (page 122)

Specifies whether the window is opaque.

- has Shadow (page 66)

Indicates whether the window has a shadow.

- setHasShadow: (page 117)

Specifies whether the window has a shadow.

invalidateShadow (page 71)

Invalidates the window shadow so that it is recomputed based on the current window shape.

- autorecalculatesContentBorderThicknessForEdge: (page 38)

Indicates whether the window calculates the thickness of a given border automatically.

setAutorecalculatesContentBorderThickness:forEdge: (page 102)

Specifies whether the window calculates the thickness of a given border automatically.

contentBorderThicknessForEdge: (page 47)

Indicates the thickness of a given border of the window.

setContentBorderThickness:forEdge: (page 106)

Specifies the thickness of a given border of the window.

- delegate (page 52)

Returns the window's delegate.

- setDelegate: (page 109)

Sets the window's delegate to a given object or removes an existing delegate.

- canBeVisibleOnAllSpaces (page 167) Deprecated in Mac OS X v10.5

Indicates whether the window can be visible on all spaces or on only one space at a time.

- setCanBeVisibleOnAllSpaces: (page 167) Deprecated in Mac OS X v10.5

Specifies whether the window can be visible on all spaces or on only one space at a time.

# **Accessing Window Information**

```
+ defaultDepthLimit (page 31)
```

Returns the default depth limit for instances of NSWindow.

- windowNumber (page 137)

Provides the window number of the window's window device.

- gState (page 66)

Returns the window's graphics state object.

- canStoreColor (page 43)

Indicates whether the window has a depth limit that allows it to store color values.

- deviceDescription (page 54)

Returns a dictionary containing information about the window's resolution.

- canBecomeVisibleWithoutLogin (page 42)

Indicates whether the window can be displayed at the log-in window. Default: NO.

setCanBecomeVisibleWithoutLogin: (page 104)

Specifies whether the window can be displayed at the login window.

- sharingType (page 130)

Indicates the level of access other processes have to the window's content.

- setSharingType: (page 126)

Specifies the level of access other processes have to the window's content.

backingType (page 39)

Returns the window's backing store type.

- setBackingType: (page 103)

Sets the window's backing store type to a given type.

backingLocation (page 39)

Indicates the window's backing store location.

- preferredBackingLocation (page 90)

Indicates the preferred location for the window's backing store.

- setPreferredBackingLocation: (page 123)

Specifies the preferred location for the window's backing store.

- isOneShot (page 74)

Indicates whether the window device the window manages is freed when it's removed from the screen list.

- setOneShot: (page 122)

Sets whether the window device that the window manages should be freed when it's removed from the screen list.

- depthLimit (page 53)

Returns the depth limit of the window.

- setDepthLimit: (page 110)

Sets the depth limit of the window to a given limit.

hasDynamicDepthLimit (page 66)

Indicates whether the window's depth limit can change to match the depth of the screen it's on.

- setDynamicDepthLimit: (page 111)

Sets whether the window changes its depth to match the depth of the screen it's on, or the depth of the deepest screen when it spans multiple screens.

# **Getting Layout Information**

+ contentRectForFrameRect:styleMask: (page 31)

Returns the content rectangle used by a window with a given frame rectangle and window style.

+ frameRectForContentRect:styleMask: (page 32)

Returns the frame rectangle used by a window with a given content rectangle and window style.

+ minFrameWidthWithTitle:styleMask: (page 33)

Returns the minimum width a window's frame rectangle must have for it to display a title, with a given window style.

contentRectForFrameRect: (page 48)

Returns the window's content rectangle with a given frame rectangle.

- frameRectForContentRect: (page 65)

Returns the window's frame rectangle with a given content rectangle.

### **Managing Windows**

- drawers (page 59)

Returns the collection of drawers associated with the window.

windowController (page 136)

Returns the window's window controller.

- setWindowController: (page 129)

Sets the window's window controller.

### **Managing Sheets**

- attachedSheet (page 37)

Returns the sheet attached to the window.

- isSheet (page 76)

Indicates whether the window has ever run as a modal sheet.

- window:willPositionSheet:usingRect: (page 141) delegate method

Sent to the delegate just before the animation of a sheet, giving it the opportunity to return a custom location for the attachment of a sheet to a window.

- windowWillBeginSheet: (page 147) delegate method

Sent by the default notification center immediately before an NSW1 ndow object opens a sheet.

- windowDidEndSheet: (page 143) delegate method

Sent by the default notification center immediately after an NSW1ndow object closes a sheet.

# **Sizing**

- frame (page 64)

Returns the window's frame rectangle.

- setFrameOrigin: (page 115)

Positions the bottom-left corner of the window's frame rectangle at a given point in screen coordinates.

- setFrameTopLeftPoint: (page 115)

Positions the top-left corner of the window's frame rectangle at a given point in screen coordinates.

- constrainFrameRect:toScreen: (page 46)

Modifies and returns a frame rectangle so that its top edge lies on a specific screen.

- cascadeTopLeftFromPoint: (page 43)

Positions the window's top left to a given point.

- setFrame:display: (page 112)

Sets the origin and size of the window's frame rectangle according to a given frame rectangle, thereby setting its position and size onscreen.

- setFrame:display:animate: (page 113)

Sets the origin and size of the window's frame rectangle, with optional animation, according to a given frame rectangle, thereby setting its position and size onscreen.

- animationResizeTime: (page 36)

Specifies the duration of a smooth frame-size change.

- windowWillUseStandardFrame:defaultFrame: (page 150) delegate method

Invoked by the zoom: (page 138) method while determining a frame an NSWindow object may be zoomed to.

aspectRatio (page 37)

Returns the window's aspect ratio, which constrains the size of its frame rectangle to integral multiples of this ratio when the user resizes it.

- setAspectRatio: (page 101)

Sets the window's aspect ratio, which constrains the size of its frame rectangle to integral multiples of this ratio when the user resizes it.

- minSize (page 82)

Returns the minimum size to which the window's frame (including its title bar) can be sized.

- setMinSize: (page 121)

Sets the minimum size to which the window's frame (including its title bar) can be sized to a Size.

- maxSize (page 80)

Returns the maximum size to which the window's frame (including its title bar) can be sized.

- setMaxSize: (page 119)

Sets the maximum size to which the window's frame (including its title bar) can be sized.

isZoomed (page 76)

Returns a Boolean value that indicates whether the window is in a zoomed state.

- performZoom: (page 89)

This action method simulates the user clicking the zoom box by momentarily highlighting the button and then zooming the window.

- zoom: (page 138)

This action method toggles the size and location of the window between its standard state (provided by the application as the "best" size to display the window's data) and its user state (a new size and location the user may have set by moving or resizing the window).

- windowShouldZoom:toFrame: (page 147) delegate method

Sent just before sender is zoomed to allow or disallow the operation.

- resizeFlags (page 95)

Returns the flags field of the event record for the mouse-down event that initiated the resizing session.

- showsResizeIndicator (page 130)

Returns a Boolean value that indicates whether the window's resize indicator is visible.

setShowsResizeIndicator: (page 126)

Specifies whether the window's resize indicator is visible

resizeIncrements (page 95)

Returns the window's resizing increments.

- setResizeIncrements: (page 126)

Restricts the user's ability to resize the window so the width and height change by multiples of width and height increments.

- preservesContentDuringLiveResize (page 90)

Returns a Boolean value that indicates whether the window tries to optimize live resize operations by preserving the content of views that have not changed.

setPreservesContentDuringLiveResize: (page 124)

Specifies whether the window tries to optimize live resize operations by preserving the content of views that have not changed.

- windowWillResize:toSize: (page 148) delegate method

Invoked when a window is being resized (whether by the user or through one of the setFrame... methods other than setFrame:display: (page 112)).

- windowDidResize: (page 145) delegate method

Sent by the default notification center immediately after a window has been resized.

### **Sizing Content**

- contentAspectRatio (page 46)

Returns the window's content aspect ratio.

setContentAspectRatio: (page 105)

Sets the aspect ratio (height in relation to width) of the window's content view, constraining the dimensions of its content rectangle to integral multiples of that ratio when the user resizes it.

- contentMinSize (page 48)

Returns the minimum size of the window's content view.

- setContentMinSize: (page 106)

Sets the minimum size of the window's content view in the window's base coordinate system.

- setContentSize: (page 107)

Sets the size of the window's content view to a given size, which is expressed in the window's base coordinate system.

- contentMaxSize (page 47)

Returns the maximum size of the window's content view.

- setContentMaxSize: (page 106)

Sets the maximum size of the window's content view in the window's base coordinate system.

- contentResizeIncrements (page 48)

Returns the window's content-view resizing increments.

- setContentResizeIncrements: (page 107)

Restricts the user's ability to resize the window so the width and height of its content view change by multiples of width and height increments.

# **Managing Window Layers**

isVisible (page 76)

Indicates whether the window is visible onscreen (even when It's obscured by other windows).

- orderOut: (page 86)

Removes the window from the screen list, which hides the window.

- orderBack: (page 84)

Moves the window to the back of its level in the screen list, without changing either the key window or the main window.

- orderFront: (page 85)

Moves the window to the front of its level in the screen list, without changing either the key window or the main window.

- orderFrontRegardless (page 85)

Moves the window to the front of its level, even if its application isn't active, without changing either the key window or the main window.

- orderWindow:relativeTo: (page 86)

Repositions the window's window device in the window server's screen list.

level (page 78)

Returns the window level of the window.

- setLevel: (page 118)

Sets the window's window level to a given level.

### **Managing Window Frames in User Defaults**

+ removeFrameUsingName: (page 33)

Removes the frame data stored under a given name from the application's user defaults.

- setFrameUsingName: (page 116)

Sets the window's frame rectangle by reading the rectangle data stored under a given name from the defaults system.

- setFrameUsingName:force: (page 116)

Sets the window's frame rectangle by reading the rectangle data stored under a given name from the defaults system. Can operate on nonresizable windows.

- saveFrameUsingName: (page 96)

Saves the window's frame rectangle in the user defaults system under a given name.

- frameAutosaveName (page 64)

Returns the name used to automatically save the window's frame rectangle data in the defaults system, as set through setFrameAutosaveName: (page 113).

- setFrameAutosaveName: (page 113)

Sets the name used to automatically save the window's frame rectangle in the defaults system to a given name.

stringWithSavedFrame (page 131)

Returns a string representation of the window's frame rectangle.

- setFrameFromString: (page 114)

Sets the window's frame rectangle from a given string representation.

# **Managing Key Status**

isKeyWindow (page 73)

Indicates whether the window is the key window for the application.

canBecomeKeyWindow (page 41)

Indicates whether the window can become the key window.

makeKeyWindow (page 80)

Makes the window the key window.

- makeKeyAndOrderFront: (page 79)

Moves the window to the front of the screen list, within its level, and makes it the key window; that is, it shows the window.

becomeKeyWindow (page 40)

Invoked automatically to inform the window that it has become the key window; never invoke this method directly.

- windowDidBecomeKey: (page 141) delegate method

Sent by the default notification center immediately after an NSWindow object has become key.

- resignKeyWindow (page 94)

Invoked automatically when the window resigns key window status; never invoke this method directly.

- windowDidResignKey: (page 145) delegate method

Sent by the default notification center immediately after an NSWindow object has resigned its status as key window.

### **Managing Main Status**

isMainWindow (page 73)

Indicates whether the window is the application's main window.

canBecomeMainWindow (page 42)

Indicates whether the window can become the application's main window.

- makeMainWindow (page 80)

Makes the window the main window.

becomeMainWindow (page 40)

Invoked automatically to inform the window that it has become the main window; never invoke this method directly.

- windowDidBecomeMain: (page 142) delegate method

Sent by the default notification center immediately after an NSW1 ndow object has become main.

- resignMainWindow (page 94)

Invoked automatically when the window resigns main window status; never invoke this method directly.

- windowDidResignMain: (page 145) delegate method

Sent by the default notification center immediately after an NSWindow object has resigned its status as main window.

# **Managing Toolbars**

- toolbar (page 133)

Returns the window's toolbar.

setToolbar: (page 128)

Sets the window's toolbar.

toggleToolbarShown: (page 132)

The action method for the "Hide Toolbar" menu item (which alternates with "Show Toolbar").

- runToolbarCustomizationPalette: (page 96)

The action method for the "Customize Toolbar..." menu item.

### Managing Attached Windows

- childWindows (page 44)

Returns an array of the window's attached child windows.

- addChildWindow:ordered: (page 34)

Adds a given window as a child window of the window.

- removeChildWindow: (page 92)

Detaches a given child window from the window.

- parentWindow (page 87)

Returns the parent window to which the window is attached as a child.

- setParentWindow: (page 123)

Adds the window as a child of a given window. For use by subclasses when setting the parent window in the window.

### **Managing Window Buffers**

isFlushWindowDisabled (page 73)

Indicates whether the window's flushing ability is disabled.

enableFlushWindow (page 60)

Reenables the flushWindow (page 63) method for the window after it was disabled through a previous disableFlushWindow (page 55) message.

disableFlushWindow (page 55)

Disables the flushWindow (page 63) method for the window.

- flushWindow (page 63)

Flushes the window's offscreen buffer to the screen if the window is buffered and flushing is enabled.

- flushWindowIfNeeded (page 64)

Flushes the window's offscreen buffer to the screen if flushing is enabled and if the last flushWindow (page 63) message had no effect because flushing was disabled.

# **Managing Default Buttons**

defaultButtonCell (page 52)

Returns the button cell that performs as if clicked when the window receives a Return (or Enter) key event.

- setDefaultButtonCell: (page 109)

Makes the key equivalent of button cell the Return (or Enter) key, so when the user presses Return that button performs as if clicked.

- enableKeyEquivalentForDefaultButtonCell (page 60)

Reenables the default button cell's key equivalent, so it performs a click when the user presses Return (or Enter).

- disableKeyEquivalentForDefaultButtonCell (page 55)

Disables the default button cell's key equivalent, so it doesn't perform a click when the user presses Return (or Enter).

### **Managing Field Editors**

- fieldEditor:forObject: (page 61)

Returns the window's field editor, creating it if requested.

- windowWillReturnFieldEditor:toObject: (page 149) delegate method

Invoked when the field editor for a text-displaying object is requested.

- endEditingFor: (page 61)

Forces the field editor to give up its first responder status and prepares it for its next assignment.

### Managing the Window Menu

- isExcludedFromWindowsMenu (page 72)

Indicates whether the window is excluded from the application's Windows menu.

setExcludedFromWindowsMenu: (page 112)

Specifies whether the window's title is omitted from the application's Windows menu.

# **Managing Cursor Rectangles**

areCursorRectsEnabled (page 37)

Indicates whether the window's cursor rectangles are enabled.

- enableCursorRects (page 60)

Reenables cursor rectangle management within the window after a disableCursorRects (page 54) message.

- disableCursorRects (page 54)

Disables all cursor rectangle management within the window.

- discardCursorRects (page 56)

Invalidates all cursor rectangles in the window.

- invalidateCursorRectsForView: (page 71)

Marks as invalid the cursor rectangles of a given NSView object in the window's view hierarchy, so they'll be set up again when the window becomes key (or immediately if the window is key).

- resetCursorRects (page 93)

Clears the window's cursor rectangles and the cursor rectangles of the NSView objects in its view hierarchy.

### **Managing Title Bars**

+ standardWindowButton:forStyleMask: (page 33)

Returns a new instance of a given standard window button, sized appropriately for a given window style.

- standardWindowButton: (page 131)

Returns the window button of a given window button kind in the window's view hierarchy.

- showsToolbarButton (page 130)

Indicates whether the toolbar control button is currently displayed.

setShowsToolbarButton: (page 127)

Specifies whether the window shows the toolbar control button.

### **Managing Tooltips**

- allowsToolTipsWhenApplicationIsInactive (page 35)

Indicates whether the window can display tooltips even when the application is in the background.

- setAllowsToolTipsWhenApplicationIsInactive: (page 100)

Specifies whether the window can display tooltips even when the application is in the background.

### **Handling Events**

+ menuChanged: (page 32)

This method does nothing; it is here for backward compatibility.

currentEvent (page 50)

Returns the event currently being processed by the application, by invoking NSApplication's currentEvent method.

- nextEventMatchingMask: (page 83)

Returns the next event matching a given mask.

nextEventMatchingMask:untilDate:inMode:dequeue: (page 83)

Forwards the message to the global NSApplication object, NSApp.

- discardEventsMatchingMask:beforeEvent: (page 56)

Forwards the message to the NSApplication object, NSApp.

- postEvent:atStart: (page 89)

Forwards the message to the global NSApplication object, NSApp.

- sendEvent: (page 99)

This action method dispatches mouse and keyboard events sent to the window by the NSApplication object.

tryToPerform:with: (page 133)

Dispatches action messages with a given argument.

### **Managing Responders**

- initialFirstResponder (page 68)

Returns view that's made first responder the first time the window is placed onscreen.

- firstResponder (page 62)

Returns the window's first responder.

- setInitialFirstResponder: (page 118)

Sets a given view as the one that's made first responder (also called the key view) the first time the window is placed onscreen.

- makeFirstResponder: (page 78)

Attempts to make a given responder the first responder for the window.

### Managing the Key View Loop

- selectKeyViewPrecedingView: (page 98)

Makes key the view that precedes the given view.

- selectKeyViewFollowingView: (page 97)

Makes key the view that follows the given view.

- selectPreviousKeyView: (page 99)

This action method searches for a candidate previous key view and, if it finds one, invokes makeFirstResponder: (page 78) to establish it as the first responder.

- selectNextKeyView: (page 98)

This action method searches for a candidate next key view and, if it finds one, invokes makeFirstResponder: (page 78) to establish it as the first responder.

keyViewSelectionDirection (page 77)

Returns the direction the window is currently using to change the key view.

- autorecalculatesKeyViewLoop (page 38)

Indicates whether the window automatically recalculates the key view loop when views are added.

recalculateKeyViewLoop (page 91)

Marks the key view loop as dirty and in need of recalculation.

- setAutorecalculatesKeyViewLoop: (page 103)

Specifies whether to recalculate the key view loop automatically when views are added or removed.

# **Handling Keyboard Events**

keyDown: (page 77)

Handles a given keyboard event that may need to be interpreted as changing the key view or triggering a keyboard equivalent.

# **Handling Mouse Events**

- acceptsMouseMovedEvents (page 34)

Indicates whether the window accepts mouse-moved events.

āsks **25** 

ignoresMouseEvents (page 67)

Indicates whether the window is transparent to mouse events.

setIgnoresMouseEvents: (page 118)

Specifies whether the window is transparent to mouse clicks and other mouse events, allowing overlay windows.

- mouseLocationOutsideOfEventStream (page 82)

Returns the current location of the pointer reckoned in the window's base coordinate system.

setAcceptsMouseMovedEvents: (page 100)

Specifies whether the window is to accept mouse-moved events.

### **Bracketing Drawing Operations**

- cacheImageInRect: (page 40)

Stores the window's raster image from a given rectangle expressed in the window's base coordinate system.

- restoreCachedImage (page 95)

Splices the window's cached image rectangles, if any, back into its raster image (and buffer if it has one), undoing the effect of any drawing performed within those areas since they were established using cacheImageInRect: (page 40).

- discardCachedImage (page 56)

Discards all of the window's cached image rectangles.

### **Drawing Windows**

display (page 57)

Passes a display message down the window's view hierarchy, thus redrawing all views within the window, including the frame view that draws the border, title bar, and other peripheral elements.

displayIfNeeded (page 57)

Passes a displayIfNeeded message down the window's view hierarchy, thus redrawing all views that need to be displayed, including the frame view that draws the border, title bar, and other peripheral elements.

viewsNeedDisplay (page 136)

Indicates whether any of the window's views need to be displayed.

- setViewsNeedDisplay: (page 129)

Specifies whether the window's views need to be displayed..

- is Autodisplay (page 71)

Indicates whether the window automatically displays views that need to be displayed.

- setAutodisplay: (page 101)

Specifies whether the window is to automatically display the views that are marked as needing it.

- useOptimizedDrawing: (page 135)

Specifies whether the window is to optimize focusing and drawing when displaying its views.

graphicsContext (page 65)

Provides the graphics context associated with the window for the current thread.

### **Updating Windows**

- disableScreenUpdatesUntilFlush (page 55)

Disables the window's screen updates until the window is flushed.

- update (page 134)

Updates the window.

- windowDidUpdate: (page 146) delegate method

Sent by the default notification center immediately after an NSWindow object receives an update (page 134) message.

### **Exposing Windows**

- windowDidExpose: (page 144) delegate method

Sent by the default notification center immediately after an NSWindow object has been exposed.

### **Dragging**

- dragImage:at:offset:event:pasteboard:source:slideBack: (page 59)
   Begins a dragging session.
- registerForDraggedTypes: (page 91)

Registers a give set of pasteboard types as the pasteboard types the window will accept as the destination of an image-dragging session.

unregisterDraggedTypes (page 134)

Unregisters the window as a possible destination for dragging operations.

- window:shouldDragDocumentWithEvent:from:withPasteboard: (page 139) delegate method

Determines whether the sender allows the user to drag the sender's represented file's icon from the sender's title bar.

# **Converting Coordinates**

convertBaseToScreen: (page 49)

Converts a given point from the window's base coordinate system to the screen coordinate system.

- convertScreenToBase: (page 50)

Converts a given point from the screen coordinate system to the window's base coordinate system.

- userSpaceScaleFactor (page 135)

Returns the scale factor applied to the window.

# **Getting the Undo Manager**

- windowWillReturnUndoManager: (page 150) delegate method

Invoked when the undo manager for a window is requested. Returns the appropriate undo manager for the window.

### **Accessing Edited Status**

isDocumentEdited (page 72)

Indicates whether the window's document has been edited.

- setDocumentEdited: (page 111)

Specifies whether the window's document has been edited.

# **Managing Titles**

- title (page 132)

Returns either the string that appears in the title bar of the window, or the path to the represented file

- setTitle: (page 127)

Sets the string that appears in the window's title bar (if it has one) to a given string and displays the title.

- setTitleWithRepresentedFilename: (page 128)

Sets a given path as the window's title, formatting it as a file-system path, and records this path as the window's associated filename using setRepresentedFilename: (page 125).

- representedFilename (page 92)

Returns the pathname of the file the window represents.

- setRepresentedFilename: (page 125)

Sets the pathname of the file the window represents.

- representedURL (page 93)

Provides the URL of the file the window represents.

- setRepresentedURL: (page 125)

Specifies the URL of the file the window represents.

- window:shouldPopUpDocumentPathMenu: (page 140) delegate method

Determines whether the sender displays the title pop-up menu in response to a Command-click on the sender's title.

# **Accessing Screen Information**

- screen (page 97)

Returns the screen the window is on.

- deepestScreen (page 51)

Returns the deepest screen the window is on (it may be split over several screens).

- displaysWhenScreenProfileChanges (page 58)

Indicates whether the window context should be updated when the screen profile changes or when the window moves to a different screen.

- setDisplaysWhenScreenProfileChanges: (page 110)

Specifies whether the window context should be updated when the screen profile changes.

### Moving

- isMovableByWindowBackground (page 74)

Indicates whether the window is movable by clicking and dragging anywhere in its background.

setMovableByWindowBackground: (page 121)

Sets whether the window is movable by clicking and dragging anywhere in its background.

- center (page 44)

Sets the window's location to the center of the screen.

- windowWillMove: (page 148) delegate method

Sent by the default notification center immediately before an NSWindow object is moved.

- windowDidMove: (page 144) delegate method

Sent by the default notification center immediately after an NSWindow object has been moved.

- windowDidChangeScreen: (page 142) delegate method

Sent by the default notification center immediately after an NSWindow object has changed screens.

- windowDidChangeScreenProfile: (page 142) delegate method

Sent by the default notification center immediately after an NSWindow object has changed screen display profiles.

### **Closing Windows**

- performClose: (page 88)

This action method simulates the user clicking the close button by momentarily highlighting the button and then closing the window.

- close (page 45)

Removes the window from the screen.

- windowShouldClose: (page 146) delegate method

Invoked when the user attempts to close a window or a window receives a performClose: (page 88) message.

- windowWillClose: (page 147) delegate method

Sent by the default notification center immediately before an NSWindow object closes.

- isReleasedWhenClosed (page 75)

Indicates whether the window is released when it receives the close message.

- setReleasedWhenClosed: (page 124)

Specifies whether the window is released when it receives the close message.

# **Minimizing Windows**

- isMiniaturized (page 74)

Indicates whether the window is minimized.

- performMiniaturize: (page 88)

Simulates the user clicking the minimize button by momentarily highlighting the button, then minimizing the window.

- miniaturize: (page 81)

Removes the window from the screen list and displays the minimized window in the Dock.

- windowWillMiniaturize: (page 148) delegate method

Sent by the default notification center immediately before an NSWindow object is minimized.

- windowDidMiniaturize: (page 144) delegate method

Sent by the default notification center immediately after an NSWindow object has been minimized.

- deminiaturize: (page 53)

Deminimizes the window.

- windowDidDeminiaturize: (page 143) delegate method

Sent by the default notification center immediately after an NSWindow object has been deminimized.

miniwindowImage (page 81)

Returns the custom miniaturized window image of the window.

- setMiniwindowImage: (page 120)

Sets the window's custom minimized window image to a given image.

- miniwindowTitle (page 82)

Returns the title displayed in the window's minimized window.

- setMiniwindowTitle: (page 120)

Sets the title of the window's miniaturized counterpart to a given string and redisplays it.

### **Getting the Dock Tile**

dockTile (page 58)

Provides the application's Dock tile.

### **Printing**

- print: (page 90)

This action method runs the Print panel, and if the user chooses an option other than canceling, prints the window (its frame view and all subviews).

- dataWithEPSInsideRect: (page 50)

Returns EPS data that draws the region of the window within a given rectangle.

dataWithPDFInsideRect: (page 51)

Returns PDF data that draws the region of the window within a given rectangle.

# **Providing Services**

validRequestorForSendType:returnType: (page 135)

Searches for an object that responds to a Services request.

# **Working with Carbon**

- initWithWindowRef: (page 70)

Returns a Cocoa window created from a Carbon window.

windowRef (page 137)

Returns the Carbon WindowRef associated with the window, creating one if necessary.

# Class Methods

### contentRectForFrameRect:styleMask:

Returns the content rectangle used by a window with a given frame rectangle and window style.

#### **Parameters**

windowFrame

The frame rectangle for the window expressed in screen coordinates.

windowStyle

The window style for the window. See "Constants" (page 151) for a list of style mask values.

#### **Return Value**

The content rectangle, expressed in screen coordinates, used by the window with windowFrame and windowStyle.

#### Discussion

When a NSWindow instance is available, you should use contentRectForFrameRect: (page 48) instead of this method.

#### **Availability**

Available in Mac OS X v10.0 and later.

#### See Also

+ frameRectForContentRect:styleMask: (page 32)

#### **Declared In**

NSWindow.h

# default Depth Limit

Returns the default depth limit for instances of NSWindow.

+ (NSWindowDepth)defaultDepthLimit

#### **Return Value**

The default depth limit for instances of NSWindow, determined by the depth of the deepest screen level available to the window server.

#### Discussion

The value returned can be examined with the Application Kit functions NSPlanarFromDepth, NSColorSpaceFromDepth, NSBitsPerSampleFromDepth, and NSBitsPerPixelFromDepth.

#### **Availability**

Available in Mac OS X v10.0 and later.

#### See Also

```
setDepthLimit: (page 110)setDynamicDepthLimit: (page 111)
```

Class Methods 31

- canStoreColor (page 43)

#### **Declared In**

NSWindow.h

### frameRectForContentRect:styleMask:

Returns the frame rectangle used by a window with a given content rectangle and window style.

+ (NSRect)frameRectForContentRect:(NSRect)windowContentRect styleMask:(NSUInteger)windowStyle

#### **Parameters**

windowContentRect

The content rectangle for a window expressed in screen coordinates.

windowStyle

The window style for the window. See "Constants" (page 151) for a list of style mask values.

#### **Return Value**

The frame rectangle, expressed in screen coordinates, used by the window with windowContentRect and windowStyle.

#### Discussion

When a NSWindow instance is available, you should use frameRectForContentRect: (page 65) instead of this method.

#### **Availability**

Available in Mac OS X v10.0 and later.

#### See Also

+ contentRectForFrameRect:styleMask: (page 31)

#### **Related Sample Code**

CocoaDragAndDrop

#### **Declared In**

NSWindow.h

# menuChanged:

This method does nothing; it is here for backward compatibility.

```
+ (void)menuChanged:(NSMenu *)menu
```

#### **Parameters**

menu

The menu object that changed.

### **Availability**

Available in Mac OS X v10.0 and later.

#### See Also

- menu (NSResponder)

#### **Declared In**

NSWindow.h

### minFrameWidthWithTitle:styleMask:

Returns the minimum width a window's frame rectangle must have for it to display a title, with a given window style.

```
+ (CGFloat)minFrameWidthWithTitle:(NSString *)windowTitle
    styleMask:(NSUInteger)windowStyle
```

#### **Parameters**

windowTitle

The title for the window.

windowStyle

The window style for the window. See "Constants" (page 151) for a list of style mask values.

#### **Return Value**

The minimum width of the window's frame, using windowStyle, in order to display windowTitle.

#### **Availability**

Available in Mac OS X v10.0 and later.

#### **Declared In**

NSWindow.h

# removeFrameUsingName:

Removes the frame data stored under a given name from the application's user defaults.

```
+ (void)removeFrameUsingName:(NSString *) frameName
```

#### **Parameters**

frameName

The name of the frame to remove.

#### **Availability**

Available in Mac OS X v10.0 and later.

#### See Also

```
setFrameUsingName: (page 116)setFrameAutosaveName: (page 113)
```

#### **Declared In**

NSWindow.h

# standardWindowButton:forStyleMask:

Returns a new instance of a given standard window button, sized appropriately for a given window style.

```
+ (NSButton *)standardWindowButton:(NSWindowButton)windowButtonKind forStyleMask:(NSUInteger)windowStyle
```

Class Methods 33

#### **Parameters**

windowButtonKind

The kind of standard window button to return.

windowStyle

The window style for which windowButtonKind is to be sized. See "Window Style Masks" (page 151) for the list of allowable values.

#### **Return Value**

The new window button of the kind identified by windowButtonKind; nil when no such button kind exists.

#### Discussion

The caller is responsible for adding the button to the view hierarchy and for setting the target to be the window.

#### **Availability**

Available in Mac OS X v10.2 and later.

#### See Also

- standardWindowButton: (page 131)

#### **Declared In**

NSWindow.h

### **Instance Methods**

### accepts Mouse Moved Events

Indicates whether the window accepts mouse-moved events.

- (BOOL)acceptsMouseMovedEvents

#### **Return Value**

YES when the window accepts (and distributes) mouse-moved events; NO otherwise.

#### Discussion

The NSWindow default is NO.

#### **Availability**

Available in Mac OS X v10.0 and later.

#### See Also

setAcceptsMouseMovedEvents: (page 100)

### **Declared In**

NSWindow.h

#### addChildWindow:ordered:

Adds a given window as a child window of the window.

 (void)addChildWindow:(NSWindow \*)childWindow ordered:(NSWindowOrderingMode)orderingMode

#### **Parameters**

childWindow

The child window to order.

orderingMode

NSWindowAbove: *childWindow* is ordered immediately in front of the window. NSWindowBelow: *childWindow* is ordered immediately behind the window.

#### Discussion

After the <code>childWindow</code> is added as a child of the window, it is maintained in relative position indicated by <code>orderingMode</code> for subsequent ordering operations involving either window. While this attachment is active, moving <code>childWindow</code> will not cause the window to move (as in sliding a drawer in or out), but moving the window will cause <code>childWindow</code> to move.

Note that you should not create cycles between parent and child windows. For example, you should not add window B as child of window A, then add window A as a child of window B.

#### **Availability**

Available in Mac OS X v10.2 and later.

#### See Also

- removeChildWindow: (page 92)
- childWindows (page 44)
- parentWindow (page 87)
- setParentWindow: (page 123)

#### **Related Sample Code**

GLChildWindowDemo

TrackBall

#### **Declared In**

NSWindow.h

# allows Tool Tips When Application Is In active

Indicates whether the window can display tooltips even when the application is in the background.

- (BOOL)allowsToolTipsWhenApplicationIsInactive

#### **Return Value**

YES if the window can display tooltips even when the application is in the background; NO otherwise.

#### Discussion

The default is NO.

#### **Availability**

Available in Mac OS X v10.3 and later.

#### See Also

- setAllowsToolTipsWhenApplicationIsInactive: (page 100)

Instance Methods 35

#### **Declared In**

NSWindow.h

### alphaValue

Returns the window's alpha value.

- (CGFloat)alphaValue

#### **Return Value**

The window's alpha value.

#### **Availability**

Available in Mac OS X v10.0 and later.

#### See Also

- setAlphaValue: (page 100)

#### **Related Sample Code**

**FunkyOverlayWindow** 

#### **Declared In**

NSWindow.h

### animationResizeTime:

Specifies the duration of a smooth frame-size change.

- (NSTimeInterval)animationResizeTime:(NSRect)newWindowFrame

#### **Parameters**

newWindowFrame

The frame rectangle specified in setFrame: display: animate: (page 113).

#### Return Value

The duration of the frame size change.

### Discussion

Subclasses can override this method to control the total time for the frame change.

The NSWindow implementation uses the value from the NSWindowResizeTime user default as the time in seconds to resize by 150 pixels. If this value is unspecified, NSWindowResizeTime is 0.20 seconds (this default value may be differ in different releases of Mac OS X).

#### **Availability**

Available in Mac OS X v10.0 and later.

#### **Declared In**

NSWindow.h

# areCursorRectsEnabled

Indicates whether the window's cursor rectangles are enabled.

- (BOOL)areCursorRectsEnabled

#### **Return Value**

YES when cursor rectangles are enabled, NO otherwise.

# **Availability**

Available in Mac OS X v10.0 and later.

#### See Also

- enableCursorRects (page 60)
- addCursorRect:cursor: (NSView)

#### **Declared In**

NSWindow.h

# aspectRatio

Returns the window's aspect ratio, which constrains the size of its frame rectangle to integral multiples of this ratio when the user resizes it.

- (NSSize)aspectRatio

## **Return Value**

The window's aspect ratio.

# Discussion

The size of the window's frame rectangle is constrained to integral multiples of this ratio when the user resizes it. You can set an NSWindow object's size to any ratio programmatically.

## **Availability**

Available in Mac OS X v10.0 and later.

## See Also

- resizeIncrements (page 95)setAspectRatio: (page 101)setFrame:display: (page 112)
- **Declared In**

NSWindow.h

# attachedSheet

Returns the sheet attached to the window.

- (NSWindow \*)attachedSheet

## **Return Value**

The sheet attached to the window; nil when the window doesn't have a sheet attached.

Instance Methods

37

## **Availability**

Available in Mac OS X v10.1 and later.

#### Declared In

NSWindow.h

# autore calculates Content Border Thickness For Edge:

Indicates whether the window calculates the thickness of a given border automatically.

- (BOOL)autorecalculatesContentBorderThicknessForEdge:(NSRectEdge)edge

#### **Parameters**

edge

Border whose thickness autorecalculation status to set:

- NSMaxYEdge: Top border.
- NSMinYEdge: Bottom border.

#### **Return Value**

YES when the window autorecalculates the given border's thickness; NO otherwise.

# **Availability**

Available in Mac OS X v10.5 and later.

### See Also

setAutorecalculatesContentBorderThickness:forEdge: (page 102)

#### Declared In

NSWindow.h

# autorecalculatesKeyViewLoop

Indicates whether the window automatically recalculates the key view loop when views are added.

- (BOOL)autorecalculatesKeyViewLoop

### **Return Value**

YES if the window automatically recalculates the key view loop when views are added; NO otherwise.

# **Availability**

Available in Mac OS X v10.4 and later.

### See Also

- recalculateKeyViewLoop (page 91)
- setAutorecalculatesKeyViewLoop: (page 103)

# **Declared In**

NSWindow.h

# backgroundColor

Returns the color of the window's background.

```
- (NSColor *)backgroundColor
```

#### **Return Value**

The window's background color.

# **Availability**

Available in Mac OS X v10.0 and later.

#### See Also

```
- setBackgroundColor: (page 103)
```

#### Declared In

NSWindow.h

# backingLocation

Indicates the window's backing store location.

- (NSWindowBackingLocation)backingLocation

### **Return Value**

The location of the window's backing store. See "Constants" (page 151) for possible values.

## **Availability**

Available in Mac OS X v10.5 and later.

#### See Also

- preferredBackingLocation (page 90)

# **Declared In**

NSWindow.h

# backingType

Returns the window's backing store type.

- (NSBackingStoreType)backingType

## **Return Value**

The backing store type.

#### Discussion

The possible return values are described in "Constants" (page 151).

# **Availability**

Available in Mac OS X v10.0 and later.

### See Also

```
- setBackingType: (page 103)
```

#### **Declared In**

NSWindow.h

# becomeKeyWindow

Invoked automatically to inform the window that it has become the key window; never invoke this method directly.

- (void)becomeKeyWindow

# Discussion

This method reestablishes the window's first responder, sends the become KeyWindow message to that object if it responds, and posts an NSWindowDidBecomeKeyNotification (page 161) to the default notification center.

# **Availability**

Available in Mac OS X v10.0 and later.

#### See Also

- makeKeyWindow (page 80)
- makeKeyAndOrderFront: (page 79)
- becomeMainWindow (page 40)

#### **Declared In**

NSWindow.h

# become Main Window

Invoked automatically to inform the window that it has become the main window; never invoke this method directly.

- (void)becomeMainWindow

#### Discussion

This method posts an NSWindowDidBecomeMainNotification (page 162) to the default notification center.

## **Availability**

Available in Mac OS X v10.0 and later.

### See Also

- makeMainWindow (page 80)
- become KeyWindow (page 40)

## **Declared In**

NSWindow.h

# cachelmageInRect:

Stores the window's raster image from a given rectangle expressed in the window's base coordinate system.

- (void)cacheImageInRect:(NSRect)rectangle

#### **Parameters**

rectangle

The rectangle representing the image to cache.

#### Discussion

This method allows the window to perform temporary drawing, such as a band around the selection as the user drags the mouse, and to quickly restore the previous image by invoking restoreCachedImage (page 95) and flushWindowIfNeeded (page 64). The next time the window displays, it discards its cached image rectangles. You can also explicitly use discardCachedImage (page 56) to free the memory occupied by cached image rectangles. aRect is made integral before caching the image to avoid antialiasing artifacts.

Only the last cached rectangle is remembered and can be restored.

### **Availability**

Available in Mac OS X v10.0 and later.

### See Also

- display (page 57)

#### Declared In

NSWindow.h

# canBecomeKeyWindow

Indicates whether the window can become the key window.

- (BOOL)canBecomeKeyWindow

### **Return Value**

YES if the window can become the key window, NO otherwise.

### Discussion

Attempts to make the window the key window are abandoned if this method returns NO. The NSWindow (page 13) implementation returns YES if the window has a title bar or a resize bar, NO otherwise.

#### **Availability**

Available in Mac OS X v10.0 and later.

# See Also

- isKeyWindow (page 73)
- makeKeyWindow (page 80)

# **Related Sample Code**

CIAnnotation

FancyAbout

FunkyOverlayWindow

RoundTransparentWindow

TrackBall

## **Declared In**

NSWindow.h

# canBecomeMainWindow

Indicates whether the window can become the application's main window.

- (BOOL)canBecomeMainWindow

#### **Return Value**

YES when the window can become the main window; NO otherwise.

#### Discussion

Attempts to make the window the main window are abandoned if this method returns NO. The NSWindow implementation returns YES if the window is visible, is not an NSPanel object, and has a title bar or a resize mechanism. Otherwise it returns NO.

## **Availability**

Available in Mac OS X v10.0 and later.

#### See Also

- isMainWindow (page 73)
- makeMainWindow (page 80)

# **Related Sample Code**

**FancyAbout** 

### **Declared In**

NSWindow.h

# can Become Visible Without Login

Indicates whether the window can be displayed at the log-in window. Default: NO.

- (BOOL)canBecomeVisibleWithoutLogin

#### **Return Value**

YES when the window can be displayed at the log-in window; NO otherwise.

# **Availability**

Available in Mac OS X v10.5 and later.

# See Also

setCanBecomeVisibleWithoutLogin: (page 104)

### **Declared In**

NSWindow.h

# canHide

Indicates whether the window can be hidden when its application becomes hidden (during execution of the NSApplication hide: method).

- (BOOL)canHide

# **Return Value**

YES if the window can be hidden when its application becomes hidden; NO otherwise.

#### Discussion

The default is YES.

# **Availability**

Available in Mac OS X v10.0 and later.

#### See Also

- setCanHide: (page 104)

## **Declared In**

NSWindow.h

# canStoreColor

Indicates whether the window has a depth limit that allows it to store color values.

- (BOOL)canStoreColor

#### **Return Value**

YES when the window's depth limit allows it to store color values; NO otherwise.

# **Availability**

Available in Mac OS X v10.0 and later.

#### See Also

- depthLimit (page 53)
- shouldDrawColor(NSView)

#### **Declared In**

NSWindow.h

# cascadeTopLeftFromPoint:

Positions the window's top left to a given point.

- (NSPoint)cascadeTopLeftFromPoint:(NSPoint)topLeft

# **Parameters**

topLeft

The new top-left point, in screen coordinates, for the window. When NSZeroPoint, the window is not moved, except as needed to constrain to the visible screen

### **Return Value**

The point shifted from top left of the window in screen coordinates.

#### Discussion

The returned point can be passed to a subsequent invocation of cascadeTopLeftFromPoint: to position the next window so the title bars of both windows are fully visible.

## **Availability**

Available in Mac OS X v10.0 and later.

## See Also

- setFrameTopLeftPoint: (page 115)

#### **Declared In**

NSWindow.h

# center

Sets the window's location to the center of the screen.

- (void)center

#### Discussion

The window is placed exactly in the center horizontally and somewhat above center vertically. Such a placement carries a certain visual immediacy and importance. This method doesn't put the window onscreen, however; use <a href="makeKeyAndOrderFront">makeKeyAndOrderFront</a>: (page 79) to do that.

You typically use this method to place a window—most likely an alert dialog—where the user can't miss it. This method is invoked automatically when a panel is placed on the screen by the runModalForWindow: method of the NSApplication class.

## **Availability**

Available in Mac OS X v10.0 and later.

## **Related Sample Code**

CocoaVideoFrameToGWorld

VertexPerformanceTest

#### Declared In

NSWindow.h

# childWindows

Returns an array of the window's attached child windows.

- (NSArray \*)childWindows

#### **Return Value**

An array containing the window's child windows.

# **Availability**

Available in Mac OS X v10.2 and later.

## See Also

- removeChildWindow: (page 92)
- addChildWindow:ordered: (page 34)
- parentWindow (page 87)
- setParentWindow: (page 123)

# **Declared In**

NSWindow.h

# close

Removes the window from the screen.

- (void)close

#### Discussion

If the window is set to be released when closed, a release message is sent to the object after the current event is completed. For an NSWindow object, the default is to be released on closing, while for an NSPanel object, the default is not to be released. You can use the setReleasedWhenClosed: (page 124) method to change the default behavior.

A window doesn't have to be visible to receive the close message. For example, when the application terminates, it sends the close message to all windows in its window list, even those that are not currently visible.

The close method posts an NSWindowWillCloseNotification (page 165) notification to the default notification center.

The close method differs in two important ways from the performClose: (page 88) method:

- It does not attempt to send a windowShouldClose: (page 146) message to the window or its delegate.
- It does not simulate the user clicking the close button by momentarily highlighting the button.

Use performClose: (page 88) if you need these features.

# **Availability**

Available in Mac OS X v10.0 and later.

### See Also

- orderOut: (page 86)

# **Related Sample Code**

Extract Movie Audio To AIFF
QTExtract And Convert To AIFF
QTExtract And Convert To Movie File
Silly Frequency Levels
UIElement Inspector

#### Declared In

NSWindow.h

# collectionBehavior

Identifies the window's behavior in window collections.

- (NSWindowCollectionBehavior)collectionBehavior;

### **Return Value**

The collection behavior identifier.

# **Availability**

Available in Mac OS X v10.5 and later.

#### See Also

- setCollectionBehavior: (page 105)

#### **Declared In**

NSWindow.h

# constrainFrameRect:toScreen:

Modifies and returns a frame rectangle so that its top edge lies on a specific screen.

- (NSRect)constrainFrameRect:(NSRect)frameRect toScreen:(NSScreen \*)screen

#### **Parameters**

frameRect

The proposed frame rectangle to adjust.

screen

The screen on which the top edge of the window's frame is to lie.

#### **Return Value**

The adjusted frame rectangle.

#### Discussion

If the window is resizable and the window's height is greater than the screen height, the rectangle's height is adjusted to fit within the screen as well. The rectangle's width and horizontal location are unaffected. You shouldn't need to invoke this method yourself; it's invoked automatically (and the modified frame is used to locate and set the size of the window) whenever a titled NSWindow object is placed onscreen and whenever its size is changed.

Subclasses can override this method to prevent their instances from being constrained or to constrain them differently.

# Availability

Available in Mac OS X v10.0 and later.

# **Related Sample Code**

iSpend

## **Declared In**

NSWindow.h

# contentAspectRatio

Returns the window's content aspect ratio.

- (NSSize)contentAspectRatio

### **Return Value**

The window's content aspect ratio.

#### Discussion

The default content aspect ratio is (0, 0).

# **Availability**

Available in Mac OS X v10.3 and later.

#### See Also

```
- setContentAspectRatio: (page 105)
```

#### **Declared In**

NSWindow.h

# contentBorderThicknessForEdge:

Indicates the thickness of a given border of the window.

- (CGFloat)contentBorderThicknessForEdge:(NSRectEdge)edge

#### **Parameters**

edge

Border whose thickness to get:

- NSMaxYEdge: **Top border**.
- NSMinYEdge: Bottom border.

## **Return Value**

Thickness of the given border, in points.

## **Availability**

Available in Mac OS X v10.5 and later.

### See Also

```
- setContentBorderThickness:forEdge: (page 106)
```

# **Declared In**

NSWindow.h

# contentMaxSize

Returns the maximum size of the window's content view.

- (NSSize)contentMaxSize

## **Return Value**

The maximum size of the window's content view.

# **Availability**

Available in Mac OS X v10.3 and later.

## See Also

- setContentMaxSize: (page 106)
- contentMinSize (page 48)

## **Declared In**

NSWindow.h

# contentMinSize

Returns the minimum size of the window's content view.

- (NSSize)contentMinSize

#### **Return Value**

The minimum size of the window's content view.

# **Availability**

Available in Mac OS X v10.3 and later.

### See Also

- setContentMinSize: (page 106)
- contentMaxSize (page 47)

#### **Declared In**

NSWindow.h

# contentRectForFrameRect:

Returns the window's content rectangle with a given frame rectangle.

- (NSRect)contentRectForFrameRect:(NSRect)windowFrame

#### **Parameters**

windowFrame

The frame rectangle for the window expressed in screen coordinates.

#### **Return Value**

The window's content rectangle, expressed in screen coordinates, with windowFrame.

# Discussion

The window uses its current style mask in computing the content rectangle. See "Constants" (page 151) for a list of style mask values. The main advantage of this instance-method counterpart to contentRectForFrameRect:styleMask: (page 31) is that it allows you to take toolbars into account when converting between content and frame rectangles. (The toolbar is not included in the content rectangle.)

#### **Availability**

Available in Mac OS X v10.3 and later.

#### See Also

```
- frameRectForContentRect: (page 65)
+ contentRectForFrameRect:styleMask: (page 31)
```

## **Declared In**

NSWindow.h

# contentResizeIncrements

Returns the window's content-view resizing increments.

- (NSSize)contentResizeIncrements

#### **Return Value**

The window's content-view resizing increments.

# **Availability**

Available in Mac OS X v10.3 and later.

#### See Also

- setContentResizeIncrements: (page 107)

## **Declared In**

NSWindow.h

# contentView

Returns the window's content view, the highest accessible NSView object in the window's view hierarchy.

- (id)contentView

#### **Return Value**

The content view.

# **Availability**

Available in Mac OS X v10.0 and later.

#### See Also

- setContentView: (page 108)

# **Related Sample Code**

CocoaDVDPlayer

**FunkyOverlayWindow** 

LiveVideoMixer2

VideoViewer

WhackedTV

## **Declared In**

NSWindow.h

# convertBaseToScreen:

Converts a given point from the window's base coordinate system to the screen coordinate system.

- (NSPoint)convertBaseToScreen:(NSPoint)point

### **Parameters**

point

The point expressed in the window's base coordinate system.

#### **Return Value**

point expressed in screen coordinates.

# **Availability**

Available in Mac OS X v10.0 and later.

## See Also

```
convertScreenToBase: (page 50)convertPoint:toView: (NSView)
```

## **Declared In**

NSWindow.h

# convertScreenToBase:

Converts a given point from the screen coordinate system to the window's base coordinate system.

- (NSPoint)convertScreenToBase:(NSPoint)aPoint

#### **Parameters**

point

The point expressed in screen coordinates.

## **Return Value**

point expressed in the window's base coordinate system.

## **Availability**

Available in Mac OS X v10.0 and later.

#### See Also

```
convertBaseToScreen: (page 49)convertRect:fromView: (NSView)
```

# Declared In

NSWindow.h

# currentEvent

Returns the event currently being processed by the application, by invoking NSApplication's currentEvent method.

```
- (NSEvent *)currentEvent
```

#### **Return Value**

The event being processed by the application.

# **Availability**

Available in Mac OS X v10.0 and later.

# **Declared In**

NSWindow.h

# dataWithEPSInsideRect:

Returns EPS data that draws the region of the window within a given rectangle.

```
- (NSData *)dataWithEPSInsideRect:(NSRect)rect
```

## **Parameters**

rect

A rectangle (expressed in the window's coordinate system) that identifies the region to be expressed as EPS data.

## **Return Value**

The region in the window (identified by rect) as EPS data.

## Discussion

This data can be placed on a pasteboard, written to a file, or used to create an NSImage object.

## **Availability**

Available in Mac OS X v10.0 and later.

#### See Also

- dataWithEPSInsideRect: (NSView)
- writeEPSInsideRect:toPasteboard: (NSView)

#### **Declared In**

NSWindow.h

# dataWithPDFInsideRect:

Returns PDF data that draws the region of the window within a given rectangle.

```
- (NSData *)dataWithPDFInsideRect:(NSRect)rect
```

#### **Parameters**

rect

A rectangle (expressed in the window's coordinate system) that identifies the region to be expressed as PDF data.

#### **Return Value**

The region in the window (identified by rect) as PDF data.

### Discussion

This data can be placed on a pasteboard, written to a file, or used to create an NSImage object.

# **Availability**

Available in Mac OS X v10.0 and later.

# See Also

- dataWithPDFInsideRect: (NSView)
- writePDFInsideRect:toPasteboard:(NSView)

# **Declared In**

NSWindow.h

# deepestScreen

Returns the deepest screen the window is on (it may be split over several screens).

- (NSScreen \*)deepestScreen

Instance Methods 2009-03-04 | © 2009 Apple Inc. All Rights Reserved.

#### **Return Value**

The deepest screen the window is on; nil when the window is offscreen.

## **Availability**

Available in Mac OS X v10.0 and later.

#### See Also

- screen (page 97)
- + deepestScreen (NSScreen)

#### **Declared In**

NSWindow.h

# defaultButtonCell

Returns the button cell that performs as if clicked when the window receives a Return (or Enter) key event.

```
- (NSButtonCell *)defaultButtonCell
```

#### **Return Value**

The button cell.

#### Discussion

This cell draws itself as the focal element for keyboard interface control, unless another button cell is focused on, in which case the default button cell temporarily draws itself as normal and disables its key equivalent.

The window receives a Return key event if no responder in its responder chain claims it, or if the user presses the Control key along with the Return key.

## **Availability**

Available in Mac OS X v10.0 and later.

#### See Also

- setDefaultButtonCell: (page 109)
- disableKeyEquivalentForDefaultButtonCell (page 55)
- enableKeyEquivalentForDefaultButtonCell (page 60)

## **Declared In**

NSWindow.h

# delegate

Returns the window's delegate.

```
- (id)delegate
```

#### **Return Value**

The window's delegate, or nil if it doesn't have a delegate.

#### **Availability**

Available in Mac OS X v10.0 and later.

## See Also

```
- setDelegate: (page 109)
```

# **Related Sample Code**

FancyAbout

Quartz Composer WWDC 2005 TextEdit

**TextEditPlus** 

#### **Declared In**

NSWindow.h

# deminiaturize:

Deminimizes the window.

- (void)deminiaturize:(id)sender

## **Parameters**

sender

The message's sender.

#### Discussion

Invoke this method to programmatically deminimize a minimized window in the Dock.

# **Availability**

Available in Mac OS X v10.0 and later.

#### See Also

```
miniaturize: (page 81)styleMask (page 132)
```

#### Declared In

NSWindow.h

# depthLimit

Returns the depth limit of the window.

- (NSWindowDepth)depthLimit

# **Return Value**

Depth limit of the window.

## Discussion

The value returned can be examined with the Application Kit functions NSPlanarFromDepth, NSColorSpaceFromDepth, NSBitsPerSampleFromDepth, and NSBitsPerPixelFromDepth.

## **Availability**

Available in Mac OS X v10.0 and later.

#### See Also

```
+ defaultDepthLimit (page 31)
- setDepthLimit: (page 110)
```

```
- setDynamicDepthLimit: (page 111)
```

## **Declared In**

NSWindow.h

# deviceDescription

Returns a dictionary containing information about the window's resolution.

- (NSDictionary \*)deviceDescription

#### **Return Value**

A dictionary containing resolution information about the window, such as color, depth, and so on.

#### Discussion

This information is useful for tuning images and colors to the window's display capabilities. The contents of the dictionary are described in "Display Device—Descriptions" (page 153).

# **Availability**

Available in Mac OS X v10.0 and later.

#### See Also

- deviceDescription (NSScreen)
- bestRepresentationForDevice: (NSImage)
- colorUsingColorSpaceName: (NSColor)

# **Related Sample Code**

CocoaDVDPlayer

# **Declared In**

NSWindow.h

# disableCursorRects

Disables all cursor rectangle management within the window.

- (void)disableCursorRects

# Discussion

Use this method when you need to do some special cursor manipulation and you don't want the Application Kit interfering.

## **Availability**

Available in Mac OS X v10.0 and later.

#### See Also

- enableCursorRects (page 60)

# **Declared In**

NSWindow.h

# disableFlushWindow

Disables the flushWindow (page 63) method for the window.

- (void)disableFlushWindow

#### Discussion

If the window is buffered, disabling flushWindow (page 63) prevents drawing from being automatically flushed by the NSView display... methods from the window's backing store to the screen. This method permits several views to be drawn before the results are shown to the user.

Flushing should be disabled only temporarily, while the window's display is being updated. Each disableFlushWindow message must be paired with a subsequent enableFlushWindow (page 60) message. Invocations of these methods can be nested; flushing isn't reenabled until the last (unnested) enableFlushWindow (page 60) message is sent.

#### **Availability**

Available in Mac OS X v10.0 and later.

# **Related Sample Code**

CocoaDVDPlayer

#### **Declared In**

NSWindow.h

# disable Key Equivalent For Default Button Cell

Disables the default button cell's key equivalent, so it doesn't perform a click when the user presses Return (or Enter).

- (void)disableKeyEquivalentForDefaultButtonCell

#### Availability

Available in Mac OS X v10.0 and later.

#### See Also

- defaultButtonCell (page 52)
- enableKeyEquivalentForDefaultButtonCell (page 60)

### **Declared In**

NSWindow.h

# disable Screen Updates Until Flush

Disables the window's screen updates until the window is flushed.

- (void)disableScreenUpdatesUntilFlush

# Discussion

This method can be invoked to synchronize hardware surface flushes with the window's flushes. The window immediately disables screen updates using the NSDisableScreenUpdates function and reenables screen updates when the window flushes. Sending this message multiple times during a window update cycle has no effect.

Instance Methods

55

# **Availability**

Available in Mac OS X v10.4 and later.

## **Related Sample Code**

GLSLShowpiece

#### **Declared In**

NSWindow.h

# discardCachedImage

Discards all of the window's cached image rectangles.

- (void)discardCachedImage

#### Discussion

An NSWindow object automatically discards its cached image rectangles when it displays.

### **Availability**

Available in Mac OS X v10.0 and later.

## See Also

- cacheImageInRect: (page 40)
- restoreCachedImage (page 95)
- display (page 57)

## **Declared In**

NSWindow.h

# discardCursorRects

Invalidates all cursor rectangles in the window.

- (void)discardCursorRects

### Discussion

This method is invoked by resetCursorRects (page 93) to clear out existing cursor rectangles before resetting them. You shouldn't invoke it in the code you write, but you might want to override it to change its behavior.

## **Availability**

Available in Mac OS X v10.0 and later.

### **Declared In**

NSWindow.h

# discard Events Matching Mask: before Event:

Forwards the message to the NSApplication object, NSApp.

- (void)discardEventsMatchingMask:(NSUInteger)eventMask beforeEvent:(NSEvent
\*)lastEvent

#### **Parameters**

eventMask

The mask of the events to discard.

*lastEvent* 

The event up to which queued events are discarded from the queue.

## **Availability**

Available in Mac OS X v10.0 and later.

#### See Also

- discardEventsMatchingMask:beforeEvent: (NSApplication)

#### **Declared In**

NSWindow.h

# display

Passes a display message down the window's view hierarchy, thus redrawing all views within the window, including the frame view that draws the border, title bar, and other peripheral elements.

- (void)display

#### Discussion

You rarely need to invoke this method. NSWindow objects normally record which of their views need display and display them automatically on each pass through the event loop.

### **Availability**

Available in Mac OS X v10.0 and later.

## See Also

- display (NSView)
- displayIfNeeded (page 57)
- isAutodisplay (page 71)

#### **Related Sample Code**

GLChildWindowDemo

## **Declared In**

NSWindow.h

# displayIfNeeded

Passes a displayIf Needed message down the window's view hierarchy, thus redrawing all views that need to be displayed, including the frame view that draws the border, title bar, and other peripheral elements.

- (void)displayIfNeeded

# Discussion

This method is useful when you want to modify some number of views and then display only the ones that were modified.

You rarely need to invoke this method. NSWindow objects normally record which of their views need display and display them automatically on each pass through the event loop.

# **Availability**

Available in Mac OS X v10.0 and later.

#### See Also

- display (page 57)
- displayIfNeeded (NSView)
- setNeedsDisplay: (NSView)
- isAutodisplay (page 71)

#### Declared In

NSWindow.h

# displaysWhenScreenProfileChanges

Indicates whether the window context should be updated when the screen profile changes or when the window moves to a different screen.

- (BOOL)displaysWhenScreenProfileChanges

#### **Return Value**

YES when the window context should be updated when the screen profile changes or when the window moves to a different screen; NO otherwise.

# Discussion

The default value is NO.

# **Availability**

Available in Mac OS X v10.4 and later.

### See Also

- setDisplaysWhenScreenProfileChanges: (page 110)

# **Related Sample Code**

VideoViewer

### **Declared In**

NSWindow.h

# dockTile

Provides the application's Dock tile.

```
- (NSDockTile *)dockTile
```

### **Return Value**

The application's Dock tile.

# **Availability**

Available in Mac OS X v10.5 and later.

#### Declared In

NSWindow.h

# drag Image: at: offset: event: pasteboard: source: slide Back:

Begins a dragging session.

```
- (void)dragImage:(NSImage *)image at:(NSPoint)imageLocation
    offset:(NSSize)pointerOffset event:(NSEvent *)event pasteboard:(NSPasteboard
    *)pasteboard source:(id)sourceObject slideBack:(BOOL)slideBack
```

## **Parameters**

image

The object to be dragged.

imageLocation

Location of the image's bottom-left corner in the window's coordinate system. It determines the placement of the dragged image under the pointer.

initialOffset

The pointer's location relative to the mouse-down location. Not used in Mac OS X v10.4 and later.

event

The left-mouse down event that triggered the dragging operation.

pasteboard

The pasteboard that holds the data to be transferred to the destination.

sourceObject

The object serving as the controller of the dragging operation. It must conform to the NSDraggingSource informal protocol.

slideBack

Specifies whether the drag image should slide back to <code>imageLocation</code> if it's rejected by the drag destination. Pass YES to specify slideback behavior, NO to specify otherwise.

#### Discussion

This method should be invoked only from within a view's implementation of the mouseDown: or mouseDragged: methods (which overrides the version defined in NSResponder class). Essentially the same as the NSView method of the same name, except that imageLocation is given in the NSWindow object's base coordinate system.

# **Availability**

Available in Mac OS X v10.0 and later.

### See Also

```
- dragImage:at:offset:event:pasteboard:source:slideBack: (NSView)
```

#### **Declared In**

NSWindow.h

## drawers

Returns the collection of drawers associated with the window.

```
- (NSArray *)drawers
```

Instance Methods 2009-03-04 | © 2009 Apple Inc. All Rights Reserved.

#### **Return Value**

The collection of drawers associated with the window.

## **Availability**

Available in Mac OS X v10.0 and later.

#### Declared In

NSDrawer.h

# enableCursorRects

Reenables cursor rectangle management within the window after a disableCursorRects (page 54) message.

- (void)enableCursorRects

### **Availability**

Available in Mac OS X v10.0 and later.

## **Declared In**

NSWindow.h

# enableFlushWindow

Reenables the flushWindow (page 63) method for the window after it was disabled through a previous disableFlushWindow (page 55) message.

- (void)enableFlushWindow

# **Availability**

Available in Mac OS X v10.0 and later.

## **Related Sample Code**

CocoaDVDPlayer

## **Declared In**

NSWindow.h

# enable Key Equivalent For Default Button Cell

Reenables the default button cell's key equivalent, so it performs a click when the user presses Return (or Enter).

- (void)enableKeyEquivalentForDefaultButtonCell

# **Availability**

Available in Mac OS X v10.0 and later.

# See Also

- defaultButtonCell (page 52)
- disableKeyEquivalentForDefaultButtonCell (page 55)

#### **Declared In**

NSWindow.h

# endEditingFor:

Forces the field editor to give up its first responder status and prepares it for its next assignment.

```
- (void)endEditingFor:(id)object
```

#### **Parameters**

object

The object that is using the window's field editor.

#### Discussion

If the field editor is the first responder, it's made to resign that status even if its resignFirstResponder method returns NO. This registration forces the field editor to send a textDidEndEditing: message to its delegate. The field editor is then removed from the view hierarchy, its delegate is set to nil, and it's emptied of any text it may contain.

This method is typically invoked by the object using the field editor when it's finished. Other objects normally change the first responder by simply using makeFirstResponder: (page 78), which allows a field editor or other object to retain its first responder status if, for example, the user has entered an invalid value. The endEditingFor: (page 61) method should be used only as a last resort if the field editor refuses to resign first responder status. Even in this case, you should always allow the field editor a chance to validate its text and take whatever other action it needs first. You can do this by first trying to make the NSWindow object the first responder:

```
if ([myWindow makeFirstResponder:myWindow]) {
    /* All fields are now valid; it's safe to use fieldEditor:forObject:
        to claim the field editor. */
}
else {
    /* Force first responder to resign. */
    [myWindow endEditingFor:nil];
}
```

# **Availability**

Available in Mac OS X v10.0 and later.

#### See Also

```
fieldEditor:forObject: (page 61)windowWillReturnFieldEditor:toObject: (page 149)
```

# **Declared In**

NSWindow.h

# fieldEditor:forObject:

Returns the window's field editor, creating it if requested.

```
- (NSText *)fieldEditor:(BOOL)createWhenNeeded forObject:(id)anObject
```

#### **Parameters**

createWhenNeeded

If YES, creates a field editor if one doesn't exist; if NO, does not create a field editor.

A freshly created NSWindow object doesn't have a field editor. After a field editor has been created for a window, the <code>createWhenNeeded</code> argument is ignored. By passing NO for <code>createWhenNeeded</code> and testing the return value, however, you can predicate an action on the existence of the field editor.

anObject

A text-displaying object for which the delegate (in windowWillReturnFieldEditor:toObject: (page 149)) assigns a custom field editor. Pass nil to get the default field editor, which can be the NSWindow field editor or a custom field editor returned by the delegate.

### **Return Value**

Returns the field editor for the designated object (an0bject) or, if an0bject is nil, the default field editor. Returns nil if createFlag is NO and if the field editor doesn't exist.

#### Discussion

The field editor is a single NSTextView object that is shared among all the controls in a window for light text-editing needs. It is automatically instantiated when needed, and it can be used however your application sees fit. Typically, the field editor is used by simple text-bearing objects—for example, an NSTextField object uses its window's field editor to display and manipulate text. The field editor can be shared by any number of objects, and so its state may be constantly changing. Therefore, it shouldn't be used to display text that demands sophisticated layout (for this you should create a dedicated NSTextView object).

The field editor may be in use by some view object, so be sure to properly dissociate it from that object before actually using it yourself (the appropriate way to do this is illustrated in the description of endEditingFor: (page 61)). Once you retrieve the field editor, you can insert it in the view hierarchy, set a delegate to interpret text events, and have it perform whatever editing is needed. Then, when it sends a textDidEndEditing: message to the delegate, you can get its text to display or store and remove the field editor using endEditingFor: (page 61).

The window's delegate can substitute a custom field editor in place of the window's field editor by implementing windowWillReturnFieldEditor:toObject: (page 149). The custom field editor can become the default editor (common to all text-displaying objects) or specific to a particular text-displaying object (anObject). The window sends this message to its delegate with itself and anObject as the arguments; if the delegate returns a non-nil value, the window returns that object instead of its field editor in fieldEditor:forObject:. However, note the following:

- If the window's delegate is identical to anObject, windowWillReturnFieldEditor:toObject: (page 149) isn't sent to the delegate.
- The object returned by the delegate method, though it may become first responder, does not become the window's default field editor. Other objects continue to use the window's default field editor.

# **Availability**

Available in Mac OS X v10.0 and later.

### **Declared In**

NSWindow.h

# firstResponder

Returns the window's first responder.

- (NSResponder \*)firstResponder

#### **Return Value**

The first responder.

#### Discussion

The first responder is usually the first object in a responder chain to receive an event or action message. In most cases, the first responder is a view object in that the user selects or activates with the mouse or keyboard.

You can use the firstResponder method in custom subclasses of responder classes (NSWindow, NSApplication, NSView, and subclasses) to determine if an instance of the subclass is currently the first responder. You can also use it to help locate a text field that currently has first-responder status. For more on this subject, see "Event Handling Basics."

## **Availability**

Available in Mac OS X v10.0 and later.

#### See Also

- makeFirstResponder: (page 78)
- acceptsFirstResponder (NSResponder)

#### **Declared In**

NSWindow.h

# flushWindow

Flushes the window's offscreen buffer to the screen if the window is buffered and flushing is enabled.

- (void)flushWindow

### Discussion

Does nothing for other display devices, such as a printer. This method is automatically invoked by the NSWindow display (page 57) and displayIfNeeded (page 57) methods and the corresponding NSView display and displayIfNeeded methods.

# **Availability**

Available in Mac OS X v10.0 and later.

# See Also

- flushWindowIfNeeded (page 64)
- disableFlushWindow (page 55)
- enableFlushWindow (page 60)

## **Related Sample Code**

GLChildWindowDemo

# **Declared In**

NSWindow.h

Instance Methods 2009-03-04 | © 2009 Apple Inc. All Rights Reserved.

# flushWindowlfNeeded

Flushes the window's offscreen buffer to the screen if flushing is enabled and if the last flushwindow (page 63) message had no effect because flushing was disabled.

- (void)flushWindowIfNeeded

#### Discussion

To avoid unnecessary flushing, use this method rather than flushWindow (page 63) to flush an NSWindow object after flushing has been reenabled.

# **Availability**

Available in Mac OS X v10.0 and later.

#### See Also

- disableFlushWindow (page 55)
- enableFlushWindow (page 60)

#### **Declared In**

NSWindow.h

# frame

Returns the window's frame rectangle.

- (NSRect) frame

## **Return Value**

The frame rectangle of the window in screen coordinates.

# **Availability**

Available in Mac OS X v10.0 and later.

# See Also

- screen (page 97)
- deepestScreen (page 51)

## **Related Sample Code**

BasicCocoaAnimations

**FunkyOverlayWindow** 

iSpend

Quartz Composer WWDC 2005 TextEdit

TextEditPlus

## **Declared In**

NSWindow.h

# **frameAutosaveName**

Returns the name used to automatically save the window's frame rectangle data in the defaults system, as set through setFrameAutosaveName: (page 113).

- (NSString \*)frameAutosaveName

#### **Return Value**

The name used to save the window's frame rectangle automatically in the defaults system.

## **Availability**

Available in Mac OS X v10.0 and later.

#### See Also

```
- setFrameUsingName: (page 116)
```

### Declared In

NSWindow.h

# frameRectForContentRect:

Returns the window's frame rectangle with a given content rectangle.

- (NSRect) frameRectForContentRect: (NSRect) windowContent

#### **Parameters**

windowContent

The content rectangle for the window expressed in screen coordinates.

The window's frame rectangle, expressed in screen coordinates, with windowContent.

### Discussion

The window uses its current style mask in computing the frame rectangle. See "Constants" (page 151) for a list of style mask values. The major advantage of this instance-method counterpart to frameRectForContentRect:styleMask: (page 32) is that it allows you to take toolbars into account when converting between content and frame rectangles. (The toolbar is included in the frame rectangle but not the content rectangle.)

# **Availability**

Available in Mac OS X v10.3 and later.

#### See Also

- contentRectForFrameRect: (page 48)
- + frameRectForContentRect:styleMask: (page 32)

#### **Related Sample Code**

**BasicCocoaAnimations** 

### **Declared In**

NSWindow.h

# graphicsContext

Provides the graphics context associated with the window for the current thread.

- (NSGraphicsContext \*)graphicsContext

#### **Return Value**

The graphics context associated with the window for the current thread.

## **Availability**

Available in Mac OS X v10.4 and later.

#### Declared In

NSWindow.h

# gState

Returns the window's graphics state object.

- (NSInteger)gState

#### **Return Value**

The graphics state object associated with the window.

#### Discussion

This graphics state is used by default for all NSView objects in the window's view hierarchy, but individual views can be made to use their own with the NSView method allocateGState.

## **Availability**

Available in Mac OS X v10.0 and later.

## **Declared In**

NSWindow.h

# has Dynamic Depth Limit

Indicates whether the window's depth limit can change to match the depth of the screen it's on.

- (BOOL)hasDynamicDepthLimit

## **Return Value**

YES when the window has a dynamic depth limit; NO otherwise.

# **Availability**

Available in Mac OS X v10.0 and later.

### See Also

- setDynamicDepthLimit: (page 111)

### **Declared In**

NSWindow.h

# hasShadow

Indicates whether the window has a shadow.

- (BOOL)hasShadow

#### **Return Value**

YES when the window has a shadow; NO otherwise.

## **Availability**

Available in Mac OS X v10.0 and later.

#### See Also

- setHasShadow: (page 117)invalidateShadow (page 71)
- **Declared In**

NSWindow.h

# hidesOnDeactivate

Indicates whether the window is removed from the screen when its application becomes inactive.

- (BOOL)hidesOnDeactivate

#### **Return Value**

YES if the window is removed from the screen when its application is deactivated; NO if it remains onscreen.

#### Discussion

The default for NSWindow is NO; the default for NSPanel is YES.

## **Availability**

Available in Mac OS X v10.0 and later.

### See Also

```
- setHidesOnDeactivate: (page 117)
```

## **Declared In**

NSWindow.h

# ignores Mouse Events

Indicates whether the window is transparent to mouse events.

- (BOOL)ignoresMouseEvents

### **Return Value**

YES when the window is transparent to mouse events; NO otherwise.

#### **Availability**

Available in Mac OS X v10.2 and later.

## See Also

```
- setIgnoresMouseEvents: (page 118)
```

# **Declared In**

NSWindow.h

Instance Methods

67

# initial First Responder

Returns view that's made first responder the first time the window is placed onscreen.

- (NSView \*)initialFirstResponder

#### **Return Value**

The view that's made first responder the first time the window is placed onscreen.

### Availability

Available in Mac OS X v10.0 and later.

### See Also

- setInitialFirstResponder: (page 118)
- setNextKeyView: (NSView)

# **Declared In**

NSWindow.h

# initWithContentRect:styleMask:backing:defer:

Initializes the window with the specified values.

 (id)initWithContentRect:(NSRect)contentRect styleMask:(NSUInteger)windowStyle backing:(NSBackingStoreType)bufferingType defer:(B00L)deferCreation

# **Parameters**

contentRect

Location and size of the window's content area in screen coordinates. Note that the window server limits window position coordinates to  $\pm 16,000$  and sizes to 10,000.

```
windowStyle
```

The window's style. Either it can be NSBorderlessWindowMask, or it can contain any of the options described in "Constants" (page 151), combined using the C bitwise OR operator. Borderless windows display none of the usual peripheral elements and are generally useful only for display or caching purposes; you should normally not need to create them. Also, note that a window's style mask should include NSTitledWindowMask if it includes any of the others.

```
bufferingType
```

Specifies how the drawing done in the window is buffered by the window device, and possible values are described in "Constants" (page 151).

```
deferCreation
```

Specifies whether the window server creates a window device for the window immediately. When YES, the window server defers creating the window device until the window is moved onscreen. All display messages sent to the window or its views are postponed until the window is created, just before it's moved onscreen.

# **Return Value**

The initialized window.

### Discussion

This method is the designated initializer for the NSWindow class.

Deferring the creation of the window improves launch time and minimizes the virtual memory load on the window server.

The new window creates a view to be its default content view. You can replace it with your own object by using the setContentView: (page 108) method.

# **Availability**

Available in Mac OS X v10.0 and later.

#### See Also

```
- orderFront: (page 85)
- setTitle: (page 127)
- setOneShot: (page 122)
- initWithContentRect:styleMask:backing:defer:screen: (page 69)
```

# **Related Sample Code**

CIAnnotation
FancyAbout
FunkyOverlayWindow
TrackBall
UIElementInspector

#### **Declared In**

NSWindow.h

# initWithContentRect:styleMask:backing:defer:screen:

Initializes an allocated window with the specified values.

```
- (id)initWithContentRect:(NSRect)contentRect styleMask:(NSUInteger)windowStyle
backing:(NSBackingStoreType)bufferingType defer:(BOOL)deferCreation
screen:(NSScreen *)screen
```

# **Parameters**

contentRect

Location and size of the window's content area in screen coordinates. Note that the window server limits window position coordinates to  $\pm 16,000$  and sizes to 10,000.

windowStyle

The window's style. It can be either NSBorderlessWindowMask, or it can contain any of the options described in "Constants" (page 151), combined using the C bitwise OR operator. Borderless windows display none of the usual peripheral elements and are generally useful only for display or caching purposes; you should normally not need to create them. Also, note that a window's style mask should include NSTitledWindowMask if it includes any of the others.

```
bufferingType
```

Specifies how the drawing done in the window is buffered by the window device; possible values are described in "Constants" (page 151).

```
deferCreation
```

Specifies whether the window server creates a window device for the window immediately. When YES, the window server defers creating the window device until the window is moved onscreen. All display messages sent to the window or its views are postponed until the window is created, just before it's moved onscreen.

screen

Specifies where the window's content rectangle is drawn if the window is to be drawn in a screen other than the main screen. The content rectangle is drawn relative to the bottom-left corner of screen. When nil, the content rectangle is drawn on the main screen.

#### **Return Value**

The initialized window.

#### Discussion

The main screen is the one that contains the current key window or, if there is no key window, the one that contains the main menu. If there's neither a key window nor a main menu (if there's no active application), the main screen is the one where the origin of the screen coordinate system is located.

## **Availability**

Available in Mac OS X v10.0 and later.

#### See Also

```
- orderFront: (page 85)
- setTitle: (page 127)
- setOneShot: (page 122)
```

## **Declared In**

NSWindow.h

# initWithWindowRef:

Returns a Cocoa window created from a Carbon window.

```
- (NSWindow *)initWithWindowRef:(void *)carbonWindowRef
```

# **Parameters**

carbonWindowRef

The Carbon WindowRef object to use to create the Cocoa window.

# **Return Value**

A Cocoa window created from carbonWindowRef.

# Discussion

For more information on Carbon-Cocoa integration, see Using a Carbon User Interface in a Cocoa Application in *Carbon-Cocoa Integration Guide*.

## **Special Considerations**

For historical reasons, contrary to normal memory management policy initWithWindowRef: does not retain windowRef. It is therefore recommended that you make sure you retain windowRef before calling this method. If windowRef is still valid when the Cocoa window is deallocated, the Cocoa window will release it.

### **Availability**

Available in Mac OS X v10.0 and later.

#### See Also

- windowRef (page 137)

# **Related Sample Code**

CarbonInCocoa

## **Declared In**

NSWindow.h

# invalidateCursorRectsForView:

Marks as invalid the cursor rectangles of a given NSView object in the window's view hierarchy, so they'll be set up again when the window becomes key (or immediately if the window is key).

- (void)invalidateCursorRectsForView:(NSView \*)view

#### **Parameters**

view

The view in the window's view hierarchy.

## **Availability**

Available in Mac OS X v10.0 and later.

#### See Also

- resetCursorRects (page 93)
- resetCursorRects (NSView)

#### **Declared In**

NSWindow.h

# invalidateShadow

Invalidates the window shadow so that it is recomputed based on the current window shape.

- (void)invalidateShadow

# **Availability**

Available in Mac OS X v10.2 and later.

#### See Also

- hasShadow (page 66)
- setHasShadow: (page 117)

## **Declared In**

NSWindow.h

# isAutodisplay

Indicates whether the window automatically displays views that need to be displayed.

- (BOOL)isAutodisplay

### **Return Value**

YES when the window automatically displays views that need to be displayed; NO otherwise.

## Discussion

Automatic display typically occurs on each pass through the event loop.

# **Availability**

Available in Mac OS X v10.0 and later.

#### See Also

```
setAutodisplay: (page 101)displayIfNeeded (page 57)setNeedsDisplay: (NSView)
```

## **Declared In**

NSWindow.h

# **isDocumentEdited**

Indicates whether the window's document has been edited.

- (BOOL)isDocumentEdited

#### **Return Value**

YES when the window's document has been edited; NO otherwise.

## Discussion

Initially, by default, NSWindow objects are in the "not edited" state.

# **Availability**

Available in Mac OS X v10.0 and later.

# **Declared In**

NSWindow.h

# is Excluded From Windows Menu

Indicates whether the window is excluded from the application's Windows menu.

- (BOOL)isExcludedFromWindowsMenu

### **Return Value**

YES when the window is excluded from the Windows menu; NO otherwise.

#### Discussion

The default initial setting is NO.

## **Availability**

Available in Mac OS X v10.0 and later.

### See Also

- setExcludedFromWindowsMenu: (page 112)

# **Declared In**

NSWindow.h

## isFlushWindowDisabled

Indicates whether the window's flushing ability is disabled.

- (BOOL)isFlushWindowDisabled

### **Return Value**

YES when the window's flushing ability has been disabled; NO otherwise.

## **Availability**

Available in Mac OS X v10.0 and later.

## See Also

- disableFlushWindow (page 55)
- enableFlushWindow (page 60)

### **Declared In**

NSWindow.h

# **isKeyWindow**

Indicates whether the window is the key window for the application.

- (BOOL)isKeyWindow

### **Return Value**

YES if the window is the key window for the application; NO otherwise.

## **Availability**

Available in Mac OS X v10.0 and later.

### See Also

- isMainWindow (page 73)
- makeKeyWindow (page 80)

### **Declared In**

NSWindow.h

## is Main Window

Indicates whether the window is the application's main window.

- (BOOL)isMainWindow

### **Return Value**

YES when the window is the main window for the application, NO otherwise.

## **Availability**

Available in Mac OS X v10.0 and later.

## See Also

- isKeyWindow (page 73)
- makeMainWindow (page 80)

### **Declared In**

NSWindow.h

## isMiniaturized

Indicates whether the window is minimized.

- (BOOL)isMiniaturized

### **Return Value**

YES if the window is minimized, otherwise NO.

### Discussion

A minimized window is removed from the screen and replaced by a image, icon, or button that represents it, called the counterpart.

### **Availability**

Available in Mac OS X v10.0 and later.

#### See Also

- miniaturize: (page 81)

### **Declared In**

NSWindow.h

# is Movable By Window Background

Indicates whether the window is movable by clicking and dragging anywhere in its background.

- (BOOL)isMovableByWindowBackground

### **Return Value**

YES when the window is movable by clicking and dragging anywhere in its background; NO otherwise.

### Discussion

A window with a style mask of NSTexturedBackgroundWindowMask is movable by background by default. Sheets and drawers cannot be movable by window background.

## **Availability**

Available in Mac OS X v10.2 and later.

## See Also

- setMovableByWindowBackground: (page 121)

## **Declared In**

NSWindow.h

## **isOneShot**

Indicates whether the window device the window manages is freed when it's removed from the screen list.

- (BOOL)isOneShot

### **Return Value**

YES when the window's window device is freed when it's removed from the screen list; NO otherwise.

### Discussion

The default is NO.

## **Availability**

Available in Mac OS X v10.0 and later.

## See Also

```
- setOneShot: (page 122)
```

### **Declared In**

NSWindow.h

## **isOpaque**

Indicates whether the window is opaque.

- (BOOL)isOpaque

### **Return Value**

YES when the window is opaque; NO otherwise.

### Discussion

The default is YES.

## **Availability**

Available in Mac OS X v10.0 and later.

## See Also

```
- setOpaque: (page 122)
```

### **Declared In**

NSWindow.h

## is Released When Closed

Indicates whether the window is released when it receives the close message.

- (BOOL)isReleasedWhenClosed

## **Return Value**

YES if the window is automatically released after being closed; NO if it's simply removed from the screen.

### Discussion

The default for NSWindow is YES; the default for NSPanel is NO. Release when closed, however, is ignored for windows owned by window controllers.

## **Availability**

Available in Mac OS X v10.0 and later.

### See Also

- setReleasedWhenClosed: (page 124)

Instance Methods 2009-03-04 | © 2009 Apple Inc. All Rights Reserved.

### **Declared In**

NSWindow.h

## isSheet

Indicates whether the window has ever run as a modal sheet.

- (BOOL)isSheet

### **Return Value**

YES if the window has ever run as a modal sheet, otherwise NO.

## Discussion

Sheets are created using the NSPanel subclass.

### **Availability**

Available in Mac OS X v10.1 and later.

### **Declared In**

NSWindow.h

## **isVisible**

Indicates whether the window is visible onscreen (even when It's obscured by other windows).

- (BOOL)isVisible

### **Return Value**

YES when the window is onscreen (even if it's obscured by other windows); NO otherwise.

### **Availability**

Available in Mac OS X v10.0 and later.

### See Also

- visibleRect (NSView)

## **Related Sample Code**

GLChildWindowDemo
SimpleCocoaJavaMovie
SimpleCocoaJavaMovieCocoa

## **Declared In**

NSWindow.h

## isZoomed

Returns a Boolean value that indicates whether the window is in a zoomed state.

- (BOOL)isZoomed

## **Return Value**

YES if the window is in a zoomed state, otherwise NO.

### Discussion

The zoomed state of the window is determined using the following steps:

- 1. If the delegate or the window class implements windowWillUseStandardFrame:defaultFrame: (page 150), it is invoked to obtain the zoomed frame of the window. The result of isZoomed is then determined by whether or not the current window frame is equal to the zoomed frame.
- 2. If the neither the delegate nor the window class implements windowWillUseStandardFrame:defaultFrame: (page 150), a default frame that nearly fits the screen is chosen. If the delegate or window class implements windowWillResize:toSize: (page 148), it is invoked to validate the proposed zoomed frame. Once the zoomed frame is validated, the result of isZoomed is determined by whether or not the current window frame is equal to the zoomed frame.

## **Availability**

Available in Mac OS X v10.0 and later.

### See Also

zoom: (page 138)

### Declared In

NSWindow.h

## keyDown:

Handles a given keyboard event that may need to be interpreted as changing the key view or triggering a keyboard equivalent.

```
- (void)keyDown:(NSEvent *)event
```

### **Parameters**

event

The keyboard event to process.

## Availability

Available in Mac OS X v10.0 and later.

### See Also

- selectNextKeyView: (page 98)
- nextKeyView (NSView)
- performMnemonic: (NSView)

### **Declared In**

NSWindow.h

# keyViewSelectionDirection

Returns the direction the window is currently using to change the key view.

- (NSSelectionDirection)keyViewSelectionDirection

### **Return Value**

The direction the window is using to change the key view.

### Discussion

This direction can be one of the values described in "Constants" (page 151).

## **Availability**

Available in Mac OS X v10.0 and later.

### See Also

```
selectNextKeyView: (page 98)selectPreviousKeyView: (page 99)
```

## **Declared In**

NSWindow.h

## level

Returns the window level of the window.

```
- (NSInteger)level
```

### **Return Value**

The window level.

### Discussion

See "Constants" (page 151) for a list of possible values.

### **Availability**

Available in Mac OS X v10.0 and later.

### See Also

```
- setLevel: (page 118)
```

## **Declared In**

NSWindow.h

# makeFirstResponder:

Attempts to make a given responder the first responder for the window.

```
- (BOOL)makeFirstResponder:(NSResponder *)responder
```

### **Parameters**

responder

The responder to set as the window's first responder. nil makes the window its first responder.

## **Return Value**

YES when the operation is successful; NO otherwise.

### Discussion

If responder isn't already the first responder, this method first sends a resignFirstResponder message to the object that is the first responder. If that object refuses to resign, it remains the first responder, and this method immediately returns NO. If the current first responder resigns, this method sends a

becomeFirstResponder message to responder. If responder does not accept first responder status, the NSWindow object becomes first responder; in this case, the method returns YES even if responder refuses first responder status.

If responder is nil, this method still sends resignFirstResponder to the current first responder. If the current first responder refuses to resign, it remains the first responder and this method immediately returns NO. If the current first responder returns YES from resignFirstResponder, the window is made its own first responder and this method returns YES.

The Application Kit framework uses this method to alter the first responder in response to mouse-down events; you can also use it to explicitly set the first responder from within your program. The responder object is typically an NSView object in the window's view hierarchy. If this method is called explicitly, first send acceptsFirstResponder to responder, and do not call makeFirstResponder: if acceptsFirstResponder returns NO.

Use setInitialFirstResponder: (page 118) to the set the first responder to be used when the window is brought onscreen for the first time.

## **Availability**

Available in Mac OS X v10.0 and later.

### See Also

- becomeFirstResponder (NSResponder)
- resignFirstResponder (NSResponder)

## **Related Sample Code**

Aperture Edit Plugin - Borders & Titles CustomSave Sketch-112 WhackedTV

### **Declared In**

NSWindow.h

# makeKeyAndOrderFront:

Moves the window to the front of the screen list, within its level, and makes it the key window; that is, it shows the window.

- (void)makeKeyAndOrderFront:(id)sender

### **Parameters**

sender

The message's sender.

## **Availability**

Available in Mac OS X v10.0 and later.

## See Also

```
orderFront: (page 85)orderBack: (page 84)orderOut: (page 86)
```

- orderWindow:relativeTo: (page 86)

Instance Methods 2009-03-04 | © 2009 Apple Inc. All Rights Reserved.

```
- setLevel: (page 118)
```

## **Related Sample Code**

GridCalendar QTAudioExtractionPanel Quartz Composer WWDC 2005 TextEdit TextEditPlus WhackedTV

### **Declared In**

NSWindow.h

# makeKeyWindow

Makes the window the key window.

- (void)makeKeyWindow

### **Availability**

Available in Mac OS X v10.0 and later.

### See Also

- makeMainWindow (page 80)
- becomeKeyWindow (page 40)
- isKeyWindow (page 73)

## **Declared In**

NSWindow.h

## makeMainWindow

Makes the window the main window.

- (void)makeMainWindow

## **Availability**

Available in Mac OS X v10.0 and later.

## See Also

- makeKeyWindow (page 80)
- becomeMainWindow (page 40)
- isMainWindow (page 73)

### **Declared In**

NSWindow.h

## maxSize

Returns the maximum size to which the window's frame (including its title bar) can be sized.

- (NSSize)maxSize

### **Return Value**

The maximum size to which the window's frame (including its title bar) can be sized either by the user or by the setFrame... methods other than setFrame:display: (page 112).

## **Availability**

Available in Mac OS X v10.0 and later.

### See Also

```
setMaxSize: (page 119)minSize (page 82)aspectRatio (page 37)resizeIncrements (page 95)
```

### Declared In

NSWindow.h

## miniaturize:

Removes the window from the screen list and displays the minimized window in the Dock.

```
- (void)miniaturize:(id)sender
```

### **Parameters**

sender

The message's sender.

## **Availability**

Available in Mac OS X v10.0 and later.

### See Also

```
- deminiaturize: (page 53)
```

### **Declared In**

NSWindow.h

# miniwindowImage

Returns the custom miniaturized window image of the window.

```
- (NSImage *)miniwindowImage
```

## **Return Value**

The custom miniaturized window image.

### Discussion

The miniaturized window image is the image displayed in the Dock when the window is minimized. If you did not assign a custom image to the window, this method returns nil.

### **Availability**

Available in Mac OS X v10.0 and later.

### See Also

```
- setMiniwindowImage: (page 120)
```

## - miniwindowTitle (page 82)

### **Declared In**

NSWindow.h

## miniwindowTitle

Returns the title displayed in the window's minimized window.

```
- (NSString *)miniwindowTitle
```

### **Return Value**

The title displayed in the window's minimized window.

## **Availability**

Available in Mac OS X v10.0 and later.

### See Also

```
setMiniwindowTitle: (page 120)miniwindowImage (page 81)
```

## Declared In

NSWindow.h

## minSize

Returns the minimum size to which the window's frame (including its title bar) can be sized.

```
- (NSSize)minSize
```

### **Return Value**

The minimum size to which the window's frame (including its title bar) can be sized either by the user or by the setFrame... methods other than setFrame:display: (page 112).

## **Availability**

Available in Mac OS X v10.0 and later.

### See Also

```
setMinSize: (page 121)maxSize (page 80)aspectRatio (page 37)resizeIncrements (page 95)
```

### **Declared In**

NSWindow.h

## mouseLocationOutsideOfEventStream

Returns the current location of the pointer reckoned in the window's base coordinate system.

- (NSPoint)mouseLocationOutsideOfEventStream

### **Return Value**

The current location of the pointer reckoned in the window's base coordinate system, regardless of the current event being handled or of any events pending.

### Discussion

For the same information in screen coordinates, use NSEvent's mouseLocation.

## Availability

Available in Mac OS X v10.0 and later.

### See Also

- currentEvent (NSApplication)

### **Declared In**

NSWindow.h

## nextEventMatchingMask:

Returns the next event matching a given mask.

- (NSEvent \*)nextEventMatchingMask:(NSUInteger)eventMask

### **Parameters**

eventMask

The mask that the event to return must match. Events with nonmatching masks are removed from the queue. See discardEventsMatchingMask:beforeEvent: in NSApplication for the list of mask values.

### **Return Value**

The next event whose mask matches eventMask; nil when no matching event was found.

### Discussion

This method sends the message nextEventMatchingMask:eventMask untilDate:[NSDate distantFuture] inMode:NSEventTrackingRunLoopMode dequeue:YES to the application (NSApp).

## **Availability**

Available in Mac OS X v10.0 and later.

### See Also

- nextEventMatchingMask:untilDate:inMode:dequeue: (NSApplication)

## **Related Sample Code**

Sketch-112

## **Declared In**

NSWindow.h

# next Event Matching Mask: until Date: in Mode: dequeue:

Forwards the message to the global NSApplication object, NSApp.

- (NSEvent \*)nextEventMatchingMask:(NSUInteger)eventMask untilDate:(NSDate \*)expirationDate inMode:(NSString \*)runLoopMode dequeue:(BOOL)dequeue

### **Parameters**

eventMask

The mask that the event to return must match.

expirationDate

The date until which to wait for events.

runLoopMode

The run loop mode to use while waiting for events

deaueue

YES to remove the returned event from the event queue; N0 to leave the returned event in the queue.

#### **Return Value**

The next event whose mask matches eventMask; nil when no matching event was found.

## **Availability**

Available in Mac OS X v10.0 and later.

### See Also

- nextEventMatchingMask:untilDate:inMode:dequeue: (NSApplication)

### **Related Sample Code**

ClAnnotation

LiveVideoMixer2

LiveVideoMixer3

ThreadsExportMovie

### **Declared In**

NSWindow.h

## orderBack:

Moves the window to the back of its level in the screen list, without changing either the key window or the main window.

- (void)orderBack:(id)sender

## **Parameters**

sender

Message originator.

### **Availability**

Available in Mac OS X v10.0 and later.

## See Also

```
- orderFront: (page 85)
- orderOut: (page 86)
- orderWindow:relativeTo: (page 86)
- makeKeyAndOrderFront: (page 79)
- level (page 78)
```

### **Declared In**

NSWindow.h

## orderFront:

Moves the window to the front of its level in the screen list, without changing either the key window or the main window.

- (void)**orderFront:**(id)*sender* 

### **Parameters**

sender

The message's sender.

## **Availability**

Available in Mac OS X v10.0 and later.

### See Also

```
- orderBack: (page 84)
- orderOut: (page 86)
- orderWindow:relativeTo: (page 86)
- makeKeyAndOrderFront: (page 79)
- level (page 78)
```

### **Related Sample Code**

Aperture Edit Plugin - Borders & Titles CocoaDVDPlayer FunkyOverlayWindow TrackBall UIElementInspector

### **Declared In**

NSWindow.h

# order Front Regardless

Moves the window to the front of its level, even if its application isn't active, without changing either the key window or the main window.

- (void)orderFrontRegardless

### **Parameters**

sender

The message's sender.

### Discussion

Normally an NSWindow object can't be moved in front of the key window unless it and the key window are in the same application. You should rarely need to invoke this method; it's designed to be used when applications are cooperating in such a way that an active application (with the key window) is using another application to display data.

85

## **Availability**

Available in Mac OS X v10.0 and later.

### See Also

```
orderFront: (page 85)level (page 78)
```

### Declared In

NSWindow.h

## orderOut:

Removes the window from the screen list, which hides the window.

```
- (void)orderOut:(id)sender
```

### **Parameters**

sender

The message's sender.

### Discussion

If the window is the key or main window, the NSWindow object immediately behind it is made key or main in its place. Calling the orderOut: (page 86) method causes the window to be removed from the screen, but does not cause it to be released. See the close (page 45) method for information on when a window is released.

## **Availability**

Available in Mac OS X v10.0 and later.

## See Also

```
orderFront: (page 85)orderBack: (page 84)orderWindow:relativeTo: (page 86)setReleasedWhenClosed: (page 124)
```

## **Related Sample Code**

Enhanced Data Burn
Grid Calendar
Image Client
Quartz Composer WWDC 2005 Text Edit
Text Edit Plus

### **Declared In**

NSWindow.h

## orderWindow:relativeTo:

Repositions the window's window device in the window server's screen list.

```
    (void)orderWindow:(NSWindowOrderingMode)orderingMode
relativeTo:(NSInteger)otherWindowNumber
```

### **Parameters**

orderingMode

NSWindowOut: The window is removed from the screen list and otherWindowNumber is ignored. NSWindowAbove: The window is ordered immediately in front of the window whose window number is otherWindowNumber

NSWindowBelow: The window is placed immediately behind the window represented by otherWindowNumber.

otherWindowNumber

The number of the window the window is to be placed in front of or behind. Pass 0 to place the window in front of (when <code>orderingMode</code> is <code>NSWindowAbove</code>) or behind (when <code>orderingMode</code> is <code>NSWindowBelow</code>) all other windows in its level.

## **Availability**

Available in Mac OS X v10.0 and later.

### See Also

```
- orderFront: (page 85)
- orderBack: (page 84)
- orderOut: (page 86)
- makeKeyAndOrderFront: (page 79)
- level (page 78)
- windowNumber (page 137)
```

### **Declared In**

NSWindow.h

# parentWindow

Returns the parent window to which the window is attached as a child.

```
- (NSWindow *)parentWindow
```

### **Return Value**

The window to which the window is attached as a child.

### **Availability**

Available in Mac OS X v10.2 and later.

### See Also

```
removeChildWindow: (page 92)
childWindows (page 44)
addChildWindow:ordered: (page 34)
setParentWindow: (page 123)
```

## **Related Sample Code**

FunkyOverlayWindow GLChildWindowDemo

### **Declared In**

NSWindow.h

## performClose:

This action method simulates the user clicking the close button by momentarily highlighting the button and then closing the window.

- (void)performClose:(id)sender

### **Parameters**

sender

The message's sender.

### Discussion

If the window's delegate or the window itself implements windowShouldClose: (page 146), that message is sent with the window as the argument. (Only one such message is sent; if both the delegate and the NSWindow object implement the method, only the delegate receives the message.) If the windowShouldClose: (page 146) method returns N0, the window isn't closed. If it returns YES, or if it isn't implemented, performClose: (page 88) invokes the close (page 45) method to close the window.

If the window doesn't have a close button or can't be closed (for example, if the delegate replies NO to a windowShouldClose: (page 146) message), the system emits the alert sound.

### **Availability**

Available in Mac OS X v10.0 and later.

### See Also

- styleMask (page 132)
- performMiniaturize: (page 88)

### **Related Sample Code**

QTMetadataEditor

### **Declared In**

NSWindow.h

# perform Miniaturize:

Simulates the user clicking the minimize button by momentarily highlighting the button, then minimizing the window.

- (void)performMiniaturize:(id)sender

### **Parameters**

sender

The message's sender.

### Discussion

If the window doesn't have a minimize button or can't be minimized for some reason, the system emits the alert sound.

### **Availability**

Available in Mac OS X v10.0 and later.

## See Also

- close (page 45)
- styleMask (page 132)

```
- performClose: (page 88)
```

## **Declared In**

NSWindow.h

# performZoom:

This action method simulates the user clicking the zoom box by momentarily highlighting the button and then zooming the window.

```
- (void)performZoom:(id)sender
```

### **Parameters**

sender

The object sending the message.

### Discussion

If the window doesn't have a zoom box or can't be zoomed for some reason, the computer beeps.

## **Availability**

Available in Mac OS X v10.0 and later.

### See Also

```
styleMask (page 132)zoom: (page 138)
```

### **Declared In**

NSWindow.h

# postEvent:atStart:

Forwards the message to the global NSApplication object, NSApp.

```
- (void)postEvent:(NSEvent *)event atStart:(BOOL)atStart
```

## **Parameters**

event

The event to add to the window's event queue.

atStart

YES to place the event in the front of the queue; NO to place it in the back.

### **Availability**

Available in Mac OS X v10.0 and later.

### See Also

- postEvent:atStart:

## **Declared In**

NSWindow.h

# preferredBackingLocation

Indicates the preferred location for the window's backing store.

- (NSWindowBackingLocation)preferredBackingLocation

### **Return Value**

The preferred location for the window's backing store. See "Constants" (page 151) for possible values.

### **Availability**

Available in Mac OS X v10.5 and later.

### See Also

- setPreferredBackingLocation: (page 123)
- backingLocation (page 39)

### **Declared In**

NSWindow.h

## preservesContentDuringLiveResize

Returns a Boolean value that indicates whether the window tries to optimize live resize operations by preserving the content of views that have not changed.

- (BOOL)preservesContentDuringLiveResize

### **Return Value**

YES if the window tries to optimize live resize operations by preserving the content of views that have not moved; NO otherwise.

### Discussion

When live-resize optimization is active, the window redraws only those views that moved (or do not support this optimization) during a live resize operation.

See preservesContentDuringLiveResize in NSView for additional information on how to support this optimization.

### **Availability**

Available in Mac OS X v10.4 and later.

### See Also

- setPreservesContentDuringLiveResize: (page 124)
- preservesContentDuringLiveResize (NSView)

### **Declared In**

NSWindow.h

## print:

This action method runs the Print panel, and if the user chooses an option other than canceling, prints the window (its frame view and all subviews).

- (void)print:(id)sender

### **Parameters**

sender

The message's sender.

## **Availability**

Available in Mac OS X v10.0 and later.

### **Declared In**

NSWindow.h

## recalculateKeyViewLoop

Marks the key view loop as dirty and in need of recalculation.

(void)recalculateKeyViewLoop

### Discussion

The key view loop is actually recalculated the next time someone requests the next or previous key view of the window. The recalculated loop is based on the geometric order of the views in the window.

If you do not want to maintain the key view loop of your window manually, you can use this method to do it for you. When it is first loaded, NSWindow calls this method automatically if your window does not have a key view loop already established. If you add or remove views later, you can call this method manually to update the window's key view loop. You can also call setAutorecalculatesKeyViewLoop: (page 103) to have the window recalculate the loop automatically.

### **Availability**

Available in Mac OS X v10.4 and later.

## See Also

```
    selectKeyViewFollowingView: (page 97)
    selectKeyViewPrecedingView: (page 98)
    setAutorecalculatesKeyViewLoop: (page 103)
```

### **Declared In**

NSWindow.h

# register For Dragged Types:

Registers a give set of pasteboard types as the pasteboard types the window will accept as the destination of an image-dragging session.

- (void)registerForDraggedTypes:(NSArray \*)pasteboardTypes

### **Parameters**

pasteboardTypes

An array of the pasteboard types the window will accept as the destination of an image-dragging session.

### Discussion

Registering an NSWindow object for dragged types automatically makes it a candidate destination object for a dragging session. NSWindow has a default implementation for many of the methods in the NSDraggingDestination informal protocol. The default implementation forwards each message to the

delegate if the delegate responds to the selector of the message. The messages forwarded this way are draggingEntered:, draggingUpdated:, draggingExited:, prepareForDragOperation:, performDragOperation:, and concludeDragOperation:.

## **Availability**

Available in Mac OS X v10.0 and later.

#### See Also

unregisterDraggedTypes (page 134)

### **Declared In**

NSWindow.h

## removeChildWindow:

Detaches a given child window from the window.

- (void)removeChildWindow:(NSWindow \*)childWindow

### **Parameters**

childWindow

The child window to detach.

## **Availability**

Available in Mac OS X v10.2 and later.

### See Also

```
- addChildWindow:ordered: (page 34)
```

childWindows (page 44)

parentWindow (page 87)

- setParentWindow: (page 123)

## Declared In

NSWindow.h

# represented Filename

Returns the pathname of the file the window represents.

- (NSString \*)representedFilename

### **Return Value**

The path to the file of the window's represented file.

### **Availability**

Available in Mac OS X v10.0 and later.

### See Also

```
- setRepresentedFilename: (page 125)
```

### Declared In

NSWindow.h

## representedURL

Provides the URL of the file the window represents.

- (NSURL \*)representedURL

### **Return Value**

The URL for the file the window represents.

### Discussion

When the URL specifies a path, the window shows an icon in its title bar, as described in Table 1.

**Table 1** Title bar document icon display

| Filepath                     | Document icon                 |
|------------------------------|-------------------------------|
| Empty                        | None.                         |
| Specifies a nonexistent file | Generic.                      |
| Specifies an existent file   | Specific for the file's type. |

You can customize the file icon in the tile bar with the following code:

[[<window> standardWindowButton:NSWindowDocumentIconButton] setImage:<image>]

When the URL identifies an existing file, the window's title offers a pop-up menu showing the path components of the URL. (The user displays this menu by Command-clicking the title.) The behavior and contents of this menu can be controlled with window: shouldPopUpDocumentPathMenu: (page 140).

## **Availability**

Available in Mac OS X v10.5 and later.

### See Also

- setRepresentedURL: (page 125)
- window:shouldDragDocumentWithEvent:from:withPasteboard: (page 139)

### **Declared In**

NSWindow.h

## resetCursorRects

Clears the window's cursor rectangles and the cursor rectangles of the NSView objects in its view hierarchy.

- (void)resetCursorRects

## Discussion

Invokes discardCursorRects (page 56) to clear the window's cursor rectangles, then sends resetCursorRects (page 93) to every NSView object in the window's view hierarchy.

This method is typically invoked by the NSApplication object when it detects that the key window's cursor rectangles are invalid. In program code, it's more efficient to invoke invalidateCursorRectsForView: (page 71).

## **Availability**

Available in Mac OS X v10.0 and later.

### **Related Sample Code**

**TextLinks** 

### **Declared In**

NSWindow.h

# resignKeyWindow

Invoked automatically when the window resigns key window status; never invoke this method directly.

- (void)resignKeyWindow

### Discussion

This method sends resignKeyWindow (page 94) to the window's first responder, sends windowDidResignKey: (page 145) to the window's delegate, and posts an NSWindowDidResignKeyNotification (page 164) to the default notification center.

## **Availability**

Available in Mac OS X v10.0 and later.

### See Also

- becomeKeyWindow (page 40)
- resignMainWindow (page 94)

### **Declared In**

NSWindow.h

# resignMainWindow

Invoked automatically when the window resigns main window status; never invoke this method directly.

- (void)resignMainWindow

## Discussion

This method sends windowDidResignMain: (page 145) to the window's delegate and posts an NSWindowDidResignMainNotification (page 164) to the default notification center.

## **Availability**

Available in Mac OS X v10.0 and later.

## See Also

- becomeMainWindow (page 40)
- resignKeyWindow (page 94)

## **Declared In**

NSWindow.h

## resizeFlags

Returns the flags field of the event record for the mouse-down event that initiated the resizing session.

- (NSInteger)resizeFlags

### **Return Value**

A mask indicating which of the modifier keys was held down when the mouse-down event occurred. The flags are listed in NSEvent object's modifierFlags method description.

### Discussion

This method is valid only while the window is being resized

You can use this method to constrain the direction or amount of resizing. Because of its limited validity, this method should only be invoked from within an implementation of the delegate method windowWillResize:toSize: (page 148).

## **Availability**

Available in Mac OS X v10.0 and later.

### **Declared In**

NSWindow.h

## resizeIncrements

Returns the window's resizing increments.

- (NSSize)resizeIncrements

### **Return Value**

The window's resizing increments.

### **Availability**

Available in Mac OS X v10.0 and later.

### See Also

```
- setResizeIncrements: (page 126)
- setAspectRatio: (page 101)
- setFrame:display: (page 112)
```

### **Declared In**

NSWindow.h

# restoreCachedImage

Splices the window's cached image rectangles, if any, back into its raster image (and buffer if it has one), undoing the effect of any drawing performed within those areas since they were established using cacheImageInRect: (page 40).

- (void)restoreCachedImage

### Discussion

You must invoke flushWindow (page 63) after this method to guarantee proper redisplay. An NSWindow object automatically discards its cached image rectangles when it displays.

## **Availability**

Available in Mac OS X v10.0 and later.

### See Also

- discardCachedImage (page 56)
- display (page 57)

### **Declared In**

NSWindow.h

## runToolbarCustomizationPalette:

The action method for the "Customize Toolbar..." menu item.

- (void)runToolbarCustomizationPalette:(id)sender

### **Parameters**

sender

The message's sender.

### Discussion

See the NSToolbar class description for additional information.

### **Availability**

Available in Mac OS X v10.0 and later.

### Declared In

NSWindow.h

# saveFrameUsingName:

Saves the window's frame rectangle in the user defaults system under a given name.

- (void)saveFrameUsingName:(NSString \*)frameName

### **Parameters**

frameName

The name under which the frame is to be saved.

### Discussion

With the companion method setFrameUsingName: (page 116), you can save and reset an NSWindow object's frame over various launches of an application. The default is owned by the application and stored under the name "NSWindow Frame frameName". See NSUserDefaults for more information.

## **Availability**

Available in Mac OS X v10.0 and later.

### See Also

- stringWithSavedFrame (page 131)

### **Declared In**

NSWindow.h

## screen

Returns the screen the window is on.

```
- (NSScreen *)screen
```

### **Return Value**

The screen where most of the window is on; nil when the window is offscreen.

### Discussion

When the window is partly on one screen and partly on another, the screen where most of it lies is returned.

## **Availability**

Available in Mac OS X v10.0 and later.

### See Also

- deepestScreen (page 51)

## **Related Sample Code**

CocoaDVDPlayer

**iSpend** 

QTQuartzPlayer

### **Declared In**

NSWindow.h

# selectKeyViewFollowingView:

Makes key the view that follows the given view.

- (void)selectKeyViewFollowingView:(NSView \*)referenceView

## **Parameters**

referenceView

The view whose following view in the key view loop is sought.

### Discussion

Sends the nextValidKeyView message to referenceView and, if that message returns an NSView object, invokes makeFirstResponder: (page 78) with the returned object.

## **Availability**

Available in Mac OS X v10.0 and later.

## See Also

- selectKeyViewPrecedingView: (page 98)

### **Declared In**

NSWindow.h

# selectKeyViewPrecedingView:

Makes key the view that precedes the given view.

- (void)selectKeyViewPrecedingView:(NSView \*)referenceView

### **Parameters**

referenceView

The view whose preceding view in the key view loop is sought.

### Discussion

Sends the previous ValidKey View message to reference View and, if that message returns an NSView object, invokes makeFirstResponder: (page 78) with the returned object.

## **Availability**

Available in Mac OS X v10.0 and later.

### See Also

- selectKeyViewFollowingView: (page 97)

### **Declared In**

NSWindow.h

## selectNextKeyView:

This action method searches for a candidate next key view and, if it finds one, invokes makeFirstResponder: (page 78) to establish it as the first responder.

- (void)selectNextKeyView:(id)sender

### **Parameters**

sender

The message's sender.

### Discussion

The candidate is one of the following (searched for in this order):

- The current first responder's next valid key view, as returned by the nextValidKeyView method of NSView
- The object designated as the window's initial first responder (using setInitialFirstResponder: (page 118)) if it returns YES to an acceptsFirstResponder message
- Otherwise, the initial first responder's next valid key view, which may end up being nil

### **Availability**

Available in Mac OS X v10.0 and later.

## See Also

```
- selectPreviousKeyView: (page 99)
```

selectKeyViewFollowingView: (page 97)

## **Declared In**

NSWindow.h

# selectPreviousKeyView:

This action method searches for a candidate previous key view and, if it finds one, invokes makeFirstResponder: (page 78) to establish it as the first responder.

- (void)selectPreviousKeyView:(id)sender

### **Parameters**

sender

The message's sender.

### Discussion

The candidate is one of the following (searched for in this order):

- The current first responder's previous valid key view, as returned by the previous ValidKeyView method of NSView
- The object designated as the window's initial first responder (using setInitialFirstResponder: (page 118)) if it returns YES to an acceptsFirstResponder message
- Otherwise, the initial first responder's previous valid key view, which may end up being nil

## **Availability**

Available in Mac OS X v10.0 and later.

### See Also

- selectNextKeyView: (page 98)
- selectKeyViewPrecedingView: (page 98)

### Declared In

NSWindow.h

## sendEvent:

This action method dispatches mouse and keyboard events sent to the window by the NSApplication object.

```
- (void)sendEvent:(NSEvent *)event
```

### **Parameters**

event

The mouse or keyboard event to process.

### Discussion

Never invoke this method directly. A right mouse-down event in a window of an inactive application is not delivered to the Corresponding NSWindow object. It is instead delivered to the NSApplication object through a sendEvent: message with a window number of 0.

### **Availability**

Available in Mac OS X v10.0 and later.

### **Declared In**

NSWindow.h

# setAcceptsMouseMovedEvents:

Specifies whether the window is to accept mouse-moved events.

- (void)setAcceptsMouseMovedEvents:(BOOL)acceptMouseMovedEvents

### **Parameters**

accept Mouse Moved Events

YES to have the window accept mouse-moved events (and to distribute them to its responders); NO to not accept such events.

### Availability

Available in Mac OS X v10.0 and later.

### See Also

- acceptsMouseMovedEvents (page 34)

### Declared In

NSWindow.h

# setAllowsToolTipsWhenApplicationIsInactive:

Specifies whether the window can display tooltips even when the application is in the background.

- (void)setAllowsToolTipsWhenApplicationIsInactive:(BOOL)allowTooltipsWhenAppInactive

### **Parameters**

 $\it allow Tool tips When App In active$ 

YES to have the window display tooltips even when its application is inactive; NO to suppress tooltip display when inactive.

### Discussion

The message does not take effect until the window changes to an active state.

**Note:** Enabling tooltips in an inactive application will cause the application to do work any time the pointer passes over the window, thus degrading system performance.

## Availability

Available in Mac OS X v10.3 and later.

### See Also

allowsToolTipsWhenApplicationIsInactive (page 35)

### **Declared In**

NSWindow.h

# setAlphaValue:

Applies a given alpha value to the entire window.

- (void)setAlphaValue:(CGFloat)windowAlpha

### **Parameters**

windowAlpha

The alpha value to apply.

## **Availability**

Available in Mac OS X v10.0 and later.

### See Also

- alphaValue (page 36)

## **Related Sample Code**

Funky Overlay Window
Java Splash Screen
Round Transparent Window
UI Element Inspector

#### Declared In

NSWindow.h

## setAspectRatio:

Sets the window's aspect ratio, which constrains the size of its frame rectangle to integral multiples of this ratio when the user resizes it.

```
- (void)setAspectRatio:(NSSize)aspectRatio
```

### **Parameters**

aspectRatio

The aspect ratio to be maintained during resizing actions.

### Discussion

An NSWindow object's aspect ratio and its resize increments are mutually exclusive attributes. In fact, setting one attribute cancels the setting of the other. For example, to cancel an established aspect ratio setting for an NSWindow object, you send it a setResizeIncrements: (page 126) message with the width and height set to 1.0:

```
[myWindow setResizeIncrements:NSMakeSize(1.0,1.0)];
```

The setContentAspectRatio: (page 105) method takes precedence over this method.

## **Availability**

Available in Mac OS X v10.0 and later.

### See Also

```
- aspectRatio (page 37)
```

```
- setFrame:display: (page 112)
```

### **Declared In**

NSWindow.h

# setAutodisplay:

Specifies whether the window is to automatically display the views that are marked as needing it.

Instance Methods 2009-03-04 | © 2009 Apple Inc. All Rights Reserved. - (void)setAutodisplay:(BOOL)autodisplay

### **Parameters**

autodisplay

YES to have the window automatically display views that need to be displayed; NO to specify otherwise.

### Discussion

If autodisplay is NO, the window or its views must be explicitly displayed.

## **Availability**

Available in Mac OS X v10.0 and later.

### See Also

- isAutodisplay (page 71)
- displayIfNeeded (page 57)
- displayIfNeeded (NSView)

### **Declared In**

NSWindow.h

# set Autore calculates Content Border Thickness: for Edge:

Specifies whether the window calculates the thickness of a given border automatically.

 $(void) set Autore calculates Content Border Thickness: (BOOL) {\it autore calculate Content Border Thickness} for Edge: (NSRect Edge) {\it edge}$ 

### **Parameters**

autorecalculate Content Border Thickness

YES to have the window calculate the thickness of edge automatically; NO otherwise.

edge

Border whose thickness autorecalculation status to set:

- NSMaxYEdge: Top border.
- NSMinYEdge: Bottom border.

## **Special Considerations**

Turning off a border's autorecalculation status sets its border thickness to 0.0.

### **Availability**

Available in Mac OS X v10.5 and later.

### See Also

- autorecalculatesContentBorderThicknessForEdge: (page 38)
- contentBorderThicknessForEdge: (page 47)

## **Declared In**

NSWindow.h

## setAutorecalculatesKeyViewLoop:

Specifies whether to recalculate the key view loop automatically when views are added or removed.

- (void)setAutorecalculatesKeyViewLoop:(BOOL)autorecalculateKeyViewLoop

### **Parameters**

autorecal culate Key View Loop

YES to recalculate the key view loop automatically; NO otherwise.

### Discussion

If autorecalculateKeyViewLoop is NO, the client code must update the key view loop manually or call recalculateKeyViewLoop (page 91) to have the window recalculate it.

## **Availability**

Available in Mac OS X v10.4 and later.

### See Also

- autorecalculatesKeyViewLoop (page 38)
- recalculateKeyViewLoop (page 91)

### **Declared In**

NSWindow.h

## setBackgroundColor:

Sets the window's background color to the given color.

- (void)setBackgroundColor:(NSColor \*)color

### **Parameters**

color

Color to set as the window's background color.

### **Availability**

Available in Mac OS X v10.0 and later.

### See Also

backgroundColor (page 39)

## **Related Sample Code**

JavaSplashScreen RoundTransparentWindow UIElementInspector

### **Declared In**

NSWindow.h

# setBackingType:

Sets the window's backing store type to a given type.

- (void)setBackingType:(NSBackingStoreType)backingType

### **Parameters**

backingType

The backing store type to set.

### Discussion

The valid backing store types are described in "Constants" (page 151).

This method can be used only to switch a buffered window to retained or vice versa; you can't change the backing type to or from nonretained after initializing an NSWindow object (an error is generated if you attempt to do so).

## **Availability**

Available in Mac OS X v10.0 and later.

### See Also

- backingType (page 39)
- initWithContentRect:styleMask:backing:defer: (page 68)
- initWithContentRect:styleMask:backing:defer:screen: (page 69)

## **Declared In**

NSWindow.h

## setCanBecomeVisibleWithoutLogin:

Specifies whether the window can be displayed at the login window.

- (void)setCanBecomeVisibleWithoutLogin:(BOOL)canBecomeVisibleWithoutLogin

### **Parameters**

canBecomeVisibleWithoutLogin

YES to allow the window to be displayed at the login window; NO to prevent this behavior.

## **Availability**

Available in Mac OS X v10.5 and later.

### See Also

- canBecomeVisibleWithoutLogin (page 42)

## **Declared In**

NSWindow.h

## setCanHide:

Specifies whether the window can be hidden when its application becomes hidden (during execution of the NSApplication hide: method).

- (void)setCanHide:(BOOL)canHide

### **Parameters**

canHide

YES specifies that the window can be hidden when its application becomes hidden; NO specifies otherwise.

## **Availability**

Available in Mac OS X v10.0 and later.

### See Also

- canHide (page 42)

### Declared In

NSWindow.h

## setCollectionBehavior:

Specifies the window's behavior in window collections.

- (void)setCollectionBehavior:(NSWindowCollectionBehavior)collectionBehavior;

### **Parameters**

collectionBehavior

The collection behavior identifier to set.

## **Availability**

Available in Mac OS X v10.5 and later.

### See Also

- collectionBehavior (page 45)

### **Declared In**

NSWindow.h

# setContentAspectRatio:

Sets the aspect ratio (height in relation to width) of the window's content view, constraining the dimensions of its content rectangle to integral multiples of that ratio when the user resizes it.

- (void)setContentAspectRatio:(NSSize)contentAspectRatio

### **Parameters**

contentAspectRatio

The aspect ratio of the window's content view.

### Discussion

You can set a window's content view to any size programmatically, regardless of its aspect ratio. This method takes precedence over setAspectRatio: (page 101).

### **Availability**

Available in Mac OS X v10.3 and later.

### See Also

- contentAspectRatio (page 46)

## **Declared In**

NSWindow.h

# setContentBorderThickness:forEdge:

Specifies the thickness of a given border of the window.

- (void)setContentBorderThickness:(CGFloat)borderThickness forEdge:(NSRectEdge)edge

### **Parameters**

borderThickness

Thickness for edge, in points.

edge

Border whose thickness to set:

- NSMaxYEdge: Top border.
- NSMinYEdge: Bottom border.

### **Availability**

Available in Mac OS X v10.5 and later.

### See Also

contentBorderThicknessForEdge: (page 47)

### **Declared In**

NSWindow.h

## setContentMaxSize:

Sets the maximum size of the window's content view in the window's base coordinate system.

- (void)setContentMaxSize:(NSSize)contentMaxSize

### **Parameters**

contentMaxSize

The maximum size of the window's content view in the window's base coordinate system.

### Discussion

The maximum size constraint is enforced for resizing by the user as well as for the setContentSize: (page 107) method and the setFrame... methods other than setFrame:display: (page 112). This method takes precedence over setMaxSize: (page 119).

### **Availability**

Available in Mac OS X v10.3 and later.

### See Also

- contentMaxSize (page 47)
- setContentMinSize: (page 106)

### **Declared In**

NSWindow.h

## setContentMinSize:

Sets the minimum size of the window's content view in the window's base coordinate system.

- (void)setContentMinSize:(NSSize)contentMinSize

### **Parameters**

contentMinSize

The minimum size of the window's content view in the window's base coordinate system.

## Discussion

The minimum size constraint is enforced for resizing by the user as well as for the setContentSize: (page 107) method and the setFrame... methods other than setFrame:display: (page 112). This method takes precedence over setMinSize: (page 121).

### **Availability**

Available in Mac OS X v10.3 and later.

### See Also

- contentMinSize (page 48)
- setContentMaxSize: (page 106)

### **Declared In**

NSWindow.h

## setContentResizeIncrements:

Restricts the user's ability to resize the window so the width and height of its content view change by multiples of width and height increments.

- (void)setContentResizeIncrements:(NSSize)contentResizeIncrements

### **Parameters**

*contentResizeIncrements* 

The content-view resizing increments to set.

### Discussion

As the user resizer the window, the size of its content view changes by integral multiples of contentResizeIncrements.width and contentResizeIncrements.height. However, you can set a window's size to any width and height programmatically. This method takes precedence over setResizeIncrements: (page 126).

## **Availability**

Available in Mac OS X v10.3 and later.

### See Also

- contentResizeIncrements (page 48)

### **Declared In**

NSWindow.h

## setContentSize:

Sets the size of the window's content view to a given size, which is expressed in the window's base coordinate system.

- (void)setContentSize:(NSSize)size

### **Parameters**

size

The new size of the window's content view in the window's base coordinate system.

### Discussion

This size in turn alters the size of the NSWindow object itself. Note that the window server limits window sizes to 10,000; if necessary, be sure to limit aSize relative to the frame rectangle.

### **Availability**

Available in Mac OS X v10.0 and later.

### See Also

```
- setFrame:display: (page 112)
+ contentRectForFrameRect:styleMask: (page 31)
+ frameRectForContentRect:styleMask: (page 32)
```

## **Related Sample Code**

CocoaDVDPlayer
CocoaVideoFrameToGWorld
Quartz Composer WWDC 2005 TextEdit
TextEditPlus
VideoViewer

### **Declared In**

NSWindow.h

## setContentView:

Makes a given view the window's content view.

```
- (void)setContentView:(NSView *)view
```

## **Parameters**

view

View that is to become the window's content view.

### Discussion

The window retains the new content view and owns it thereafter. The *view* object is resized to fit precisely within the content area of the window. You can modify the content view's coordinate system through its bounds rectangle, but can't alter its frame rectangle (that is, its size or location) directly.

This method causes the old content view to be released; if you plan to reuse it, be sure to retain it before sending this message and to release it as appropriate when adding it to another NSW indow object or NSV iew.

### **Availability**

Available in Mac OS X v10.0 and later.

### See Also

```
contentView (page 49)setContentSize: (page 107)
```

## **Related Sample Code**

CustomSave

FunkyOverlayWindow GLChildWindowDemo

#### Declared In

NSWindow.h

# setDefaultButtonCell:

Makes the key equivalent of button cell the Return (or Enter) key, so when the user presses Return that button performs as if clicked.

- (void)setDefaultButtonCell:(NSButtonCell \*)defaultButtonCell

#### **Parameters**

defaultButtonCell

The button cell to perform as if clicked when the window receives a Return (or Enter) key event.

## **Availability**

Available in Mac OS X v10.0 and later.

#### See Also

- defaultButtonCell (page 52)
- disableKeyEquivalentForDefaultButtonCell (page 55)
- enableKeyEquivalentForDefaultButtonCell (page 60)

#### **Declared In**

NSWindow.h

# setDelegate:

Sets the window's delegate to a given object or removes an existing delegate.

```
- (void)setDelegate:(id)delegate
```

## **Parameters**

delegate

The delegate for the window. Pass nil to remove an existing delegate.

#### Discussion

An NSWindow object's delegate is inserted in the responder chain after the window itself and is informed of various actions by the window through delegation messages.

## **Availability**

Available in Mac OS X v10.0 and later.

### See Also

- delegate (page 52)
- tryToPerform:with: (page 133)
- sendAction:to:from: (NSApplication)

# **Related Sample Code**

AudioBurn

DataBurn

Quartz Composer WWDC 2005 TextEdit

**TextEditPlus** 

Verification

## **Declared In**

NSWindow.h

# setDepthLimit:

Sets the depth limit of the window to a given limit.

- (void)setDepthLimit:(NSWindowDepth)depthLimit

#### **Parameters**

depthLimit

The depth limit to set.

## Discussion

The NSBestDepth function provides the best depth limit based on a set of parameters.

Passing a value of 0 for depthLimit sets the depth limit to the window's default depth limit. A depth limit of 0 can be useful for reverting an NSWindow object to its initial depth.

## **Availability**

Available in Mac OS X v10.0 and later.

#### See Also

- depthLimit (page 53)
- + defaultDepthLimit (page 31)
- setDynamicDepthLimit: (page 111)

## **Declared In**

NSWindow.h

# set Displays When Screen Profile Changes:

Specifies whether the window context should be updated when the screen profile changes.

- (void)setDisplaysWhenScreenProfileChanges:(BOOL)displaysWhenScreenProfileChanges

## **Parameters**

displaysWhenScreenProfileChanges

- YES specifies that the window context should be changed in these situations:
  - □ A majority of the window is moved to a different screen whose profile is different than the previous screen.
  - ☐ The ColorSync profile of the current screen changes.
- NO specifies that the screen profile information for the window context doesn't change.

#### Discussion

After the window context is updated, the window is told to display itself. If you need to update offscreen caches for the window, you should register to receive the

NSWindowDidChangeScreenProfileNotification (page 162) notification.

### Availability

Available in Mac OS X v10.4 and later.

#### See Also

- displaysWhenScreenProfileChanges (page 58)

#### **Declared In**

NSWindow.h

## setDocumentEdited:

Specifies whether the window's document has been edited.

- (void)setDocumentEdited:(BOOL)documentEdited

### **Parameters**

documentEdited

YES to specify that the window's document has been edited; N0 to specify otherwise.

#### Discussion

You should send <code>setDocumentEdited:YES</code> to an <code>NSWindow</code> object every time the window's document changes in such a way that it needs to be saved. Conversely, when the document is saved, you should send <code>setDocumentEdited:NO</code>. Then, before closing the window you can use <code>isDocumentEdited</code> (page 72) to determine whether to allow the user a chance to save the document.

#### **Availability**

Available in Mac OS X v10.0 and later.

### Declared In

NSWindow.h

# setDynamicDepthLimit:

Sets whether the window changes its depth to match the depth of the screen it's on, or the depth of the deepest screen when it spans multiple screens.

- (void)setDynamicDepthLimit:(BOOL)dynamicDepthLimit

#### **Parameters**

dynamicDepthLimit

YES specifies a dynamic depth limit; NO specifies otherwise.

#### Discussion

When dynamicDepthLimit is NO, the window uses either its preset depth limit or the default depth limit. A different, and nondynamic, depth limit can be set with the setDepthLimit: (page 110) method.

## **Availability**

Available in Mac OS X v10.0 and later.

#### See Also

- hasDynamicDepthLimit (page 66)
- + defaultDepthLimit (page 31)

## **Declared In**

NSWindow.h

## setExcludedFromWindowsMenu:

Specifies whether the window's title is omitted from the application's Windows menu.

- (void)setExcludedFromWindowsMenu:(BOOL)excludedFromWindowsMenu

#### **Parameters**

excludedFromWindowsMenu

YES to specify that the window is to be omitted from the application's Windows menu; NO to specify otherwise.

### **Availability**

Available in Mac OS X v10.0 and later.

#### See Also

isExcludedFromWindowsMenu (page 72)

## **Related Sample Code**

VertexPerformanceTest

## **Declared In**

NSWindow.h

# setFrame: display:

Sets the origin and size of the window's frame rectangle according to a given frame rectangle, thereby setting its position and size onscreen.

- (void)setFrame:(NSRect)windowFrame display:(BOOL)displayViews

### **Parameters**

windowFrame

The frame rectangle for the window.

displayViews

Specifies whether the window redraws the views that need to be displayed. When YES the window sends a displayIfNeeded (page 57) message down its view hierarchy, thus redrawing all views.

#### Discussion

Note that the window server limits window position coordinates to ±16,000 and sizes to 10,000.

## **Availability**

Available in Mac OS X v10.0 and later.

## See Also

- frame (page 64)
- setFrameFromString: (page 114)

```
- setFrameOrigin: (page 115)
- setFrameTopLeftPoint: (page 115)
- setFrameUsingName: (page 116)
```

## **Related Sample Code**

ColorMatching **FunkyOverlayWindow** SimpleCocoaMovie SimpleCocoaMovieQT

### Declared In

NSWindow.h

# setFrame:display:animate:

Sets the origin and size of the window's frame rectangle, with optional animation, according to a given frame rectangle, thereby setting its position and size onscreen.

```
- (void)setFrame:(NSRect)windowFrame display:(BOOL)displayViews
   animate:(BOOL)performAnimation
```

#### **Parameters**

windowFrame

The frame rectangle for the window.

displayViews

Specifies whether the window redraws the views that need to be displayed. When YES the window sends a display If Needed (page 57) message down its view hierarchy, thus redrawing all views.

performAnimation

Specifies whether the window performs a smooth resize. YES to perform the animation, whose duration is specified by animationResizeTime: (page 36).

## **Availability**

Available in Mac OS X v10.0 and later.

#### **Related Sample Code**

iSpend

QTQuartzPlayer

## **Declared In**

NSWindow.h

# setFrameAutosaveName:

Sets the name used to automatically save the window's frame rectangle in the defaults system to a given name.

113

- (BOOL)setFrameAutosaveName:(NSString \*) frameName

#### **Parameters**

frameName

The name under which the frame is to be saved.

#### **Return Value**

YES when the frame name is set successfully; NO when frameName is being used as an autosave name by another NSWindow object in the application (in which case the window's old name remains in effect).

#### Discussion

If frameName isn't the empty string (@""), the window's frame is saved as a user default (as described in saveFrameUsingName: (page 96)) each time the frame changes.

When the window has an autosave name, its frame data is written whenever the frame rectangle changes.

If there is a frame rectangle previously stored for frameName in the user defaults, the window's frame is set to this frame rectangle. That is, when you call this method with a previously used frameName, the window picks up the previously saved setting. For example, if you call setFrameAutosaveName: for a window that is already onscreen, this method could cause the window to move to a different screen location. For this reason, it is generally better to call this method before the window is visible on screen.

Keep in mind that a window controller may change the window's position when it displays it if window cascading is turned on. To preclude the window controller from changing a window's position from the one saved in the defaults system, you must send setShouldCascadeWindows: NO to the window controller.

## **Availability**

Available in Mac OS X v10.0 and later.

#### See Also

```
+ removeFrameUsingName: (page 33)- stringWithSavedFrame (page 131)- setFrameFromString: (page 114)
```

#### **Declared In**

NSWindow.h

# setFrameFromString:

Sets the window's frame rectangle from a given string representation.

```
- (void)setFrameFromString:(NSString *)frameString
```

## **Parameters**

frameString

A string representation of a frame rectangle, previously creating using stringWithSavedFrame (page 131).

## Discussion

The frame is constrained according to the window's minimum and maximum size settings. This method causes a windowWillResize:toSize: (page 148) message to be sent to the delegate.

### **Availability**

Available in Mac OS X v10.0 and later.

#### **Declared In**

NSWindow.h

# setFrameOrigin:

Positions the bottom-left corner of the window's frame rectangle at a given point in screen coordinates.

```
- (void)setFrameOrigin:(NSPoint)point
```

## **Parameters**

point

The new position of the window's bottom-left corner in screen coordinates.

Note that the window server limits window position coordinates to  $\pm 16,000$ .

## **Availability**

Available in Mac OS X v10.0 and later.

#### See Also

```
- setFrame:display: (page 112)
- setFrameTopLeftPoint: (page 115)
```

# **Related Sample Code**

**FunkyOverlayWindow** 

## Declared In

NSWindow.h

# setFrameTopLeftPoint:

Positions the top-left corner of the window's frame rectangle at a given point in screen coordinates.

```
- (void)setFrameTopLeftPoint:(NSPoint)point
```

## **Parameters**

point

The new position of the window's top-left corner in screen coordinates.

#### Discussion

Note that the window server limits window position coordinates to ±16,000; if necessary, adjust aPoint relative to the window's lower-left corner to account for this limit.

#### **Availability**

Available in Mac OS X v10.0 and later.

## See Also

```
- cascadeTopLeftFromPoint: (page 43)
- setFrame:display: (page 112)
- setFrameOrigin: (page 115)
```

## **Related Sample Code**

CocoaDVDPlayer

Quartz Composer WWDC 2005 TextEdit TextEditPlus

#### **Declared In**

NSWindow.h

# setFrameUsingName:

Sets the window's frame rectangle by reading the rectangle data stored under a given name from the defaults system.

- (BOOL)setFrameUsingName:(NSString \*)frameName

#### **Parameters**

frameName

The name of the frame to read.

## **Return Value**

YES when frameName is read and the frame is set successfully; NO otherwise.

#### Discussion

The frame is constrained according to the window's minimum and maximum size settings. This method causes a windowWillResize: toSize: (page 148) message to be sent to the delegate.

## **Availability**

Available in Mac OS X v10.0 and later.

#### See Also

```
    setFrameAutosaveName: (page 113)
    removeFrameUsingName: (page 33)
    stringWithSavedFrame (page 131)
    setFrameFromString: (page 114)
```

## **Declared In**

NSWindow.h

# setFrameUsingName:force:

Sets the window's frame rectangle by reading the rectangle data stored under a given name from the defaults system. Can operate on nonresizable windows.

```
- (BOOL)setFrameUsingName:(NSString *)frameName force:(BOOL)force
```

## **Parameters**

frameName

The name of the frame to read.

force

YES to use setFrameUsingName: (page 116) on a nonresizable window; NO to fail on a nonresizable window.

#### **Return Value**

YES when frameName is read and the frame is set successfully; NO otherwise.

## **Availability**

Available in Mac OS X v10.0 and later.

#### Declared In

NSWindow.h

# setHasShadow:

Specifies whether the window has a shadow.

- (void)setHasShadow:(BOOL)hasShadow

#### **Parameters**

hasShadow

YES specifies that the window has a shadow; NO specifies otherwise.

#### Discussion

If the shadow setting changes, the window shadow is invalidated, forcing the window shadow to be recomputed.

#### **Availability**

Available in Mac OS X v10.0 and later.

#### See Also

- has Shadow (page 66)
- invalidateShadow (page 71)

## **Related Sample Code**

FunkyOverlayWindow **JavaSplashScreen** RoundTransparentWindow

## **Declared In**

NSWindow.h

# setHidesOnDeactivate:

Specifies whether the window is removed from the screen when the application is inactive.

- (void)setHidesOnDeactivate: (BOOL) hideOnDeactivate

## **Parameters**

hideOnDeactivate

- YES specifies that the window is to be hidden (taken out of the screen list) when the application stops being the active application
- NO specifies that the window is to remain onscreen when the application becomes inactive.

## **Availability**

Available in Mac OS X v10.0 and later.

#### See Also

- hidesOnDeactivate (page 67)

## **Declared In**

NSWindow.h

# setIgnoresMouseEvents:

Specifies whether the window is transparent to mouse clicks and other mouse events, allowing overlay windows.

- (void)setIgnoresMouseEvents:(BOOL)ignoreMouseEvents

#### **Parameters**

ignoreMouseEvents

YES to have the window ignore mouse events; NO to specify otherwise.

## **Availability**

Available in Mac OS X v10.2 and later.

## See Also

ignoresMouseEvents (page 67)

## **Related Sample Code**

FunkyOverlayWindow

## **Declared In**

NSWindow.h

# set Initial First Responder:

Sets a given view as the one that's made first responder (also called the key view) the first time the window is placed onscreen.

- (void)setInitialFirstResponder:(NSView \*)view

## **Parameters**

view

The view to make first responder the first time the window is placed onscreen.

### **Availability**

Available in Mac OS X v10.0 and later.

#### See Also

- initialFirstResponder (page 68)

## **Declared In**

NSWindow.h

# setLevel:

Sets the window's window level to a given level.

- (void)**setLevel:**(NSInteger)*windowLevel* 

#### **Parameters**

windowLevel

The window level to set.

#### Discussion

Some useful predefined values, ordered from lowest to highest, are described in "Constants" (page 151).

Each level in the list groups windows within it in front of those in all preceding groups. Floating windows, for example, appear in front of all normal-level windows. When a window enters a new level, it's ordered in front of all its peers in that level.

The constant NSTornOffMenuWindowLevel is preferable to its synonym, NSSubmenuWindowLevel.

### **Availability**

Available in Mac OS X v10.0 and later.

#### See Also

```
level (page 78)orderWindow:relativeTo: (page 86)orderFront: (page 85)orderBack: (page 84)
```

## **Related Sample Code**

Funky Overlay Window Java Splash Screen Round Transparent Window UI Element Inspector

#### Declared In

NSWindow.h

## setMaxSize:

Sets the maximum size to which the window's frame (including its title bar) can be sized.

```
- (void)setMaxSize:(NSSize)maxFrameSize
```

## **Parameters**

maxFrameSize

The maximum size of the window's frame.

## Discussion

The maximum size constraint is enforced for resizing by the user as well as for the setFrame... methods other than setFrame:display: (page 112). Note that the window server limits window sizes to 10,000.

The default maximum size of a window is {FLT\_MAX, FLT\_MAX} (FLT\_MAX is defined in /usr/include/float.h). Once the maximum size of a window has been set, there is no way to reset it other than specifying this default maximum size.

The setContentMaxSize: (page 106) method takes precedence over this method.

## **Availability**

Available in Mac OS X v10.0 and later.

#### See Also

```
maxSize (page 80)setMinSize: (page 121)setAspectRatio: (page 101)setResizeIncrements: (page 126)
```

### **Declared In**

NSWindow.h

# setMiniwindowImage:

Sets the window's custom minimized window image to a given image.

- (void)setMiniwindowImage:(NSImage \*)miniwindowImage

#### **Parameters**

miniwindowImage

Image to set as the window's minimized window image.

#### Discussion

When the user minimizes the window, the Dock displays miniwindowImage in the corresponding Dock tile, scaling it as needed to fit in the tile. If you do not specify a custom image using this method, the Dock creates one for you automatically.

You can also call this method as needed to change the minimized window image. Typically, you would specify a custom image immediately prior to a window being minimized—when the system posts an NSWindowWillMiniaturizeNotification (page 165). You can call this method while the window is minimized to update the current image in the Dock. However, this method is not recommended for creating complex animations in the Dock.

Support for custom images is disabled by default. To enable support, set the AppleDockIconEnabled key to YES when first registering your application's user defaults. You must set this key prior to calling the init method of NSApplication, which reads the current value of the key.

#### Availability

Available in Mac OS X v10.0 and later.

#### See Also

- miniwindowImage (page 81)
- isMiniaturized (page 74)

#### **Declared In**

NSWindow.h

# setMiniwindowTitle:

Sets the title of the window's miniaturized counterpart to a given string and redisplays it.

- (void)setMiniwindowTitle:(NSString \*)miniwindowTitle

#### **Parameters**

miniwindowTitle

The string to set as the title of the minimized window.

#### Discussion

A minimized window's title normally reflects that of its full-size counterpart, abbreviated to fit if necessary. Although this method allows you to set the minimized window's title explicitly, changing the full-size NSWindow object's title (through setTitle: (page 127) or setTitleWithRepresentedFilename: (page 128)) automatically changes the minimized window's title as well.

### Availability

Available in Mac OS X v10.0 and later.

#### See Also

- miniwindowTitle (page 82)

## **Declared In**

NSWindow.h

# setMinSize:

Sets the minimum size to which the window's frame (including its title bar) can be sized to a Size.

```
- (void)setMinSize:(NSSize)minFrameSize
```

## **Parameters**

minFrameSize

The minimum size of the window's frame.

## Discussion

The minimum size constraint is enforced for resizing by the user as well as for the setFrame... methods other than setFrame: display: (page 112).

The setContentMinSize: (page 106) method takes precedence over this method.

## **Availability**

Available in Mac OS X v10.0 and later.

## See Also

```
- minSize (page 82)
- setMaxSize: (page 119)
- setAspectRatio: (page 101)
- setResizeIncrements: (page 126)
```

### **Declared In**

NSWindow.h

# setMovableByWindowBackground:

Sets whether the window is movable by clicking and dragging anywhere in its background.

- (void)setMovableByWindowBackground:(BOOL)movableByWindowBackground

121

#### **Parameters**

movableByWindowBackground

YES to specify that the window is movable by background, NO to specify that the window is not movable by background.

## **Availability**

Available in Mac OS X v10.2 and later.

#### See Also

- isMovableByWindowBackground (page 74)

#### Declared In

NSWindow.h

# setOneShot:

Sets whether the window device that the window manages should be freed when it's removed from the screen list.

- (void)setOneShot:(BOOL)oneShot

## **Parameters**

oneShot

YES to free the window's window device when it's removed from the screen list (hidden) and to create another one when it's returned to the screen; N0 to reuse the window device.

#### Discussion

Freeing the window device when it's removed from the screen list can result in memory savings and performance improvement for NSWindow objects that don't take long to display. It's particularly appropriate for NSWindow objects the user might use once or twice but not display continually.

## **Availability**

Available in Mac OS X v10.0 and later.

### See Also

- isOneShot (page 74)

# **Related Sample Code**

VideoViewer

## **Declared In**

NSWindow.h

# setOpaque:

Specifies whether the window is opaque.

- (void)setOpaque:(BOOL)opaque

### **Parameters**

opaque

 ${\tt YES}$  specifies that the window is opaque;  ${\tt NO}$  specifies otherwise.

## **Availability**

Available in Mac OS X v10.0 and later.

#### See Also

- isOpaque (page 75)

### **Related Sample Code**

FunkyOverlayWindow
JavaSplashScreen
RoundTransparentWindow
UIElementInspector

#### **Declared In**

NSWindow.h

# setParentWindow:

Adds the window as a child of a given window. For use by subclasses when setting the parent window in the window.

- (void)setParentWindow:(NSWindow \*)parentWindow

## **Parameters**

parentWindow

The window to be a child of the given window.

## Discussion

You should call super if overriding.

## **Availability**

Available in Mac OS X v10.2 and later.

## See Also

- removeChildWindow: (page 92)
- childWindows (page 44)
- parentWindow (page 87)
- addChildWindow:ordered: (page 34)

#### **Declared In**

NSWindow.h

# set Preferred Backing Location:

Specifies the preferred location for the window's backing store.

- (void)setPreferredBackingLocation:(NSWindowBackingLocation)preferredBackingLocation

## **Parameters**

preferredBackingLocation

The preferred location for the window's backing store. See "Constants" (page 151) for possible values.

#### Discussion

Use only when optimizing for performance.

## **Availability**

Available in Mac OS X v10.5 and later.

#### See Also

- preferredBackingLocation (page 90)

#### **Declared In**

NSWindow.h

# setPreservesContentDuringLiveResize:

Specifies whether the window tries to optimize live resize operations by preserving the content of views that have not changed.

- (void)setPreservesContentDuringLiveResize:(B00L)preservesContentDuringLiveResize

#### **Parameters**

preservesContentDuringLiveResize

YES turns on live-resize optimization; N0 turns it off for the window and all of its contained views.

#### Discussion

By default, live-resize optimization is turned on.

You might consider disabling this optimization for the window if none of the window's contained views can take advantage of it. Disabling the optimization for the window prevents it from checking each view to see if the optimization is supported.

## Availability

Available in Mac OS X v10.4 and later.

## See Also

- preservesContentDuringLiveResize (page 90)

#### **Declared In**

NSWindow.h

## setReleasedWhenClosed:

Specifies whether the window is released when it receives the close message.

- (void)setReleasedWhenClosed:(BOOL)releasedWhenClosed

## **Parameters**

releasedWhenClosed

YES to specify that the window is to be hidden and released when it receives a close message; NO to specify that the window is only hidden, not released.

## Discussion

Another strategy for releasing an NSWindow object is to have its delegate autorelease it on receiving a windowShouldClose: (page 146) message.

# **Availability**

Available in Mac OS X v10.0 and later.

#### See Also

- close (page 45)
- isReleasedWhenClosed (page 75)

## **Related Sample Code**

Fiendishthngs UIElementInspector

#### **Declared In**

WhackedTV

NSWindow.h

# setRepresentedFilename:

Sets the pathname of the file the window represents.

- (void)setRepresentedFilename:(NSString \*)filePath

#### **Parameters**

filePath

The path to the file to set as the window's represented file.

## **Availability**

Available in Mac OS X v10.0 and later.

## See Also

- representedFilename (page 92)
- setTitleWithRepresentedFilename: (page 128)

## **Declared In**

NSWindow.h

# setRepresentedURL:

Specifies the URL of the file the window represents.

- (void)setRepresentedURL:(NSURL \*)representedURL

## **Parameters**

representedURL

The URL of the file the window is to represent.

# **Availability**

Available in Mac OS X v10.5 and later.

### See Also

- representedURL (page 93)

## **Declared In**

NSWindow.h

## setResizeIncrements:

Restricts the user's ability to resize the window so the width and height change by multiples of width and height increments.

- (void)setResizeIncrements:(NSSize)resizeIncrements

#### **Parameters**

resizeIncrements

The resizing increments to set.

#### Discussion

As the user resizer the window, its size changes by multiples of *increments*.width and *increments*.height, which should be whole numbers, 1.0 or greater. Whatever the current resizing increments, you can set an NSWindow object's size to any height and width programmatically.

Resize increments and aspect ratio are mutually exclusive attributes. For more information, see setAspectRatio: (page 101).

The setContentResizeIncrements: (page 107) method takes precedence over this method.

### **Availability**

Available in Mac OS X v10.0 and later.

#### See Also

```
resizeIncrements (page 95)setFrame:display: (page 112)
```

### **Declared In**

NSWindow.h

# setSharingType:

Specifies the level of access other processes have to the window's content.

- (void)setSharingType:(NSWindowSharingType)sharingType

#### **Parameters**

sharingType

The sharing level of the window's content. See "Constants" (page 151) for possible values.

## **Availability**

Available in Mac OS X v10.5 and later.

#### See Also

- sharingType (page 130)

## **Declared In**

NSWindow.h

# setShowsResizeIndicator:

Specifies whether the window's resize indicator is visible

- (void)setShowsResizeIndicator:(BOOL)showResizeIndicator

#### **Parameters**

showResizeIndicator

Specifies the resize indicator state. YES to show it, NO to hide it.

#### Discussion

This method does not affect whether the window is resizable.

#### **Availability**

Available in Mac OS X v10.0 and later.

## See Also

showsResizeIndicator (page 130)

### Declared In

NSWindow.h

# setShowsToolbarButton:

Specifies whether the window shows the toolbar control button.

- (void)setShowsToolbarButton:(BOOL)showsToolbarButton

#### **Parameters**

shows Toolbar Button

YES to display the toolbar control button; NO to hide the button.

#### Discussion

If the window does not have a toolbar, this method has no effect.

## **Availability**

Available in Mac OS X v10.4 and later.

#### See Also

- showsToolbarButton (page 130)

#### Declared In

NSWindow.h

# setTitle:

Sets the string that appears in the window's title bar (if it has one) to a given string and displays the title.

127

- (void)setTitle:(NSString \*)title

## **Parameters**

title

The string to set as the window's title.

# Discussion

Also sets the title of the window's miniaturized window.

# **Availability**

Available in Mac OS X v10.0 and later.

#### See Also

```
title (page 132)setTitleWithRepresentedFilename: (page 128)setMiniwindowTitle: (page 120)
```

## **Related Sample Code**

QTCoreVideo102 QTCoreVideo201 QTCoreVideo301 VertexPerformanceTest WhackedTV

#### **Declared In**

NSWindow.h

# set Title With Represented Filename:

Sets a given path as the window's title, formatting it as a file-system path, and records this path as the window's associated filename using setRepresentedFilename: (page 125).

```
- (void)setTitleWithRepresentedFilename:(NSString *)filePath
```

#### **Parameters**

filePath

The file path to set as the window's title.

#### Discussion

The filename—not the pathname—is displayed in the window's title bar.

This method also sets the title bar of the window's minimized window.

## **Availability**

Available in Mac OS X v10.0 and later.

### See Also

```
- title (page 132)
- setTitle: (page 127)
- setMiniwindowTitle: (page 120)
```

### Declared In

NSWindow.h

# setToolbar:

Sets the window's toolbar.

```
- (void)setToolbar:(NSToolbar *)toolbar
```

## **Parameters**

too1bar

The toolbar for the window.

## Discussion

See the NSToolbar class description for additional information.

## **Availability**

Available in Mac OS X v10.0 and later.

#### See Also

toolbar (page 133)

## **Related Sample Code**

iSpend

PDFKitLinker2

### **Declared In**

NSWindow.h

# setViewsNeedDisplay:

Specifies whether the window's views need to be displayed..

- (void)setViewsNeedDisplay:(BOOL)viewsNeedDisplay

#### **Parameters**

viewsNeedDisplay

YES to specify that the window's views need to be displayed; NO to specify otherwise.

### Discussion

You should rarely need to invoke this method; the NSView method setNeedsDisplay: and similar methods invoke it automatically.

## **Availability**

Available in Mac OS X v10.0 and later.

viewsNeedDisplay (page 136)

#### **Declared In**

NSWindow.h

# setWindowController:

Sets the window's window controller.

- (void)setWindowController:(NSWindowController \*)windowController

## **Parameters**

windowController

Window controller to set.

**Instance Methods** 

129

# **Availability**

Available in Mac OS X v10.0 and later.

#### See Also

windowController (page 136)

#### **Declared In**

NSWindow.h

# sharingType

Indicates the level of access other processes have to the window's content.

- (NSWindowSharingType)sharingType

## **Return Value**

The sharing level of the window's content. See "Constants" (page 151) for possible values.

## **Availability**

Available in Mac OS X v10.5 and later.

## See Also

```
- setSharingType: (page 126)
```

#### **Declared In**

NSWindow.h

# showsResizeIndicator

Returns a Boolean value that indicates whether the window's resize indicator is visible.

- (BOOL)showsResizeIndicator

## **Return Value**

YES when the window's resize indicator is visible, otherwise NO.

## Availability

Available in Mac OS X v10.0 and later.

## See Also

```
- setShowsResizeIndicator: (page 126)
```

## **Declared In**

NSWindow.h

# showsToolbarButton

Indicates whether the toolbar control button is currently displayed.

- (B00L)showsToolbarButton

#### **Return Value**

YES if the standard toolbar button is currently displayed; NO otherwise.

#### Discussion

When clicked, the toolbar control button shows or hides a window's toolbar. The toolbar control button appears in a window's title bar.

## Availability

Available in Mac OS X v10.4 and later.

#### See Also

- setShowsToolbarButton: (page 127)

#### **Declared In**

NSWindow.h

# standardWindowButton:

Returns the window button of a given window button kind in the window's view hierarchy.

- (NSButton \*)standardWindowButton:(NSWindowButton)windowButtonKind

#### **Parameters**

windowButtonKind

The kind of standard window button to return.

#### **Return Value**

Window button in the window's view hierarchy of the kind identified by windowButtonKind; nil when such button is not in the window's view hierarchy.

## Availability

Available in Mac OS X v10.2 and later.

### See Also

+ standardWindowButton:forStyleMask: (page 33)

## **Declared In**

NSWindow.h

# string With Saved Frame

Returns a string representation of the window's frame rectangle.

- (NSString \*)stringWithSavedFrame

## **Return Value**

A string representation of the window's frame rectangle in a format that can be used with a later setFrameFromString: (page 114) message.

## **Availability**

Available in Mac OS X v10.0 and later.

#### Declared In

NSWindow.h

# styleMask

Returns the window's style mask, indicating what kinds of control items it displays.

- (NSUInteger)styleMask

#### **Return Value**

The window's style mask.

#### Discussion

See the information about the style mask in "Constants" (page 151). A window's style is set when the object is initialized. Once set, it can't be changed.

### Availability

Available in Mac OS X v10.0 and later.

## **Related Sample Code**

CocoaDragAndDrop

GLChildWindowDemo

Quartz Composer WWDC 2005 TextEdit

**TextEditPlus** 

#### **Declared In**

NSWindow.h

# title

Returns either the string that appears in the title bar of the window, or the path to the represented file.

```
- (NSString *)title
```

## **Return Value**

The window's title or the path to the represented file.

#### Discussion

If the title has been set using <code>setTitleWithRepresentedFilename</code>: (page 128), this method returns the file's path.

## **Availability**

Available in Mac OS X v10.0 and later.

#### See Also

```
- setTitle: (page 127)
```

## **Related Sample Code**

UIElementInspector

## **Declared In**

NSWindow.h

# toggleToolbarShown:

The action method for the "Hide Toolbar" menu item (which alternates with "Show Toolbar").

- (void)toggleToolbarShown:(id)sender

#### **Parameters**

sender

The message's sender.

## Discussion

See the NSToolbar class description for additional information.

#### **Availability**

Available in Mac OS X v10.0 and later.

## Declared In

NSWindow.h

# toolbar

Returns the window's toolbar.

- (NSToolbar \*)toolbar

## **Return Value**

The window's toolbar.

## Discussion

See the NSToolbar class description for additional information.

## **Availability**

Available in Mac OS X v10.0 and later.

#### See Also

```
- setToolbar: (page 128)
```

## **Declared In**

NSWindow.h

# tryToPerform:with:

Dispatches action messages with a given argument.

- (BOOL)tryToPerform:(SEL)selector with:(id)object

## **Parameters**

selector

The selector to attempt to execute.

object

The message's argument.

## **Return Value**

YES when the window or its delegate perform selector with object; NO otherwise.

Instance Methods 2009-03-04 | © 2009 Apple Inc. All Rights Reserved.

#### Discussion

The window tries to perform the method <code>selector</code> using its inherited <code>NSResponder</code> method <code>tryToPerform:with:.</code> If the window doesn't perform <code>selector</code>, the delegate is given the opportunity to <code>perform</code> it using its inherited <code>NSObject</code> method <code>performSelector:withObject:.</code>

### Availability

Available in Mac OS X v10.0 and later.

#### Declared In

NSWindow.h

# unregister Dragged Types

Unregisters the window as a possible destination for dragging operations.

- (void)unregisterDraggedTypes

## **Availability**

Available in Mac OS X v10.0 and later.

#### See Also

- registerForDraggedTypes: (page 91)

#### **Declared In**

NSWindow.h

# update

Updates the window.

- (void)update

#### Discussion

The NSWindow implementation of this method does nothing more than post an NSWindowDidUpdateNotification (page 165) notification to the default notification center. A subclass can override this method to perform specialized operations, but it should send an update message to super just before returning. For example, the NSMenu class implements this method to disable and enable menu commands.

An NSWindow object is automatically sent an update message on every pass through the event loop and before it's displayed onscreen. You can manually cause an update message to be sent to all visible NSWindow objects through the NSApplication updateWindows method.

# **Availability**

Available in Mac OS X v10.0 and later.

## See Also

- setWindowsNeedUpdate: (NSApplication)

#### **Declared In**

NSWindow.h

# useOptimizedDrawing:

Specifies whether the window is to optimize focusing and drawing when displaying its views.

- (void)useOptimizedDrawing:(BOOL)optimizedDrawing

#### **Parameters**

optimizedDrawing

YES to have the window optimize focusing and drawing for its views; N0 to specify otherwise, in which case, the window does not preserve the Z-ordering of overlapping views when an object explicitly sends lockFocus to a view and draws directly to it, instead of using the AppKit standard display mechanism.

#### Discussion

The optimizations may prevent sibling subviews from being displayed in the correct order—which matters only if the subviews overlap. You should always set <code>optimizedDrawing</code> to YES when there are no overlapping subviews within the window. The default is NO.

## **Availability**

Available in Mac OS X v10.0 and later.

#### **Declared In**

NSWindow.h

# userSpaceScaleFactor

Returns the scale factor applied to the window.

- (CGFloat)userSpaceScaleFactor

## **Return Value**

The scale factor applied to the window.

#### Discussion

Clients can multiply view coordinates by the returned scale factor to get a set of new coordinates that are scaled to the resolution of the target screen. For example, if the scale factor is 1.25 and the view frame size is  $80 \times 80$ , the actual size of the view frame is  $100 \times 100$  pixels on the target screen.

## **Availability**

Available in Mac OS X v10.4 and later.

### **Declared In**

NSWindow.h

# validRequestorForSendType:returnType:

Searches for an object that responds to a Services request.

- (id)validRequestorForSendType:(NSString \*)sendType returnType:(NSString \*)returnType

#### **Parameters**

sendType

The input type of the Services request.

Instance Methods 2009-03-04 | © 2009 Apple Inc. All Rights Reserved. returnType

The return type of the Services request.

#### **Return Value**

The object that responds to the services request; nil when none is found.

#### Discussion

Messages to perform this method are initiated by the Services menu. It's part of the mechanism that passes validRequestorForSendType: messages up the responder chain.

This method works by forwarding the message to the window's delegate if it responds (and provided it isn't an NSResponder object with its own next responder). If the delegate doesn't respond to the message or returns nil when sent it, this method forwards the message to the NSApplication object. If the NSApplication object returns nil, this method also returns nil. Otherwise this method returns the object returned by the delegate or the NSApplication object.

## **Availability**

Available in Mac OS X v10.0 and later.

#### See Also

- validRequestorForSendType:returnType:(NSResponder)
- validRequestorForSendType:returnType: (NSApplication)

#### **Declared In**

NSWindow.h

# viewsNeedDisplay

Indicates whether any of the window's views need to be displayed.

- (BOOL)viewsNeedDisplay

## **Return Value**

YES when any of the window's views need to be displayed; NO otherwise.

### **Availability**

Available in Mac OS X v10.0 and later.

## See Also

- setViewsNeedDisplay: (page 129)

#### **Declared In**

NSWindow.h

## windowController

Returns the window's window controller.

- (id)windowController

#### **Return Value**

The window's window controller.

## **Availability**

Available in Mac OS X v10.0 and later.

#### See Also

```
- setWindowController: (page 129)
```

### **Related Sample Code**

Sketch-112

## **Declared In**

NSWindow.h

# windowNumber

Provides the window number of the window's window device.

- (NSInteger)windowNumber

#### **Return Value**

The window number of the window's window device.

## Discussion

Each window device in an application is given a unique window number—note that this isn't the same as the global window number assigned by the window server. This number can be used to identify the window device with the orderWindow:relativeTo: (page 86) method and in the Application Kit function NSWindowList..

If the window doesn't have a window device, the value returned will be equal to or less than 0.

## **Availability**

Available in Mac OS X v10.0 and later.

#### See Also

```
initWithContentRect:styleMask:backing:defer: (page 68)setOneShot: (page 122)
```

## **Related Sample Code**

CocoaDVDPlayer

Quartz Composer WWDC 2005 TextEdit
TextEditPlus

## **Declared In**

NSWindow.h

## windowRef

Returns the Carbon WindowRef associated with the window, creating one if necessary.

- (void \*)windowRef

#### Discussion

This method can be used to create a WindowRef for a window containing a Carbon control. Subsequent calls to this method return the existing WindowRef. You use a WindowRef to create a Carbon window reference for a Cocoa window; this assists the integration of Carbon and Cocoa code and objects.

For more information see MacWindows.h. For more information on Carbon-Cocoa integration, see Carbon-Cocoa Integration Guide.

### **Availability**

Available in Mac OS X v10.0 and later.

#### See Also

- initWithWindowRef: (page 70)

#### Declared In

NSWindow.h

## worksWhenModal

Indicates whether the window is able to receive keyboard and mouse events even when some other window is being run modally.

- (BOOL)worksWhenModal

#### **Return Value**

YES if the window is able to receive keyboard and mouse events even when some other window is being run modally; NO otherwise.

## Discussion

The NSWindow implementation of this method returns NO. Only subclasses of NSPanel should override this default.

## **Availability**

Available in Mac OS X v10.0 and later.

### See Also

- setWorksWhenModal: (NSPanel)

### Declared In

NSWindow.h

## zoom:

This action method toggles the size and location of the window between its standard state (provided by the application as the "best" size to display the window's data) and its user state (a new size and location the user may have set by moving or resizing the window).

- (void)**zoom:**(id)*sender* 

#### **Parameters**

sender

The object sending the message.

#### Discussion

For more information on the standard and user states, see windowWillUseStandardFrame:defaultFrame: (page 150).

The zoom: method is typically invoked after a user clicks the window's zoom box but may also be invoked programmatically from the performZoom: (page 89) method. It performs the following steps:

- 1. Invokes the windowWillUseStandardFrame: defaultFrame: (page 150) method, if the delegate or the window class implements it, to obtain a "best fit" frame for the window. If neither the delegate nor the window class implements the method, uses a default frame that nearly fills the current screen, which is defined to be the screen containing the largest part of the window's current frame.
- 2. Adjusts the resulting frame, if necessary, to fit on the current screen.
- 3. Compares the resulting frame to the current frame to determine whether the window's standard frame is currently displayed. If the current frame is within a few pixels of the standard frame in size and location, it is considered a match.
- **4.** Determines a new frame. If the window is currently in the standard state, the new frame represents the user state, saved during a previous zoom. If the window is currently in the user state, the new frame represents the standard state, computed in step 1 above. If there is no saved user state because there has been no previous zoom, the size and location of the window do not change.
- 5. Determines whether the window currently allows zooming. By default, zooming is allowed. If the window's delegate implements the windowShouldZoom:toFrame: (page 147) method, zoom: invokes that method. If the delegate doesn't implement the method but the window does, zoom: invokes the window's version. windowShouldZoom:toFrame: returns N0 if zooming is not currently allowed.
- **6.** If the window currently allows zooming, sets the new frame.

## **Availability**

Available in Mac OS X v10.0 and later.

#### See Also

isZoomed (page 76)

#### **Declared In**

NSWindow.h

# **Delegate Methods**

# window: should Drag Document With Event: from: with Pasteboard:

Determines whether the sender allows the user to drag the sender's represented file's icon from the sender's title bar.

- (BOOL)window:(NSWindow \*)sender shouldDragDocumentWithEvent:(NSEvent \*)mouseEvent from:(NSPoint)startPoint withPasteboard:(NSPasteboard \*)pasteboard

#### **Parameters**

sender

The window whose represented file's icon the user wants to drag.

mouseEvent

The left-mouse down event that triggered the dragging operation.

startPoint

The location at which the user started the dragging operation.

pasteboard

The pasteboard containing the contents of the represented file, which the delegate can modify.

### **Return Value**

YES to allow the drag to proceed, NO to prevent it.

#### Discussion

To implement its own dragging process, the delegate can perform the dragging operation and return NO.

## **Availability**

Available in Mac OS X v10.5 and later.

#### See Also

- representedURL (page 93)

## **Declared In**

NSWindow.h

# window:shouldPopUpDocumentPathMenu:

Determines whether the sender displays the title pop-up menu in response to a Command-click on the sender's title.

- (BOOL)window:(NSWindow \*)sender shouldPopUpDocumentPathMenu:(NSMenu \*)titleMenu

#### **Parameters**

sender

The window whose title the user Command-clicked.

titleMenu

The menu the sender displays, if allowed. By default its items are the path components of the file represented by sender.

#### **Return Value**

 ${\tt YES}$  to allow the display of the title pop-up menu,  ${\tt NO}$  to prevent it.

## **Availability**

Available in Mac OS X v10.5 and later.

#### See Also

- representedURL (page 93)

## **Declared In**

NSWindow.h

# window:willPositionSheet:usingRect:

Sent to the delegate just before the animation of a sheet, giving it the opportunity to return a custom location for the attachment of a sheet to a window.

- (NSRect)window:(NSWindow \*)window willPositionSheet:(NSWindow \*)sheet usingRect:(NSRect)defaultSheetRect

#### **Parameters**

window

The window containing the sheet to be animated.

sheet

The sheet to be animated.

defaultSheetRect

The default sheet location, just under the title bar of the window, aligned with the left and right edges of the window.

#### Return Value

A custom location for the attachment of sheet to window.

#### Discussion

This method is also invoked whenever the user resizes window while sheet is attached.

This method is useful in many situations. If your window has a toolbar, for example, you can specify a location for the sheet that is just below it. If you want the sheet associated with a certain control or view, you could position the sheet so that it appears to originate from the object (through animation) or is positioned next to it.

Neither the <code>defaultSheetRect</code> parameter nor the returned <code>NSRect</code> value define the boundary of the sheet. They indicate where the top-left edge of the sheet is attached to the window. The origin is expressed in window coordinates; the default <code>origin.y</code> value is the height of the content view and the default <code>origin.x</code> value is zero. The <code>size.width</code> value indicates the width and behavior of the initial animation; if <code>size.width</code> is narrower than the sheet, the sheet genies out from the specified location, and if <code>size.width</code> is wider than the sheet, the sheet slides out. You cannot affect the size of the sheet through the <code>size.width</code> and <code>size.height</code> fields. It is recommended that you specify zero for the <code>size.height</code> value as this field may have additional meaning in a future release.

## **Availability**

Available in Mac OS X v10.3 and later.

## **Declared In**

NSWindow.h

# windowDidBecomeKey:

Sent by the default notification center immediately after an NSWindow object has become key.

- (void)windowDidBecomeKey:(NSNotification \*)notification

## **Parameters**

notification

NSWindowDidBecomeKeyNotification (page 161).

Delegate Methods 141

#### Discussion

You can retrieve the NSWindow object in question by sending object to notification.

## **Availability**

Available in Mac OS X v10.0 and later.

#### **Declared In**

NSWindow.h

# windowDidBecomeMain:

Sent by the default notification center immediately after an NSWindow object has become main.

- (void)windowDidBecomeMain:(NSNotification \*)notification

#### **Parameters**

notification

NSWindowDidBecomeMainNotification (page 162).

#### Discussion

You can retrieve the NSWindow object in question by sending object to notification.

### **Availability**

Available in Mac OS X v10.0 and later.

#### **Declared In**

NSWindow.h

# windowDidChangeScreen:

Sent by the default notification center immediately after an NSWindow object has changed screens.

- (void)windowDidChangeScreen:(NSNotification \*)notification

### **Parameters**

notification

NSWindowDidChangeScreenNotification (page 162).

## Discussion

You can retrieve the NSWindow object in question by sending object to notification.

## **Availability**

Available in Mac OS X v10.0 and later.

## **Declared In**

NSWindow.h

# windowDidChangeScreenProfile:

Sent by the default notification center immediately after an NSWindow object has changed screen display profiles.

- (void)windowDidChangeScreenProfile:(NSNotification \*)notification

#### **Parameters**

notification

NSWindowDidChangeScreenProfileNotification (page 162).

## Discussion

You can retrieve the NSWindow object in question by sending object to notification.

## **Availability**

Available in Mac OS X v10.4 and later.

#### **Declared In**

NSWindow.h

# windowDidDeminiaturize:

Sent by the default notification center immediately after an NSWindow object has been deminimized.

- (void)windowDidDeminiaturize:(NSNotification \*)notification

#### **Parameters**

notification

NSWindowDidDeminiaturizeNotification (page 163).

#### Discussion

You can retrieve the NSWindow object in question by sending object to notification.

## **Availability**

Available in Mac OS X v10.0 and later.

## **Declared In**

NSWindow.h

# windowDidEndSheet:

Sent by the default notification center immediately after an NSWindow object closes a sheet.

- (void)windowDidEndSheet:(NSNotification \*)notification

## **Parameters**

notification

NSWindowDidEndSheetNotification (page 163).

#### Discussion

You can retrieve the NSWindow object in question by sending object to notification.

#### **Availability**

Available in Mac OS X v10.1 and later.

## **Declared In**

NSWindow.h

Delegate Methods 143

# windowDidExpose:

Sent by the default notification center immediately after an NSW1ndow object has been exposed.

- (void)windowDidExpose:(NSNotification \*)notification

#### **Parameters**

notification

NSWindowDidExposeNotification (page 163).

### Discussion

You can retrieve the NSWindow object in question by sending object to notification.

## **Availability**

Available in Mac OS X v10.0 and later.

#### **Declared In**

NSWindow.h

# windowDidMiniaturize:

Sent by the default notification center immediately after an NSWindow object has been minimized.

- (void)windowDidMiniaturize:(NSNotification \*)notification

#### **Parameters**

notification

NSWindowDidMiniaturizeNotification (page 163).

#### Discussion

You can retrieve the NSWindow object in question by sending object to notification.

#### **Availability**

Available in Mac OS X v10.0 and later.

## **Declared In**

NSWindow.h

# windowDidMove:

Sent by the default notification center immediately after an NSWindow object has been moved.

- (void)windowDidMove:(NSNotification \*)notification

#### **Parameters**

notification

NSWindowDidMoveNotification (page 164).

#### Discussion

You can retrieve the NSWindow object in question by sending object to notification.

## **Availability**

Available in Mac OS X v10.0 and later.

#### **Declared In**

NSWindow.h

# windowDidResignKey:

Sent by the default notification center immediately after an NSWindow object has resigned its status as key window.

- (void)windowDidResignKey:(NSNotification \*)notification

#### **Parameters**

notification

NSWindowDidResignKeyNotification (page 164).

#### Discussion

You can retrieve the NSWindow object in question by sending object to notification.

### **Availability**

Available in Mac OS X v10.0 and later.

#### **Declared In**

NSWindow.h

# window Did Resign Main:

Sent by the default notification center immediately after an NSWindow object has resigned its status as main window.

- (void)windowDidResignMain:(NSNotification \*)notification

### **Parameters**

notification

NSWindowDidResignMainNotification (page 164).

#### Discussion

You can retrieve the NSWindow object in question by sending object to notification.

### **Availability**

Available in Mac OS X v10.0 and later.

#### **Declared In**

NSWindow.h

### windowDidResize:

Sent by the default notification center immediately after a window has been resized.

- (void)windowDidResize:(NSNotification \*)notification

### **Parameters**

notification

NSWindowDidResizeNotification (page 164).

Delegate Methods 145

#### Discussion

You can retrieve the NSWindow object in question by sending object to notification.

### **Availability**

Available in Mac OS X v10.0 and later.

#### **Declared In**

NSWindow.h

# windowDidUpdate:

Sent by the default notification center immediately after an NSWindow object receives an update (page 134) message.

- (void)windowDidUpdate:(NSNotification \*)notification

#### **Parameters**

notification

NSWindowDidUpdateNotification (page 165).

#### Discussion

You can retrieve the NSWindow object in question by sending object to notification.

### **Availability**

Available in Mac OS X v10.0 and later.

#### **Declared In**

NSWindow.h

### windowShouldClose:

Invoked when the user attempts to close a window or a window receives a performClose: (page 88) message.

- (BOOL)windowShouldClose:(id)window

### **Parameters**

window

The window being closed.

#### **Return Value**

YES to allow window to be closed, otherwise NO.

### Discussion

This method may not always be called during window closing. Specifically, this method is not called when a user quits an application. You can find additional information on application termination in Graceful Application Termination.

### **Availability**

Available in Mac OS X v10.0 and later.

### **Declared In**

NSWindow.h

### windowShouldZoom:toFrame:

Sent just before sender is zoomed to allow or disallow the operation.

- (BOOL)windowShouldZoom:(NSWindow \*)window toFrame:(NSRect)proposedFrame

#### **Parameters**

window

The window being zoomed.

proposedFrame

The rectangle to which window is being zoomed.

#### **Return Value**

YES to allow the window frame to become proposedFrame; NO otherwise.

### **Availability**

Available in Mac OS X v10.0 and later.

#### See Also

- windowWillUseStandardFrame: defaultFrame: (page 150)

#### **Declared In**

NSWindow.h

# windowWillBeginSheet:

Sent by the default notification center immediately before an NSW1 ndow object opens a sheet.

- (void)windowWillBeginSheet:(NSNotification \*)notification

#### **Parameters**

notification

NSWindowWillBeginSheetNotification (page 165).

#### Discussion

You can retrieve the NSWindow object in question by sending object to notification.

### **Availability**

Available in Mac OS X v10.1 and later.

#### **Declared In**

NSWindow.h

### windowWillClose:

Sent by the default notification center immediately before an NSW1 ndow object closes.

- (void)windowWillClose:(NSNotification \*)notification

### **Parameters**

notification

NSWindowWillCloseNotification (page 165).

Delegate Methods 147

#### Discussion

You can retrieve the NSWindow object in question by sending object to notification.

### **Availability**

Available in Mac OS X v10.0 and later.

#### **Declared In**

NSWindow.h

### windowWillMiniaturize:

Sent by the default notification center immediately before an NSWindow object is minimized.

- (void)windowWillMiniaturize:(NSNotification \*)notification

#### **Parameters**

notification

NSWindowWillMiniaturizeNotification (page 165).

#### Discussion

You can retrieve the NSWindow object in question by sending object to notification.

### **Availability**

Available in Mac OS X v10.0 and later.

#### **Declared In**

NSWindow.h

### windowWillMove:

Sent by the default notification center immediately before an NSWindow object is moved.

- (void)windowWillMove:(NSNotification \*)notification

### **Parameters**

notification

NSWindowWillMoveNotification (page 166).

### Discussion

You can retrieve the NSWindow object in question by sending object to notification.

### **Availability**

Available in Mac OS X v10.0 and later.

### **Declared In**

NSWindow.h

### windowWillResize:toSize:

Invoked when a window is being resized (whether by the user or through one of the setFrame... methods other than setFrame:display: (page 112)).

- (NSSize)windowWillResize:(NSWindow \*)window toSize:(NSSize)proposedFrameSize

#### **Parameters**

window

The window being resized.

proposedFrameSize

The size to which window is being resized.

### Discussion

The proposedFrameSize contains the size (in screen coordinates) the sender will be resized to. To resize to a different size, simply return the desired size from this method; to avoid resizing, return the current size. The NSWindow object's minimum and maximum size constraints have already been applied when this method is invoked.

While the user is resizing a window, the delegate is sent a series of windowWillResize: toSize: messages as the window's outline is dragged. The window's outline is displayed at the constrained size as set by this method.

### **Availability**

Available in Mac OS X v10.0 and later.

#### **Declared In**

NSWindow.h

# windowWillReturnFieldEditor:toObject:

Invoked when the field editor for a text-displaying object is requested.

- (id)windowWillReturnFieldEditor:(NSWindow \*)window toObject:(id)anObject

### **Parameters**

window

The window that is requesting the field editor from the delegate.

anObject

A text-displaying object to be associated with the field editor. If nil, the requested field editor is the default.

### **Return Value**

The field editor for anObject; returns nil when the delegate has no field editor to assign.

#### Discussion

This method may be called multiple times while a control is first responder. Therefore, you must return the same field editor object for the control while the control is being edited.

### **Availability**

Available in Mac OS X v10.0 and later.

### See Also

```
- fieldEditor:forObject: (page 61)
```

### **Declared In**

NSWindow.h

Delegate Methods 149

# windowWillReturnUndoManager:

Invoked when the undo manager for a window is requested. Returns the appropriate undo manager for the window.

- (NSUndoManager \*)windowWillReturnUndoManager:(NSWindow \*)window

#### **Parameters**

window

The window whose undo manager is being requested.

#### Return Value

The appropriate undo manager for window.

#### Discussion

If this method is not implemented by the delegate, the NSW indow object creates an NSUndoManager object for window.

### **Availability**

Available in Mac OS X v10.0 and later.

#### **Declared In**

NSWindow.h

### windowWillUseStandardFrame:defaultFrame:

Invoked by the zoom: (page 138) method while determining a frame an NSWindow object may be zoomed to.

```
    (NSRect)windowWillUseStandardFrame:(NSWindow *)window
defaultFrame:(NSRect)defaultFrame
```

#### **Parameters**

window

The window whose frame size is being determined.

defaultFrame

The size of the current screen, which is the screen containing the largest part of the window's current frame, possibly reduced on the top, bottom, left, or right, depending on the current interface style. The frame is reduced on the top to leave room for the menu bar.

#### **Return Value**

The standard frame for window.

### Discussion

The standard frame for a window should supply the size and location that are "best" for the type of information shown in the window, taking into account the available display or displays. For example, the best width for a window that displays a word-processing document is the width of a page or the width of the display, whichever is smaller. The best height can be determined similarly. On return from this method, the zoom: (page 138) method modifies the returned standard frame, if necessary, to fit on the current screen.

To customize the standard state, implement windowWillUseStandardFrame: defaultFrame: in the class of the window's delegate or, if necessary, in a window subclass. Your version should return a suitable standard frame, based on the currently displayed data or other factors.

### **Availability**

Available in Mac OS X v10.0 and later.

#### See Also

```
- windowShouldZoom:toFrame: (page 147)
```

### **Declared In**

NSWindow.h

### **Constants**

# **Window Style Masks**

These constants specify the presence of a title and various buttons in a window's border. It can be NSBorderlessWindowMask, or it can contain any of the following options, combined using the C bitwise OR operator:

```
enum {
   NSBorderlessWindowMask = 0,
   NSTitledWindowMask = 1 << 0,
   NSClosableWindowMask = 1 << 1,
   NSMiniaturizableWindowMask = 1 << 2,
   NSResizableWindowMask = 1 << 3,
   NSTexturedBackgroundWindowMask = 1 << 8
};</pre>
```

### Constants

NSBorderlessWindowMask

The window displays none of the usual peripheral elements. Useful only for display or caching purposes.

Available in Mac OS X v10.0 and later.

Declared in NSWindow.h.

NSTitledWindowMask

The window displays a title bar.

Available in Mac OS X v10.0 and later.

Declared in NSWindow.h.

NSClosableWindowMask

The window displays a close button.

Available in Mac OS X v10.0 and later.

Declared in NSWindow.h.

NSMiniaturizableWindowMask

The window displays a minimize button.

Available in Mac OS X v10.0 and later.

Declared in NSWindow.h.

NSResizableWindowMask

The window displays a resize control.

Available in Mac OS X v10.0 and later.

Declared in NSWindow.h.

Constants 2009-03-04 | © 2009 Apple Inc. All Rights Reserved.

### ${\tt NSTexturedBackgroundWindowMask}$

The window displays with a metal-textured background. Additionally, the window may be moved by clicking and dragging anywhere in the window background. A bordered window with this mask gets rounded bottom corners.

Available in Mac OS X v10.2 and later.

Declared in NSWindow.h.

#### **Declared In**

NSWindow.h

### **Window Levels**

These constants specify the window's level. The stacking of levels takes precedence over the stacking of windows within each level. That is, even the bottom window in a level will obscure the top window of the next level down. Levels are listed in order from lowest to highest. These constants are mapped (using #define statements) to corresponding elements in the Window Level Keys in Core Graphics.

| #define | NSNormalWindowLevel      | kCGNormalWindowLevel      |
|---------|--------------------------|---------------------------|
| #define | NSFloatingWindowLevel    | kCGFloatingWindowLevel    |
| #define | NSSubmenuWindowLevel     | kCGTornOffMenuWindowLevel |
| #define | NSTornOffMenuWindowLevel | kCGTornOffMenuWindowLevel |
| #define | NSMainMenuWindowLevel    | kCGMainMenuWindowLevel    |
| #define | NSStatusWindowLevel      | kCGStatusWindowLevel      |
| #define | NSModalPanelWindowLevel  | kCGModalPanelWindowLevel  |
| #define | NSPopUpMenuWindowLevel   | kCGPopUpMenuWindowLevel   |
| #define | NSScreenSaverWindowLevel | kCGScreenSaverWindowLevel |

### **Constants**

NSNormalWindowLevel

The default level for NSW indow objects.

Available in Mac OS X v10.0 and later.

Declared in NSWindow.h.

NSFloatingWindowLevel

Useful for floating palettes.

Available in Mac OS X v10.0 and later.

Declared in NSWindow.h.

NSSubmenuWindowLevel

Reserved for submenus. Synonymous with NSTornOffMenuWindowLevel, which is preferred.

Available in Mac OS X v10.0 and later.

Declared in NSWindow.h.

NSTornOffMenuWindowLevel

The level for a torn-off menu. Synonymous with NSSubmenuWindowLevel.

Available in Mac OS X v10.0 and later.

Declared in NSWindow.h.

NSModalPanelWindowLevel

The level for a modal panel.

Available in Mac OS X v10.0 and later.

Declared in NSWindow.h.

### NSMainMenuWindowLevel

Reserved for the application's main menu.

Available in Mac OS X v10.0 and later.

Declared in NSWindow.h.

### NSStatusWindowLevel

The level for a status window.

Available in Mac OS X v10.0 and later.

Declared in NSWindow.h.

### NSPopUpMenuWindowLevel

The level for a pop-up menu.

Available in Mac OS X v10.0 and later.

Declared in NSWindow.h.

### NSScreenSaverWindowLevel

The level for a screen saver.

Available in Mac OS X v10.0 and later.

Declared in NSWindow.h.

#### Declared In

NSWindow.h

# **Display Device—Descriptions**

These constants are the keys for device description dictionaries used by deviceDescription (page 54).

```
NSString *NSDeviceResolution;
NSString *NSDeviceColorSpaceName;
NSString *NSDeviceBitsPerSample;
NSString *NSDeviceIsScreen;
NSString *NSDeviceIsPrinter;
NSString *NSDeviceSize;
```

#### Constants

NSDeviceResolution

The corresponding value is an NSValue object containing a value of type NSSize that describes the window's raster resolution in dots per inch (dpi).

Available in Mac OS X v10.0 and later.

Declared in NSGraphics.h.

### NSDeviceColorSpaceName

The corresponding value is an NSString object giving the name of the window's color space.

See "Color Space Names" in Application Kit Constants Reference for a list of possible values.

Available in Mac OS X v10.0 and later.

Declared in NSGraphics.h.

### NSDeviceBitsPerSample

The corresponding value is an NSNumber object containing an integer that gives the bit depth of the window's raster image (2-bit, 8-bit, and so forth).

Available in Mac OS X v10.0 and later.

Declared in NSGraphics.h.

Constants 153

### NSDeviceIsScreen

If there is a corresponding value, this indicates that the display device is a screen.

Available in Mac OS X v10.0 and later.

Declared in NSGraphics.h.

NSDeviceIsPrinter

If there is a corresponding value, this indicates that the display device is a printer.

Available in Mac OS X v10.0 and later.

Declared in NSGraphics.h.

NSDeviceSize

The corresponding value is an NSValue object containing a value of type NSSize that gives the size of the window's frame rectangle.

Available in Mac OS X v10.0 and later.

Declared in NSGraphics.h.

### **Declared In**

NSGraphics.h

# **Managing Scaling Factors**

This constant provides a way to manage scaling factors:

```
enum {
    NSUnscaledWindowMask = 1 << 11
};</pre>
```

#### Constants

NSUnscaledWindowMask

Specifies that the window is created without any scaling factors applied.

The client is responsible for all scaling operations in the window. Such a window returns 1.0 from its userSpaceScaleFactor method.

Currently restricted to borderless windows (NSBorderlessWindowMask).

Available in Mac OS X v10.4 and later.

Declared in NSWindow.h.

### **Declared In**

NSWindow.h

# Controlling the Look of a Window and Its Toolbar

This constant controls the look of a window and its toolbar.

```
enum {
    NSUnifiedTitleAndToolbarWindowMask = 1 << 12
};</pre>
```

NSUnifiedTitleAndToolbarWindowMask

Specifies a window whose toolbar and title bar are rendered on a single continuous background.

Available in Mac OS X v10.4 and later.

Declared in NSWindow.h.

#### **Declared In**

NSWindow.h

## NSSelectionDirection—Direction of Key View Change

These constants specify the direction a window is currently using to change the key view. They're used by keyViewSelectionDirection (page 77).

```
typedef enum _NSSelectionDirection {
   NSDirectSelection = 0,
   NSSelectingNext,
   NSSelectingPrevious
} NSSelectionDirection;
```

#### Constants

NSDirectSelection

The window isn't traversing the key view loop.

Available in Mac OS X v10.0 and later.

Declared in NSWindow.h.

NSSelectingNext

The window is proceeding to the next valid key view.

Available in Mac OS X v10.0 and later.

Declared in NSWindow.h.

NSSelectingPrevious

The window is proceeding to the previous valid key view.

Available in Mac OS X v10.0 and later.

Declared in NSWindow.h.

### Availability

Available in Mac OS X v10.0 and later.

### **Declared In**

NSWindow.h

### NSWindowButton—Accessing Standard Title Bar Buttons

These constants provide a way to access standard title bar buttons:

Constants 155

```
typedef enum {
    NSWindowCloseButton,
    NSWindowMiniaturizeButton,
    NSWindowZoomButton,
    NSWindowToolbarButton,
    NSWindowDocumentIconButton
} NSWindowButton;
```

NSWindowCloseButton

The close button.

Available in Mac OS X v10.2 and later.

Declared in NSWindow.h.

NSWindowMiniaturizeButton

The minimize button.

Available in Mac OS X v10.2 and later.

Declared in NSWindow.h.

NSWindowZoomButton

The zoom button.

Available in Mac OS X v10.2 and later.

Declared in NSWindow.h.

NSWindowToolbarButton

The toolbar button.

Available in Mac OS X v10.2 and later.

Declared in NSWindow.h.

NSWindowDocumentIconButton

The document icon button.

Available in Mac OS X v10.2 and later.

Declared in NSWindow.h.

### **Availability**

Available in Mac OS X v10.2 and later.

### **Declared In**

NSWindow.h

# NSRunLoop—Ordering Modes for NSWindow

 $\textbf{These constants are passed to } \verb|NSRunLoop's| performSelector: target: argument: order: \verb|modes:|.| \\$ 

```
enum {
   NSDisplayWindowRunLoopOrdering,
   NSResetCursorRectsRunLoopOrdering
};
```

NSDisplayWindowRunLoopOrdering

The priority at which windows are displayed.

Available in Mac OS X v10.0 and later.

Declared in NSWindow.h.

NSResetCursorRectsRunLoopOrdering

The priority at which cursor rects are reset.

Available in Mac OS X v10.0 and later.

Declared in NSWindow.h.

### **Declared In**

NSWindow.h

### NSWindowDepth—Window Depth

This type represents the depth, or amount of memory, devoted to a single pixel in a window or screen. A depth of 0 indicates default depth. Window depths should not be made persistent as they will not be the same across systems.

typedef int NSWindowDepth;

### Discussion

Use the functions NSColorSpaceFromDepth, NSBitsPerPixelFromDepth, and NSPlanarFromDepth to extract info from an NSWindowDepth value. Use NSBestDepth to compute window depths. NSBestDepth tries to accommodate all the parameters (match or better); if there are multiple matches, it gives the closest, with matching color space first, then bps, then planar, then bpp. bpp is "bits per pixel"; 0 indicates default (same as the number of bits per plane, either bps or bps \* NSNumberOfColorComponents); other values maybe used as hints to provide backing stores of different configuration: for instance, 8-bit color.

### **Availability**

Available in Mac OS X v10.0 and later.

#### **Declared In**

NSGraphics.h

### NSBackingStoreType—Buffered Window Drawing

These constants specify how the drawing done in a window is buffered by the window device.

Constants 157

```
typedef enum _NSBackingStoreType {
    NSBackingStoreRetained = 0,
    NSBackingStoreNonretained = 1,
    NSBackingStoreBuffered = 2
} NSBackingStoreType;
```

NSBackingStoreRetained

The window uses a buffer, but draws directly to the screen where possible and to the buffer for obscured portions.

You should not use this mode. It combines the limitations of NSBackingStoreNonretained with the memory use of NSBackingStoreBuffered. The original NeXTSTEP implementation was an interesting compromise that worked well with fast memory mapped framebuffers on the CPU bus—something that hasn't been in general use since around 1994. These tend to have performance problems.

In Mac OS X 10.5 and later, requests for retained windows will result in the window system creating a buffered window, as that better matches actual use.

Available in Mac OS X v10.0 and later.

Declared in NSGraphics.h.

NSBackingStoreNonretained

The window draws directly to the screen without using any buffer.

You should not use this mode. It exists primarily for use in the original Classic Blue Box. It does not support Quartz drawing, alpha blending, or opacity. Moreover, it does not support hardware acceleration, and interferes with system-wide display acceleration. If you use this mode, your application must manage visibility region clipping itself, and manage repainting on visibility changes.

Available in Mac OS X v10.0 and later.

Declared in NSGraphics.h.

NSBackingStoreBuffered

The window renders all drawing into a display buffer and then flushes it to the screen.

You should use this mode. It supports hardware acceleration, Quartz drawing, and takes advantage of the GPU when possible. It also supports alpha channel drawing, opacity controls, using the compositor.

Available in Mac OS X v10.0 and later.

Declared in NSGraphics.h.

### Availability

Available in Mac OS X v10.0 and later.

#### **Declared In**

NSGraphics.h

### NSWindowOrderingMode

These constants let you specify how a window is ordered relative to another window. For more information, see orderWindow:relativeTo: (page 86).

```
typedef enum _NSWindowOrderingMode {
    NSWindowAbove = 1,
    NSWindowBelow = -1,
    NSWindowOut = 0
} NSWindowOrderingMode;
```

NSWindowAbove

Moves the window above the indicated window.

Available in Mac OS X v10.0 and later.

Declared in NSGraphics.h.

NSWindowBelow

Moves the window below the indicated window.

Available in Mac OS X v10.0 and later.

Declared in NSGraphics.h.

NSWindowOut

Moves the window off the screen.

Available in Mac OS X v10.0 and later.

Declared in NSGraphics.h.

### **Availability**

Available in Mac OS X v10.0 and later.

### **Declared In**

NSGraphics.h

### **NSWindowAuxiliaryOpaque**

A private data structure used internally by NSWindow.

typedef struct NSWindowAuxiliary NSWindowAuxiliaryOpaque;

### **Availability**

Available in Mac OS X v10.0 through Mac OS X v10.3.

### Declared In

NSWindow.h

### NSWindowSharingType

These constants and data type represent the access levels other processes can have to a window's content.

Constants 159

```
typedef enum {
    NSWindowSharingNone = 0,
    NSWindowSharingReadOnly = 1,
    NSWindowSharingReadWrite = 2
};
typedef NSUInteger NSWindowSharingType;
```

NSWindowSharingNone

The window's contents cannot be read by another process.

Available in Mac OS X v10.5 and later.

Declared in NSWindow.h.

NSWindowSharingReadOnly

The window's contents can be read but not modified by another process.

Available in Mac OS X v10.5 and later.

Declared in NSWindow.h.

NSWindowSharingReadWrite

The window's contents can be read and modified by another process.

Available in Mac OS X v10.5 and later.

Declared in NSWindow.h.

### **Availability**

Available in Mac OS X v10.5 and later.

### **Declared In**

NSWindow.h

### NSWindowBackingLocation

These constants and data type represent a window's possible backing locations.

```
enum {
    NSWindowBackingLocationDefault = 0,
    NSWindowBackingLocationVideoMemory = 1,
    NSWindowBackingLocationMainMemory = 2
};
typedef NSUInteger NSWindowBackingLocation;
```

### Constants

 ${\tt NSWindowBackingLocationDefault}$ 

Determined by the operating system.

Available in Mac OS X v10.5 and later.

Declared in NSWindow.h.

NSWindowBackingLocationVideoMemory

Video memory.

Available in Mac OS X v10.5 and later.

Declared in NSWindow.h.

```
NSWindowBackingLocationMainMemory
```

Physical memory.

Available in Mac OS X v10.5 and later.

Declared in NSWindow.h.

#### **Availability**

Available in Mac OS X v10.5 and later.

#### **Declared In**

NSWindow.h

### **Managing Window Collections**

These constants and data type identify window behavior in relation to window browsers and organizers, such as Spaces.

```
enum {
   NSWindowCollectionBehaviorDefault = 0,
   NSWindowCollectionBehaviorCanJoinAllSpaces = 1 << 0,
   NSWindowCollectionBehaviorMoveToActiveSpace = 1 << 1
};
typedef NSUInteger NSWindowCollectionBehavior;</pre>
```

### **Constants**

NSWindowCollectionBehaviorDefault

The window can be associated to one space at a time.

Available in Mac OS X v10.5 and later.

Declared in NSWindow.h.

NSWindowCollectionBehaviorCanJoinAllSpaces

The window appears in all spaces. The menu bar behaves this way.

Available in Mac OS X v10.5 and later.

Declared in NSWindow.h.

NSWindowCollectionBehaviorMoveToActiveSpace

Making the window active does not cause a space switch; the window switches to the active space.

Available in Mac OS X v10.5 and later.

Declared in NSWindow.h.

### **Availability**

Available in Mac OS X v10.5 and later.

### **Declared In**

NSWindow.h

# **Notifications**

### NSWindowDidBecomeKeyNotification

Posted whenever an NSWindow object becomes the key window.

Notifications 161

The notification object is the NSWindow object that has become key. This notification does not contain a userInfo dictionary.

### **Availability**

Available in Mac OS X v10.0 and later.

### **Declared In**

NSWindow.h

### **NSWindowDidBecomeMainNotification**

Posted whenever an NSWindow object becomes the main window.

The notification object is the NSWindow object that has become main. This notification does not contain a userInfo dictionary.

### **Availability**

Available in Mac OS X v10.0 and later.

#### **Declared In**

NSWindow.h

### NSWindowDidChangeScreenNotification

Posted whenever a portion of an NSWindow object's frame moves onto or off of a screen.

The notification object is the NSWindow object that has changed screens. This notification does not contain a userInfo dictionary.

This notification is not sent in Mac OS X versions earlier than 10.4.

#### **Availability**

Available in Mac OS X v10.0 and later.

### **Declared In**

NSWindow.h

### NSWindowDidChangeScreenProfileNotification

Posted whenever the display profile for the screen containing the window changes.

This notification is sent only if the window returns YES from displaysWhenScreenProfileChanges (page 58). This notification may be sent when a majority of the window is moved to a different screen (whose profile is also different from the previous screen) or when the ColorSync profile for the current screen changes.

The notification object is the NSWindow object whose profile changed. This notification does not contain a userInfo dictionary.

### **Availability**

Available in Mac OS X v10.4 and later.

### **Declared In**

NSWindow.h

### NSWindowDidDeminiaturizeNotification

Posted whenever an NSWindow object is deminimized.

The notification object is the NSWindow object that has been deminimized. This notification does not contain a userInfo dictionary.

### **Availability**

Available in Mac OS X v10.0 and later.

#### **Declared In**

NSWindow.h

### NSWindowDidEndSheetNotification

Posted whenever an NSWindow object closes an attached sheet.

The notification object is the NSWindow object that contained the sheet. This notification does not contain a userInfo dictionary.

### **Availability**

Available in Mac OS X v10.1 and later.

#### **Declared In**

NSWindow.h

### NSW indow Did Expose Notification

Posted whenever a portion of a nonretained NSWindow object is exposed, whether by being ordered in front of other windows or by other windows being removed from in front of it.

The notification object is the NSWindow object that has been exposed. The *userInfo* dictionary contains the following information:

| Key              | Value                                                                         |
|------------------|-------------------------------------------------------------------------------|
| @"NSExposedRect" | The rectangle that has been exposed (an NSValue object containing an NSRect). |

### **Availability**

Available in Mac OS X v10.0 and later.

### **Declared In**

NSWindow.h

### **NSWindowDidMiniaturizeNotification**

Posted whenever an NSWindow object is minimized.

The notification object is the NSWindow object that has been minimized. This notification does not contain a userInfo dictionary.

#### **Availability**

Available in Mac OS X v10.0 and later.

Notifications 163

#### **Declared In**

NSWindow.h

### NSWindowDidMoveNotification

Posted whenever an NSWindow object is moved.

The notification object is the NSWindow object that has moved. This notification does not contain a *userInfo* dictionary.

**Note:** This notification is sent when the window that moved didn't also change size. See NSWindowDidResizeNotification (page 164) for more information.

### **Availability**

Available in Mac OS X v10.0 and later.

#### Declared In

NSWindow.h

### NSWindowDidResignKeyNotification

Posted whenever an NSWindow object resigns its status as key window.

The notification object is the NSWindow object that has resigned its key window status. This notification does not contain a *userInfo* dictionary.

### **Availability**

Available in Mac OS X v10.0 and later.

#### **Declared In**

NSWindow.h

### NSWindowDidResignMainNotification

Posted whenever an NSWindow object resigns its status as main window.

The notification object is the NSWindow object that has resigned its main window status. This notification does not contain a userInfo dictionary.

### **Availability**

Available in Mac OS X v10.0 and later.

### **Declared In**

NSWindow.h

### **NSWindowDidResizeNotification**

Posted whenever an NSWindow object's size changes.

The notification object is the NSWindow object whose size has changed. This notification does not contain a userInfo dictionary.

### **Availability**

Available in Mac OS X v10.0 and later.

#### Declared In

NSWindow.h

### NSWindowDidUpdateNotification

Posted whenever an NSWindow object receives an update (page 134) message.

The notification object is the NSWindow object that received the update (page 134) message. This notification does not contain a *userInfo* dictionary.

### **Availability**

Available in Mac OS X v10.0 and later.

#### Declared In

NSWindow.h

### NSWindowWillBeginSheetNotification

Posted whenever an NSWindow object is about to open a sheet.

The notification object is the NSWindow object that is about to open the sheet. This notification does not contain a userInfo dictionary.

### **Availability**

Available in Mac OS X v10.1 and later.

#### **Declared In**

NSWindow.h

### **NSWindowWillCloseNotification**

Posted whenever an NSWindow object is about to close.

The notification object is the NSWindow object that is about to close. This notification does not contain a userInfo dictionary.

### **Availability**

Available in Mac OS X v10.0 and later.

### **Declared In**

NSWindow.h

### **NSWindowWillMiniaturizeNotification**

Posted whenever an NSWindow object is about to be minimized.

The notification object is the NSWindow object that is about to be minimized. This notification does not contain a userInfo dictionary.

### **Availability**

Available in Mac OS X v10.0 and later.

Notifications 165

### **Declared In**

NSWindow.h

### NSWindowWillMoveNotification

Posted whenever an NSWindow object is about to move.

The notification object is the NSWindow object that is about to move. This notification does not contain a userInfo dictionary.

### **Availability**

Available in Mac OS X v10.0 and later.

### **Declared In**

NSWindow.h

# Deprecated NSWindow Methods

A method identified as deprecated has been superseded and may become unsupported in the future.

# Deprecated in Mac OS X v10.5

# canBeVisibleOnAllSpaces

Indicates whether the window can be visible on all spaces or on only one space at a time. (Deprecated in Mac OS X v10.5.)

- (BOOL)canBeVisibleOnAllSpaces

### **Return Value**

YES when the window can be visible on all spaces; NO when it can be visible on only one space at a time.

#### Discussion

The default is NO.

### **Availability**

Available in Mac OS X v10.5 and later.

Deprecated in Mac OS X v10.5.

### **Declared In**

NSWindow.h

# set Can Be Visible On All Spaces:

Specifies whether the window can be visible on all spaces or on only one space at a time. (Deprecated in Mac OS X v10.5.)

- (void)setCanBeVisibleOnAllSpaces:(B00L) flag

### **Parameters**

flag

YES specifies that the window can be visible on all spaces; NO specifies that the window can be visible on only one space at a time.

### **Availability**

Available in Mac OS X v10.5 and later.

Deprecated in Mac OS X v10.5.

### **Declared In**

NSWindow.h

### **APPENDIX A**

**Deprecated NSWindow Methods** 

# **Document Revision History**

This table describes the changes to NSWindow Class Reference.

| Date       | Notes                                                                                                    |  |
|------------|----------------------------------------------------------------------------------------------------|--|
| 2009-03-04 | Fixed several typographical errors, added information to setFrameAutosaveName:, and documented several undocumented symbols. |  |
| 2008-10-15 | Enhanced discussion of NSBackingStoreType constants.                                                                         |  |
| 2007-10-31 | Corrected typographical errors.                                                                                              |  |
| 2007-09-04 | Noted memory management policy exception for initWithWindowRef:.                                                             |  |
| 2007-05-30 | Updated for Mac OS X v10.5.                                                                                                  |  |
|            | Added usage details to contentRectForFrameRect:styleMask: (page 31) andframeRectForContentRect:styleMask: (page 32).         |  |
|            | Clarified and expanded descriptions of firstResponder (page 62), windowRef (page 137), and fieldEditor:forObject: (page 61). |  |
|            | Clarified use of the contentRectForFrameRect:styleMask: (page 31) and frameRectForContentRect:styleMask: (page 32) methods.  |  |
|            | Reorganized "Tasks" section.                                                                                                 |  |
| 2006-11-07 | Clarified descriptions of fieldEditor:forObject:, firstResponder, and windowRef.                                             |  |
| 2006-06-28 | Made minor changes to adhere to reference consistency guidelines; enhanced the discussion of isZoomed.                       |  |
| 2006-05-23 | Clarified the return value of contentAspectRatio.                                                                            |  |
|            | First publication of this content as a separate document.                                                                    |  |

### **REVISION HISTORY**

**Document Revision History** 

# Index

| A                                                                                                    | <pre>contentAspectRatio instance method 46 contentBorderThicknessForEdge: instance method 47</pre>                                                                                                    |
|----------------------------------------------------------------------------------------------------|----------------------------------------------------------------------------------------------------|
| acceptsMouseMovedEvents instance method 34 addChildWindow:ordered:instance method 34 allowsToolTipsWhenApplicationIsInactive     instance method 35 alphaValue instance method 36 animationResizeTime: instance method 36 areCursorRectsEnabled instance method 37 aspectRatio instance method 37 attachedSheet instance method 37 autorecalculatesContentBorderThicknessForEdge:     instance method 38 autorecalculatesKeyViewLoop instance method 38                                        | contentMaxSize instance method 47 contentMinSize instance method 48 contentRectForFrameRect: instance method 48 contentRectForFrameRect:styleMask: class method 31 contentResizeIncrements instance method 48 contentView instance method 49 Controlling the Look of a Window and Its Toolbar 154 convertBaseToScreen: instance method 49 convertScreenToBase: instance method 50 currentEvent instance method 50                         |
| В                                                                                                    | D                                                                                                    |
| backgroundColor instance method 39 backingLocation instance method 39 backingType instance method 39 becomeKeyWindow instance method 40 becomeMainWindow instance method 40                                                                                                    | dataWithEPSInsideRect: instance method 50 dataWithPDFInsideRect: instance method 51 deepestScreen instance method 51 defaultButtonCell instance method 52 defaultDepthLimit class method 31 delegate instance method 52 deminiaturize: instance method 53 depthLimit instance method 53 deviceDescription instance method 54 disableCursorRects instance method 54                                                                        |
| cacheImageInRect: instance method 40 canBecomeKeyWindow instance method 41 canBecomeMainWindow instance method 42 canBecomeVisibleWithoutLogin instance method 42 canBeVisibleOnAllSpaces instance method 167 canHide instance method 42 canStoreColor instance method 43 cascadeTopLeftFromPoint: instance method 43 center instance method 44 childWindows instance method 44 close instance method 45 collectionBehavior instance method 45 constrainFrameRect:toScreen: instance method 46 | disableFlushWindow instance method 55 disableKeyEquivalentForDefaultButtonCell instance method 55 disableScreenUpdatesUntilFlushinstance method 55 discardCachedImage instance method 56 discardCursorRects instance method 56 discardEventsMatchingMask:beforeEvent:instance method 56 Display Device—Descriptions 153 display instance method 57 displayIfNeeded instance method 57 displaysWhenScreenProfileChanges instance method 58 |

| <pre>dockTile instance method 58 dragImage:at:offset:event:pasteboard:source:     slideBack: instance method 59 drawers instance method 59</pre>                                                           | invalidateCursorRectsForView: instance method 71 invalidateShadow instance method 71 isAutodisplay instance method 71 isDocumentEdited instance method 72 isExcludedFromWindowsMenu instance method 72                                                                    |  |
|----------------------------------------------------------------------------------------------------|----------------------------------------------------------------------------------------------------|--|
| E                                                                                                    | isFlushWindowDisabled instance method 73 isKeyWindow instance method 73                                                                                                    |  |
| enableCursorRects instance method 60 enableFlushWindow instance method 60 enableKeyEquivalentForDefaultButtonCell instance method 60 endEditingFor: instance method 61                                     | isMainWindow instance method 73 isMiniaturized instance method 74 isMovableByWindowBackground instance method 74 isOneShot instance method 74 isOpaque instance method 75 isReleasedWhenClosed instance method 75 isSheet instance method 76 isVisible instance method 76 |  |
| <u>F</u>                                                                                                    | isZoomed instance method 76                                                                                                    |  |
| fieldEditor:forObject: instance method 61<br>firstResponder instance method 62<br>flushWindow instance method 63                                                                                           | K                                                                                                    |  |
| flushWindowIfNeeded instance method 64 frame instance method 64 frameAutosaveName instance method 64 frameRectForContentRect: instance method 65 frameRectForContentRect:styleMask: class method 32        | keyDown: instance method 77 keyViewSelectionDirection instance method 77  L                                                                                                    |  |
|                                                                                                    | level instance method 78                                                                                                    |  |
| G                                                                                                    |                                                                                                    |  |
| graphicsContext instance method 65 gState instance method 66                                                                                                    | M                                                                                                    |  |
| Н                                                                                                    | <pre>makeFirstResponder: instance method 78 makeKeyAndOrderFront: instance method 79 makeKeyWindow instance method 80 makeMainWindow instance method 80</pre>                                                                                                    |  |
| hasDynamicDepthLimit instance method 66 hasShadow instance method 66 hidesOnDeactivate instance method 67                                                                                                  | Managing Scaling Factors 154  Managing Window Collections data type 161  maxSize instance method 80  menuChanged: class method 32  minFrameWidthWithTitle:styleMask: class metho 33                                                                                       |  |
| 1                                                                                                    | miniaturize: instance method 81 miniwindowImage instance method 81                                                                                                    |  |
| <pre>ignoresMouseEvents instance method 67 initialFirstResponder instance method 68 initWithContentRect:styleMask:backing:defer:     instance method 68 initWithContentRect:styleMask:backing:defer:</pre> | miniwindowImage instance method 82 minSize instance method 82 mouseLocationOutsideOfEventStream instance method 82                                                                                                    |  |
| screen · instance method 69                                                                                                    |                                                                                                    |  |

initWithWindowRef: instance method 70

| N                                                                              | NSWindowCollectionBehaviorCanJoinAllSpaces constant 161    |
|--------------------------------------------------------------------------------|------------------------------------------------------------|
| nextEventMatchingMask: instance method 83                                      | NSWindowCollectionBehaviorDefault constant 161             |
| nextEventMatchingMask:untilDate:inMode:dequeue: instance method 83             | NSWindowCollectionBehaviorMoveToActiveSpace constant 161   |
| NSBackingStoreBuffered constant 158                                            | NSWindowDepth—Window Depth data type 157                   |
| NSBackingStoreNonretained constant 158                                         | NSWindowDidBecomeKeyNotification notification              |
| NSBackingStoreRetained constant 158                                            | 161                                                        |
| NSBackingStoreType—Buffered Window Drawing data type 157                       | NSWindowDidBecomeMainNotification <b>notification</b> 162  |
| NSBorderlessWindowMask constant 151                                            | NSWindowDidChangeScreenNotification <b>notification</b>    |
| NSClosableWindowMask constant 151                                              | 162                                                        |
| NSDeviceBitsPerSample constant 153                                             | ${\tt NSWindowDidChangeScreenProfileNotification}$         |
| NSDeviceColorSpaceName constant 153                                            | notification 162                                           |
| NSDeviceIsPrinter constant 154                                                 | NSWindowDidDeminiaturizeNotification                       |
| NSDeviceIsScreen constant 154                                                  | notification 163                                           |
| NSDeviceResolution constant 153                                                | NSWindowDidEndSheetNotification notification 163           |
| NSDeviceSize <b>constant 154</b>                                               | NSWindowDidExposeNotification notification 163             |
| NSDirectSelection constant 155                                                 | NSWindowDidMiniaturizeNotification <b>notification</b>     |
| NSDisplayWindowRunLoopOrdering constant 157                                    | 163                                                        |
| NSFloatingWindowLevel constant 152                                             | NSWindowDidMoveNotification notification 164               |
| NSMainMenuWindowLevel constant 153                                             | NSWindowDidResignKeyNotification <b>notification</b>       |
| NSMiniaturizableWindowMask constant 151                                        | 164                                                        |
| NSModalPanelWindowLevel constant 152                                           | NSWindowDidResignMainNotification <b>notification</b>      |
| NSNormalWindowLevel constant 152                                               | 164                                                        |
| NSPopUpMenuWindowLevel constant 153                                            | NSWindowDidResizeNotification <b>notification</b> 164      |
| NSResetCursorRectsRunLoopOrdering constant 157                                 | NSWindowDidUpdateNotification <b>notification</b> 165      |
| NSResizableWindowMask constant 151                                             | NSWindowDocumentIconButton constant 156                    |
| NSRunLoop—Ordering Modes for NSWindow 156                                      | NSWindowMiniaturizeButton constant 156                     |
| NSScreenSaverWindowLevel constant 153                                          | NSWindowOrderingMode <b>data type 158</b>                  |
| NSSelectingNext constant 155                                                   | NSWindowOut <b>constant 159</b>                            |
| NSSelectingPrevious <b>constant 155</b>                                        | NSWindowSharingNone constant 160                           |
| NSSelectionDirection—Direction of Key View                                     | NSWindowSharingReadOnly <b>constant 160</b>                |
| Change <b>data type 155</b>                                                    | NSWindowSharingReadWrite constant 160                      |
| NSStatusWindowLevel constant 153                                               | NSWindowSharingType <b>data type 159</b>                   |
| NSSubmenuWindowLevel constant 152                                              | NSWindowToolbarButton <b>constant 156</b>                  |
| NSTexturedBackgroundWindowMask constant 152<br>NSTitledWindowMask constant 151 | NSWindowWillBeginSheetNotification <b>notification</b> 165 |
| NSTornOffMenuWindowLevel constant 152                                          | NSWindowWillCloseNotification <b>notification</b> 165      |
| NSUnifiedTitleAndToolbarWindowMask <b>constant</b> 155                         | NSWindowWillMiniaturizeNotification notification 165       |
| NSUnscaledWindowMask constant 154                                              | NSWindowWillMoveNotification <b>notification</b> 166       |
| NSWindowAbove <b>constant 159</b>                                              | NSWindowZoomButton <b>constant 156</b>                     |
| NSWindowAuxiliaryOpaque <b>data type 159</b>                                   |                                                            |
| NSWindowBackingLocation data type 160                                          |                                                            |
| NSWindowBackingLocationDefault <b>constant 160</b>                             | 0                                                          |
| NSWindowBackingLocationMainMemory <b>constant 161</b>                          | <u> </u>                                                   |
| NSWindowBackingLocationVideoMemory <b>constant</b>                             | orderBack: instance method 84                              |
| 160                                                                            | orderFront: instance method 85                             |
| NSWindowBelow constant 159                                                     | orderFrontRegardless instance method 85                    |
| NSWindowButton—Accessing Standard Title Bar                                    | orderOut: instance method 86                               |
| Buttons data type 155                                                          | orderWindow:relativeTo: instance method 86                 |

NSWindowCloseButton constant 156

| P                                                                                 | setCanBecomeVisibleWithoutLogin: instance                                                   |
|-----------------------------------------------------------------------------------|---------------------------------------------------------------------------------------------|
| nanont Window instance method 97                                                  | <pre>method 104 setCanBeVisibleOnAllSpaces: instance method 167</pre>                       |
| parentWindow instance method 87 performClose: instance method 88                  | setCanHide: instance method 104                                                             |
| performMiniaturize: instance method 88                                            | setCollectionBehavior: instance method 105                                                  |
| performZoom: instance method 89                                                   | setContentAspectRatio: instance method 105                                                  |
| postEvent:atStart: instance method 89                                             | setContentBorderThickness:forEdge: instance                                                 |
| preferredBackingLocation instance method 90                                       | method 106                                                                                  |
| preservesContentDuringLiveResize <b>instance</b>                                  | setContentMaxSize: instance method 106                                                      |
| method 90                                                                         | <pre>setContentMinSize: instance method 106</pre>                                           |
| print: instance method 90                                                         | <pre>setContentResizeIncrements: instance method 107</pre>                                  |
|                                                                                   | <pre>setContentSize: instance method 107</pre>                                              |
|                                                                                   | <pre>setContentView: instance method 108</pre>                                              |
| D                                                                                 | <pre>setDefaultButtonCell: instance method 109</pre>                                        |
| R                                                                                 | setDelegate: instance method 109                                                            |
| manalaulataVauViaulaan instansa mathad 01                                         | setDepthLimit: instance method 110                                                          |
| recalculateKeyViewLoop instance method 91                                         | setDisplaysWhenScreenProfileChanges: instance                                               |
| registerForDraggedTypes: instance method 91 removeChildWindow: instance method 92 | method 110                                                                                  |
| removeFrameUsingName: class method 33                                             | setDocumentEdited: instance method 111                                                      |
| representedFilename instance method 92                                            | setDynamicDepthLimit: instance method 111                                                   |
| representedURL instance method 93                                                 | setExcludedFromWindowsMenu: instance method 112                                             |
| resetCursorRects instance method 93                                               | setFrameAutosaveName: instance method 113                                                   |
| resignKeyWindow instance method 94                                                | setFrame:display: instance method 112                                                       |
| resignMainWindow instance method 94                                               | setFrame:display:animate: instance method 113                                               |
| resizeFlags instance method 95                                                    | setFrameFromString: instance method 114                                                     |
| resizeIncrements instance method 95                                               | setFrameOrigin: instance method 115                                                         |
| restoreCachedImage instance method 95                                             | setFrameTopLeftPoint: instance method 115                                                   |
| runToolbarCustomizationPalette: instance method                                   | setFrameUsingName: instance method 116                                                      |
| 96                                                                                | setFrameUsingName:force: instance method 116 setHasShadow: instance method 117              |
|                                                                                   | setHidesOnDeactivate: instance method 117                                                   |
|                                                                                   | setIgnoresMouseEvents: instance method 118                                                  |
| <u></u>                                                                           | setInitialFirstResponder: instance method 118                                               |
| <u>S</u>                                                                          | setLevel: instance method 118                                                               |
| saveFrameUsingName: instance method 96                                            | setMaxSize: instance method 119                                                             |
| screen instance method 97                                                         | setMiniwindowImage: instance method 120                                                     |
| selectKeyViewFollowingView: instance method 97                                    | setMiniwindowTitle: instance method 120                                                     |
| selectKeyViewPrecedingView: instance method 98                                    | setMinSize: instance method 121                                                             |
| selectNextKeyView: instance method 98                                             | setMovableByWindowBackground: instance method                                               |
| selectPreviousKeyView: instance method 99                                         | 121                                                                                         |
| sendEvent: instance method 99                                                     | <pre>setOneShot: instance method 122</pre>                                                  |
| setAcceptsMouseMovedEvents: instance method 100                                   | setOpaque: instance method 122                                                              |
| setAllowsToolTipsWhenApplicationIsInactive:                                       | setParentWindow: instance method 123                                                        |
| instance method 100                                                               | setPreferredBackingLocation: instance method                                                |
| setAlphaValue: instance method 100                                                | 123                                                                                         |
| setAspectRatio: instance method 101                                               | setPreservesContentDuringLiveResize: instance                                               |
| setAutodisplay: instance method 101                                               | method 124                                                                                  |
| <pre>setAutorecalculatesContentBorderThickness:forEdge:</pre>                     | setReleasedWhenClosed: instance method 124                                                  |
| instance method 102                                                               | setRepresentedFilename: instance method 125                                                 |
| setAutorecalculatesKeyViewLoop: instance method                                   | setRepresentedURL: instance method 125                                                      |
| 103                                                                               | setResizeIncrements: instance method 126                                                    |
| setBackgroundColor: instance method 103                                           | <pre>setSharingType: instance method 126 setShowsResizeIndicator: instance method 126</pre> |
| setBackingType: instance method 103                                               | seeshowshesizeihaleatul, <b>mstance methoa 120</b>                                          |

setBackingType: instance method 103

| setShowsToolbarButton: instance method 127                                        | windowControllerinstance method 136                                                         |
|-----------------------------------------------------------------------------------|---------------------------------------------------------------------------------------------|
| setTitle: instance method 127                                                     | windowDidBecomeKey: <nsobject> delegate method</nsobject>                                   |
| setTitleWithRepresentedFilename: instance                                         | 141                                                                                         |
| method 128                                                                        | windowDidBecomeMain: <nsobject> delegate method</nsobject>                                  |
| setToolbar: instance method 128                                                   | 142                                                                                         |
| setViewsNeedDisplay: instance method 129 setWindowController: instance method 129 | <pre>windowDidChangeScreen: <nsobject> delegate   method 142</nsobject></pre>               |
| sharingType instance method 130                                                   | windowDidChangeScreenProfile: < <b>NSObject</b> >                                           |
| shows Resize Indicator instance method 130                                        | delegate method 142                                                                         |
| showsToolbarButton instance method 130                                            | windowDidDeminiaturize: <nsobject> delegate</nsobject>                                      |
| standardWindowButton: instance method 131                                         | method 143                                                                                  |
| standardWindowButton:forStyleMask:class method 33                                 | windowDidEndSheet: <nsobject> delegate method 143</nsobject>                                |
| stringWithSavedFrame instance method 131                                          | windowDidExpose: <nsobject> delegate method 144</nsobject>                                  |
| styleMask instance method 132                                                     | windowDidMiniaturize: <nsobject> delegate method 144</nsobject>                             |
|                                                                                   | windowDidMove: < NSObject > delegate method 144                                             |
| т                                                                                 | windowDidResignKey: < <b>NSObject&gt; delegate method</b>                                   |
| <u>T</u>                                                                          | 145                                                                                         |
| title instance method 132                                                         | windowDidResignMain: < NSObject> delegate method                                            |
| toggleToolbarShown: instance method 132                                           | 145                                                                                         |
| toolbar instance method 133                                                       | windowDidResize: <nsobject> delegate method 145</nsobject>                                  |
| tryToPerform:with: instance method 133                                            | windowDidUpdate: <nsobject> delegate method 146 windowNumber instance method 137</nsobject> |
|                                                                                   | windowNamber instance method 137                                                            |
|                                                                                   | windowShouldClose: <nsobject> delegate method</nsobject>                                    |
| U                                                                                 | 146                                                                                         |
| <u> </u>                                                                          | <pre>windowShouldZoom:toFrame: <nsobject> delegate</nsobject></pre>                         |
| unregisterDraggedTypes instance method 134                                        | method 147                                                                                  |
| update instance method 134                                                        | windowWillBeginSheet: < NSObject > delegate method                                          |
| useOptimizedDrawing: instance method 135                                          | 147                                                                                         |
| userSpaceScaleFactor instance method 135                                          | windowWillClose: <nsobject> delegate method 147</nsobject>                                  |
|                                                                                   | windowWillMiniaturize: <nsobject> delegate</nsobject>                                       |
|                                                                                   | method 148                                                                                  |
| V                                                                                 | windowWillMove: <nsobject> delegate method 148</nsobject>                                   |
| <u></u>                                                                           | windowWillResize:toSize: < <b>NSObject&gt; delegate</b>                                     |
| <pre>validRequestorForSendType:returnType:instance</pre>                          | <pre>method 148 windowWillReturnFieldEditor:toObject:</pre>                                 |
| method 135                                                                        | <nsobject> delegate method 149</nsobject>                                                   |
| viewsNeedDisplay instance method 136                                              | windowWillReturnUndoManager: < NSObject> delegate                                           |
|                                                                                   | method 150                                                                                  |
|                                                                                   | windowWillUseStandardFrame:defaultFrame:                                                    |
| W                                                                                 | <nsobject> delegate method 150</nsobject>                                                   |
| <u>vv</u>                                                                         | worksWhenModal instance method 138                                                          |
| Window Levels 152                                                                 |                                                                                             |
| Window Style Masks 151                                                            |                                                                                             |
| window:shouldDragDocumentWithEvent:from:                                          | Z                                                                                           |
| withPasteboard: < NSObject> delegate method                                       | <u></u>                                                                                     |
| 139                                                                               | zoom: instance method 138                                                                   |
| <pre>window:shouldPopUpDocumentPathMenu: <nsobject></nsobject></pre>              |                                                                                             |

window:willPositionSheet:usingRect: <NSObject>

delegate method 140

delegate method 141